## **DATA CONNECTIVITY FOR THE COMPOSITE INFORMATION SYSTEM/ TOOL KIT**

## **TOON** KING **WONG**

June **1989** WP **#** CIS-89-03

## **Data Connectivity for the Composite Information System/ Tool Kit**

Toon King Wong

Bachelor of Science Thesis in Computer Science and Engineering Massachusetts Institute of Technology Cambridge, MA **02139**

WP# CIS-89-03

#### ABSTRACT

The Composite Information/ Tool Kit (CIS/TK) is a prototype being developed at the MIT Sloan School of Management for providing connectivity among information systems. At the core of CIS/TK is a distributed database management system called MERGE.

MERGE provides a uniform interface for retrieving and combining data from pre-existing, heterogeneous databases. This is achieved without any additions to the databases or its related programs. Through a global schema, the user is presented with an integrated view of the data. Data is referenced using a common query language called the Global Retrieval Language (GRL). **A** global query processor executes GRL, and is reponsible for retrieving data from local databases and merging data. MERGE also provides facilities for interfacing with modules whch can handle data reconciliation.

This thesis describes the design and implementation of MERGE. An application for demonstrating MERGE, the Placement Assistant System, is also presented.

KEYWORDS **AND PHASES:** distributed database management systems, information systems, query processing.

**ACKNOWLEDGEMENTS:** Thesis advisor: Stuart Madnick; with assistance from the Supported in part by the MIT International Financial Services Research Center, Reuters, AT&T, and LCS/IBM.

# Table of Contents

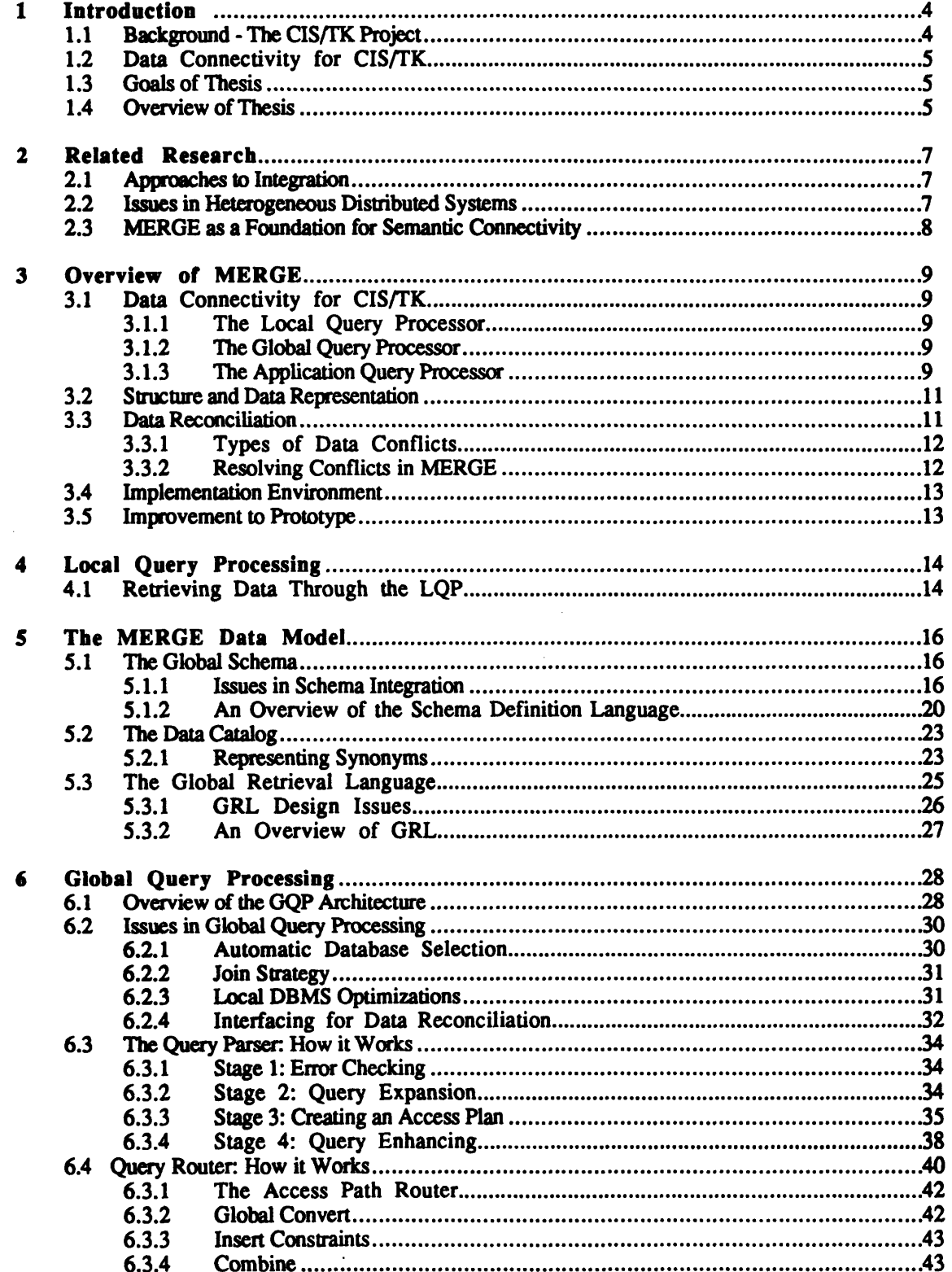

 $\bullet$  $\mathcal{L}$ 

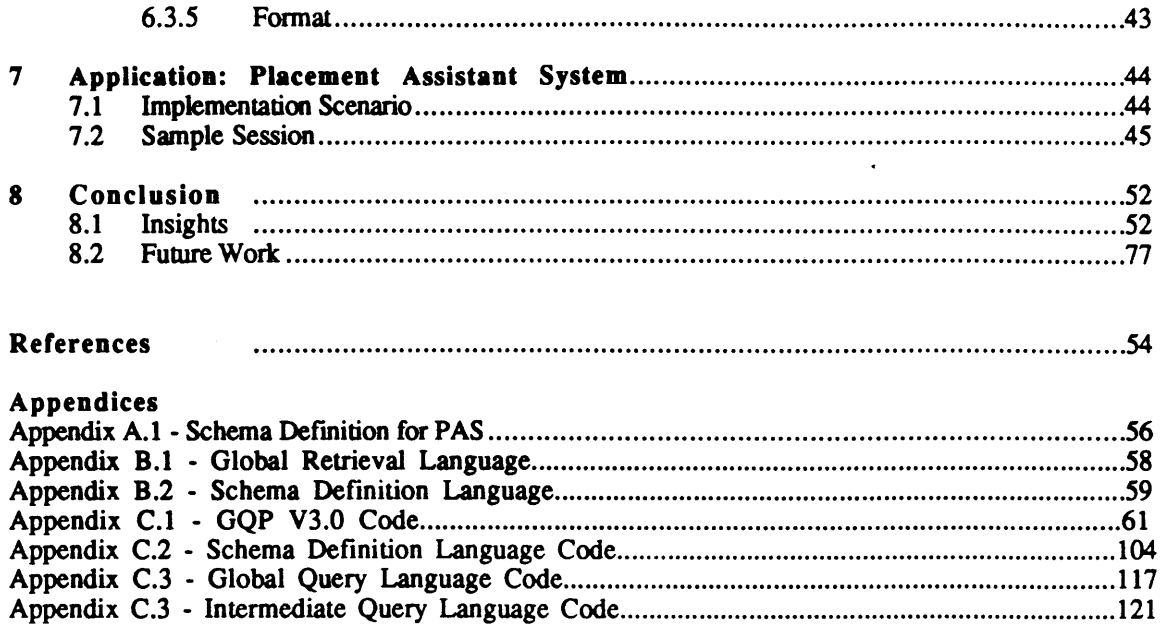

## Data Connectivity for the Composite Information System/ Tool Kit

## 1 **INTRODUCTION**

*The Composite Information System / Tool Kit* (CIS/TK) is a prototype being developed at the MIT Sloan School of Management for providing connectivity among information systems. At the core of CIS/TK is a distributed database management system called MERGE.

MERGE provides a uniform interface for retrieving and combining data from pre-existing, heterogeneous databases as if the data came from a single virtual database. This is achieved without any additions to the databases or its related programs. Through a global schema, the user is presented with an integrated view of the data. Data is referenced using a common query language called the Global Retrieval Language (GRL- pronounced girl). **A** global query processor executes GRL, and is responsible for retrieving data from local databases and merging data. In addition, MERGE provides facilities for interfacing with modules which can handle data reconciliation.

This thesis describes the design and implementation of MERGE. An application for demonstrating MERGE, the Placement Assistant System, is also presented.

## **1.1** Background **-** The CIS/TK Project

With the increasing use of computer-based information systems, the difficulty of combining information and data from various sources is becoming more apparent and has triggered large research efforts toward integrating information systems. We refer to this class of studies and systems as Composite Information Systems.

The CIS/TK project includes a prototype system being developed at MIT using a combination of artificial intelligence, networking and database technology **to** support connectivity among information systems.

Several issues in realizing connectivity were identified in previous work [MAD **88-1],** the technical issues being divided into three levels: physical connectivity, data connectivity and semantic connectivity as represented in Figure **1.1**

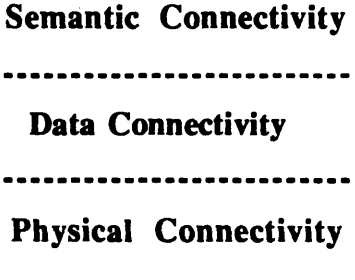

Figure **1.1** Three Levels of Connectivity

Physical connectivity refers to the ability **to** physically link and access information systems. However, getting the data is only the first step. In order **to** be useful, the data has **to** be merged and formatted into a manageable form. This ability is referred **to** as data connectivity. Data from multiple and different sources often have data conflicts such as contradiction, ambiguity and incompleteness. Semantic connectivity refers to the ability to reconcile these inconsistencies using knowledge captured from the user about the assumptions underlying the data.

The goal of CIS/TK is to develop tools and techniques **to** support the entire spectrum of connectivity, with a focus on semantic connectivity. The CIS/TK approach [MAD **88-2]** explicitly allows for the coexistence and usage of a variety of information systems while preserving their local autonomy. These information systems are typically independently developed, hard **to** modify, and contain data that is dynamically changing.

## 1.2 Data Connectivity for CIS/TK

Recent developments in CIS/TK have aimed at developing an integrated system for the MIT Sloan School Student Placement Office, allowing integrated access **to** several databases as Figure 1.2 shows **[WAN 88-1].** This thesis focuses on providing data connectivity among the databases; allowing users **to** access and combine data from the various dissimilar databases as if the data came from a single virtual database. In addition, although this thesis does not explicitly address issues involved in providing application development mechanisms like expert systems, and knowledge base management systems for resolving semantic conflicts, one of the major objectives is **to** provide an environment and foundation with which research in semantic **connectivity** can be investigated.

#### 1.3 **Goals of Thesis**

In order **to** provide data connectivity for CIS/TK, MERGE must achieve the following goals:

- (a) Provide a common data model for viewing the underlying data,
- **(b)** Provide facilities for processing a common query language, and
- (c) Serve as a foundation for semantic connectivity research.

In addition, an application called the Placement Assistant System was developed to demonstrate the feasibility of **MERGE.**

#### 1.4 Overview of Thesis

The focus of this thesis is in the design of a distributed database management system for CIS/TK.

In Chapter 2, we present some related work in distributed database management systems, and present the approach we adopted in developing MERGE.

In Chapter **3,** we present an overview of the MERGE architecture and also some of the major design considerations in developing the system.

In Chapter 4, we present an overview of the Local Query Processor, which provides a uniform method of retrieving data from dissimilar databases.

In Chapter **5,** we present the MERGE Data Model, which presents a single, integrated view of the underlying data.

In Chapter **6,** we present the Global Query Processor, a facility for processing the common query language GRL.

In Chapter **7,** we describe an application, called the Placement Assistant System, **to** demonstrate the feasibility of MERGE.

Finally, in Chapter **8,** we present our conclusions about the design of MERGE and suggests some future work.

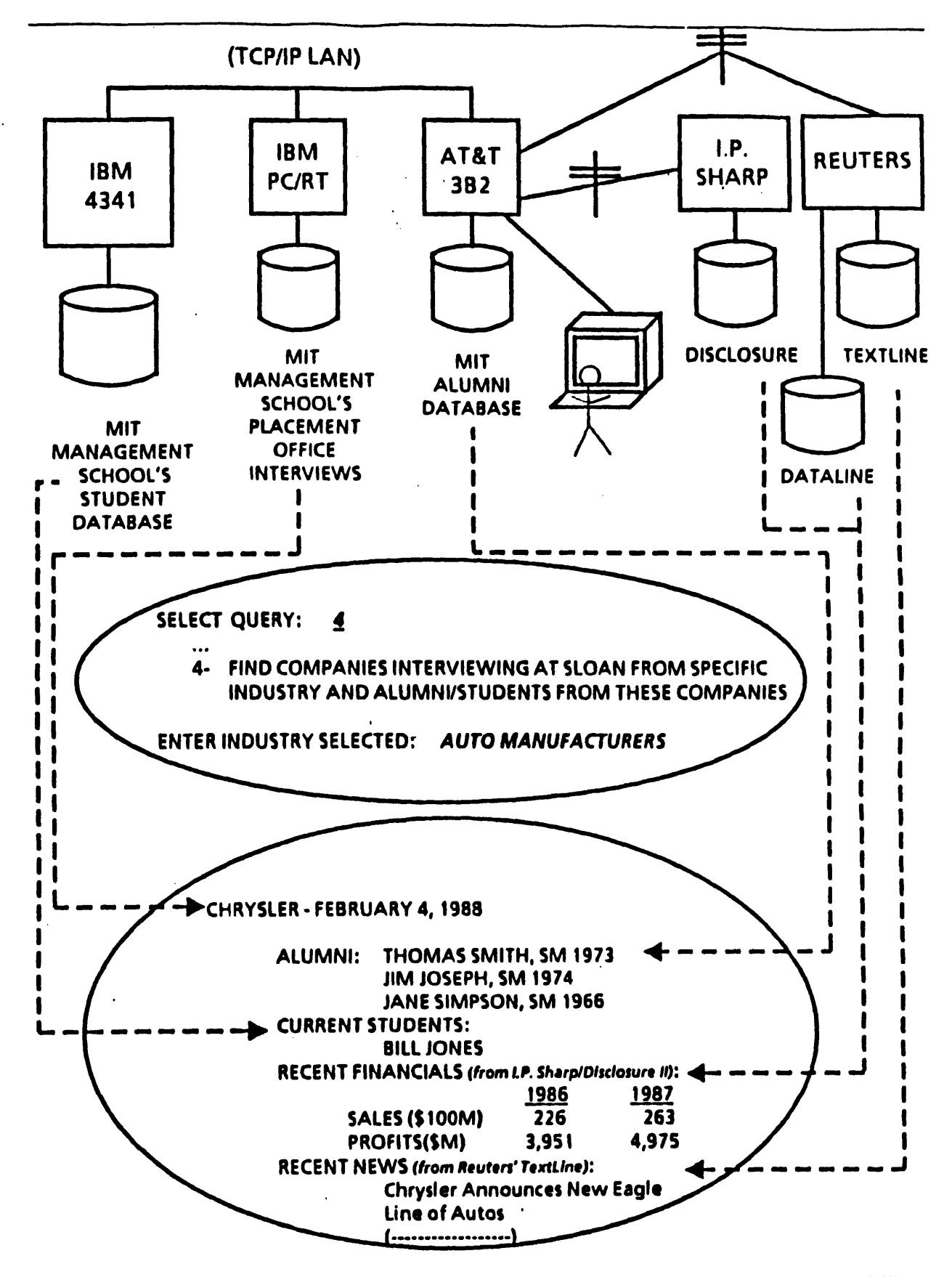

Figure 1.2 Connectivity for the MIT Management School's Placement Office

## **2 RELATED RESEARCH**

Systems **that** provide data connectivity between databases are generally categorized as distributed database management systems. **A** large part of this thesis draws upon work done in this area, in particular the Multibase system [ROS **82].**

## 2.1 Approaches to Integration

Depending on the application and the constraints, there are several approaches to the development of distributed database systems. However, most of these systems can be broadly distinguished on two aspects: heterogenuity and control **[DEE 82].**

#### Heterogeneous Vs Homogeneous

Homogeneous systems support one data model and one manipulation language. Unfortunately, these systems cannot meet the objectives of most organizations who use many types of computers with different data models and multiple data manipulation languages.

To meet such objectives, it is necessary to use a heterogeneous system. Heterogeneous distributed databases access and manipulate information maintained in existing, distributed, heterogeneous DBMSs through a single uniform interface. This is accomplished without changing existing database systems and without disturbing local operations.

#### Centralized vs Decentalized

In a centralized system, all global processing is controlled **by** a central computer. The disadvantage of this approach is that it creates a bottleneck and reduces the stability of the system, since the failure of the central computer disables the distributed database system.

In a decentralized system, each node keeps a copy of the distributed database system, each supervising the global transactions submitted from it. The system is more stable, since the breakdown of a single node does not disable the whole distributed system. However, the exercise of controls and the preservation of consistency is more difficult.

For MERGE, we opted for a centralized, heterogeneous system. The main reason is because Merge is designed to support different databases which are not wholly under the control of any one organization. In MERGE, all components of the distributed DBMS reside on the central computer. No additions or changes to the local databases or their host systems are required.

## 2.2 Issues in Heterogeneous Distributed Systems

The major issues faced in developing Distributed Heterogeneous Database Management Systems (DHDBMS) include [BHA **87]:**

- (a) Developing a Common Data Model,
- **(b)** Providing facilities for Query Processing,
- (c) Incorporating Distributed Transaction Management Routines, and
- **(d)** Developing Authorization and Control Data Security Procedures.

Since **MERGE** is presently designed **to** perform retrieval-only operations, the problems of transaction control, and data security are not major factors. Instead, this thesis only focuses on the issues of developing a common data model and providing facilities for query processing.

#### (a) Common Data Model

The goal of a common data model is to capture the entire meaning of the underlying data. In order **to** achieve this, it has **to** resolve data conflicts resulting from the integration of different systems and dissimilar data models.

Data conflicts can be distinguished into two types: structural and semantic. Structural conflicts include differences in data models and differences in implementation of the local databases. Semantic conflicts include differences in naming, data **representation,** and data scaling. Most work in DHDBMS address the resolution of structural conflicts. However, very few aim at resolving semantic conflicts.

As with most DHDBMS, MERGE adopts a three schema approach in data integration: a conceptual schema, an internal schema, and an external schema. **A** conceptual schema defines all the data in the environment, which is mapped to many underlying file and DBMS structures; referred to as the internal schema. The conceptual schema is also mapped to many user views; which is referred to as the external schema. The use of multiple schemas and the mappings between them serves as the mechanism for providing transparency across dissimilar systems and architectures.

## **(b)** Ouery Processing

Query processing and optimization are complicated **by** the following factors:

- (a) Multiple sources for data,
- **(b)** Different local processing capabilities at the local database management systems,
- (c) Different communication costs, and
- **(d)** Variable speeds of communication links.

Most DHDBMS have optimizations for more efficient query processing. These strategies include various join strategies, submitting subqueries **to** DBMS in parallel, parcelling out as much computation **to** individual DBMS, and selecting access paths which provide optimal returns in communication costs and **speed.**

In MERGE, the query processing facilities provide a uniform interface for retrieving data from various DBMS. Presently, optimizations in the query processor are relatively simple and are focused only on retrieving data in a reasonable space of time. Optimizations include the automatic creation and selection of access paths using a changeable set of rules, and a join strategy aimed at narrowing the search space.

#### **2.3** MERGE as a Foundation for Semantic Connectivity

As described in the previous sections, the issues involved in designing MERGE are similar **to** the problems found in developing distributed database management systems. However, what distinguishes MERGE from these systems is the fact that it is intended **to** serve as the foundation for further work in semantic connectivity.

This major objective has influenced us in the various stages in the design of MERGE and CIS/TK. MERGE must be extensible and provide interfaces **to** tools that can resolve semantic conflicts in the data. Several such tools proposed include inter-database instance identification [HOR **88],** translation facilities for resolving scale conflicts **[MCC 88]** and concept inferencing **[WAN 88-2].** In contrast, most work in distributed database management systems ends at the data connectivity level **[NEU 82] [LIN87].**

## **3 OVERVIEW OF MERGE**

This chapter provides an overall view of the MERGE architecture and also discusses some of the major design considerations in the development of MERGE. The intent of **MERGE** is to lay the foundation for further research in connectivity, in particular, research in semantic connectivity. Through a global query, MERGE will provide the ability to retrieve data from disparate databases as if the data came from a single database, and thus allow researchers to concentrate on the more challenging issues found in data reconciliation. As the CIS/TK project is one that is continuously evolving, the ability to extend the components within CIS/TK without major modifications is a critical design goal. This key goal strongly influenced us at all stages in the development of MERGE.

In this chapter, we first present the overall architecture of CIS/TK and its relation **to** MERGE. Then we address some of the problems faced in representing a single, integrated view of the data. In Section **3.3,** we describe some of the different types of problems in data reconciliation. Then in Section **3.4,** we describe the implementation environment of CIS/TK and MERGE. Lastly, we describe some of the major problems found in **the** previous prototype of **CIS/IK,** and how MERGE intends to solve these problems.

## **3.1** Data **Connectivity for CIS/TK**

**A** key component within the CIS/TK system is the query processing facility which controls the execution of queries. The query processing architecture [HOR **88-2]** is divided into three levels, each level providing some aspect of connectivity. Figure **3.1** shows the query processing architecture of CIS/TK and how MERGE is related **to** the various components within CIS/TK. In the following sections, we briefly describe the various levels of **the** query processing architecture.

## **3.1.1 The Local Ouery Processor**

The lowest level of the query processing architecture is the Local Query Processors **(LQP),** which provide physical connectivity to various local DBMS. Each **LQP** handles communications to a single local database and with the computer on which the database resides. **The LQP** provides a uniform interface for the **GQP** to access dissimilar databases, handling the particularities of each **local DBMS and** its host system.

## **3.1.2** The Global Ouery Processor

The middle level is the Global Query Processor **(GQP),** which provides data connectivity through a global query language and a common data model. The **GQP** is responsible for parsing a global query and routing the subqueries **to** the appropriate LQPs' for data retrieval. After the LQPs return the data, it is combined and returned **to** the **AQP** level.

**A** major component of MERGE is the **GQP.** In our version of MERGE, the **GQP** is further divided into a parser module and a router module.

## **3.1.3** The Application Query Processor

The top level is the Application Query Processor (AQP), which provides for semantic connectivity by using the domain of the application to resolve conflicts found in the data. The AQP is responsible for mapping the application query into an equivalent global query for retrieving data. Presently, the **AQP** level is still a subject of initial research, so we will not describe it further.

**Of** these three levels of query processing, MERGE implements the middle level which includes a global query processor and its associated data model. These components will be further described in Chapters **5** and **6.**

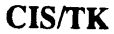

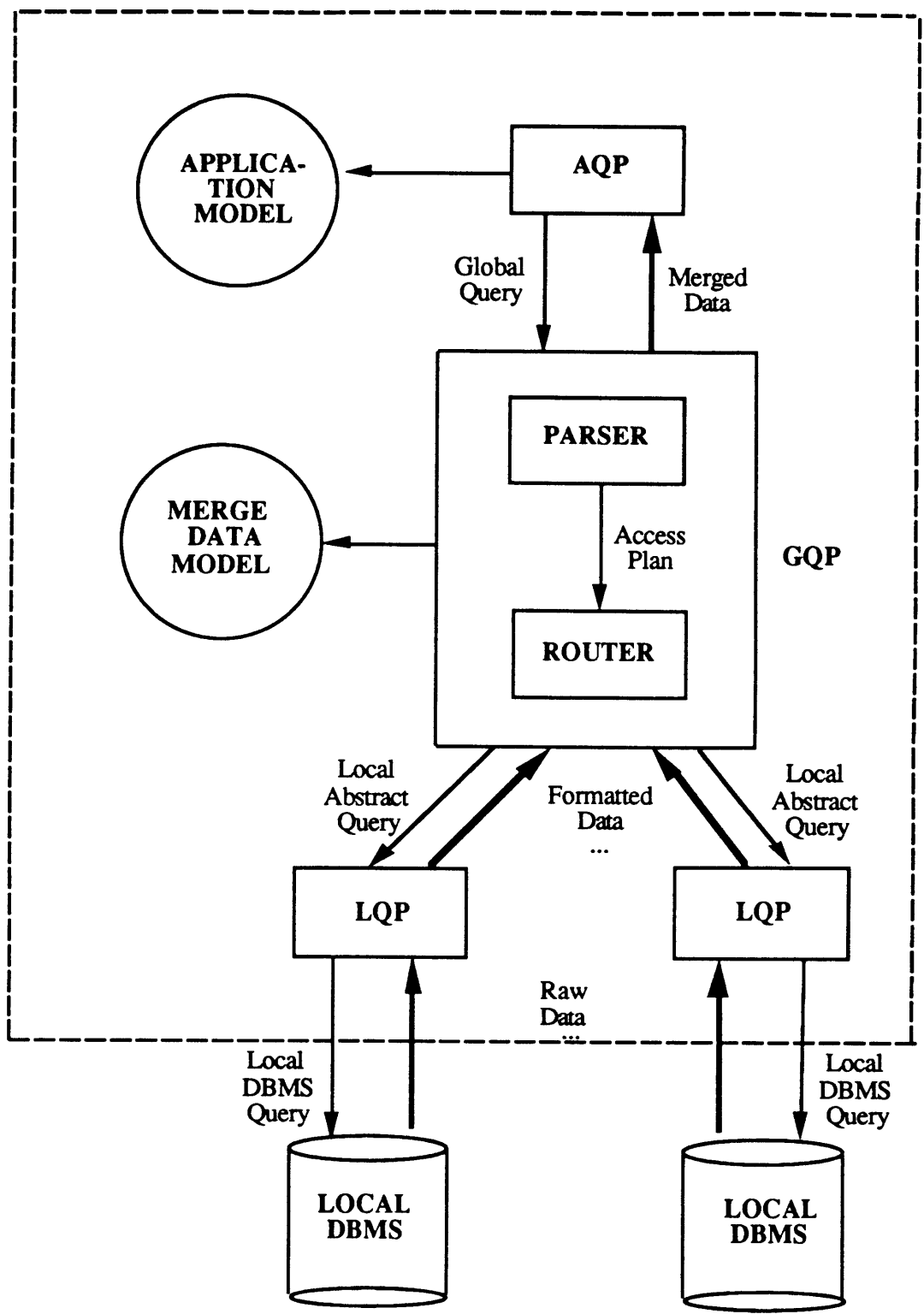

Figure **3.1** The CIS/fK Architecture and MERGE

#### **3.2 Structure and** Data Renresentation

Representating a single, integrated view of all the data in a distributed database system is especially challenging because **of** the dissimilar structures adopted **by** each local DBMS. As with most other DDBMS, **CIS[IK** adopts a three-schema architecture for representing data, as shown in Figure **3.2.** The internal schemas are created **by** the local DBMS and are assumed to be pre-existing. Merge implements the middle schema, that is the data model, which represents a single, integrated view of the data. The application model is implemented at the **AQP** level, and represents a subset of the data necessary for a particular application. The application model may also represent data not explicitly available in the underlying databases, but which may be derived or deduced from that data.

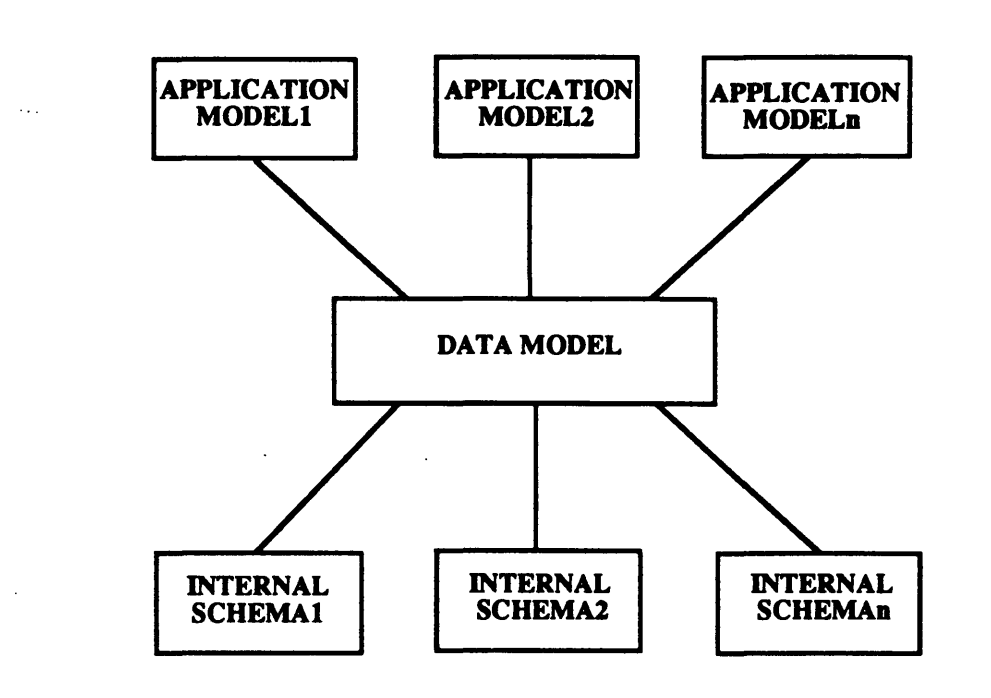

Figure **3.2** The CIS/rK Three-schema Architecture

In MERGE, the structural properties of the data are distinguished from the semantic properties of the data. In the data model, the structural properties of data including attribute names and relationship between tables are represented **by** a global schema. On the other hand, the semantic properties of data including synonyms and translations between different data representations are a data catalog.

The main reason for separating the structural properties from the semantic properties is because in the near future, we would like to extend and enhance the semantic representation capabilities of our data model to incorporate schemes to represent conflicts in inter-database identification and better schemes for representing synonyms and translations. An integrated representation scheme would make these extensions harder to achieve.

## **3.3** Data Reconciliation

Combining data from disparate sources is difficult because the data are often found in different formats, and different representations and is usually contradictory and incomplete. In order **to** combine data, MERGE provides certain necessary data reconciliations.

## **3.3.1** Types of Data Conflicts

Conflicts in data can be distinguished as two types: syntax conflicts and semantic conflicts. Syntax conflicts are obvious conflicts like differences in naming, formats, and scale representations. For example, in a recruitment database shown in Figure 3.3, the same company may be called several different names, like "Ford Motors" and "The Ford Motor Company". We refer to these similar names as synonyms. Although they represent t conflicts are more subtle.

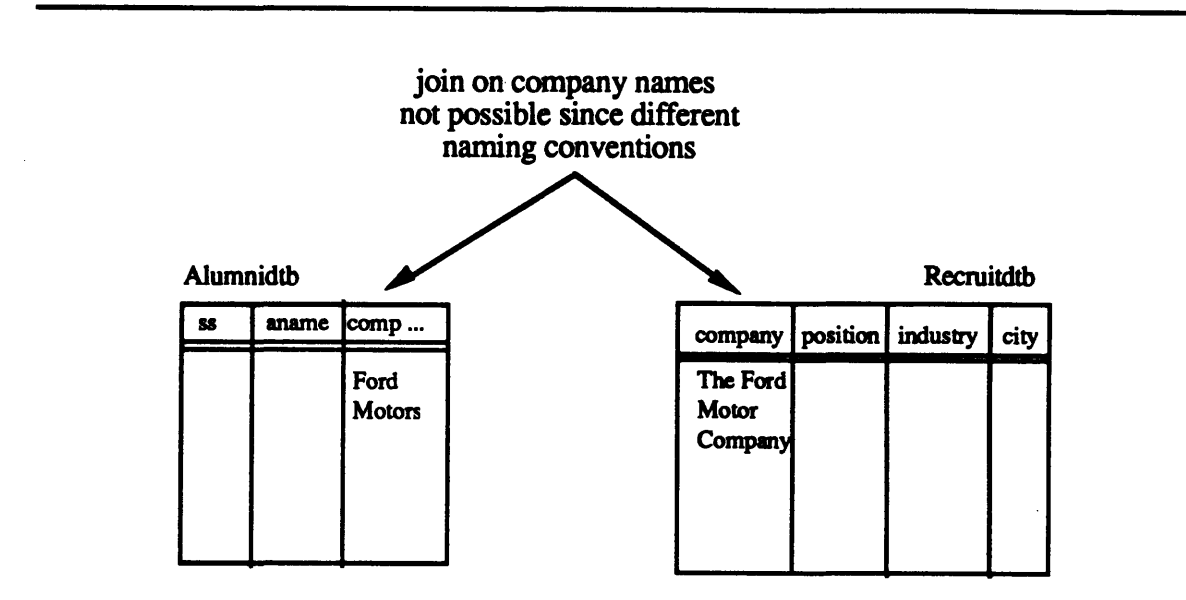

Figure **3.3** An Example of Difference in Naming

Semantic conflicts include differences like contradiction, incompleteness and ambiguity which arise because the local databases were independently developed, and often carry quite different assumptions about the data. **A** good example is financial databases. Financial data like a company's revenue or net income are often calculated based on the practices of the country where the company is located or incorporated. Thus, to match the performance of two companies based on the revenue data may be misleading because of these different assumptions for calculating revenue.

Unfortunatlely, it is not within the scope of this thesis to detail the different data conflicts found in the real world, and the reader is referred to the works of [WAN 88-3], [PAG 89], which present interesting examples found in the hotel and financial industry. Nevertheless, MERGE has been designed as a basis for future more detailed research on semantic conflicts.

## **3.3.2** Resolving Conflicts in MERGE

Resolving syntax conflicts, although tedious, is not as difficult as resolving semantic conflicts. Resolving semantic conflicts require an in-depth knowledge of the domain of the application and requires special tools and techniques for the representation of the domain knowledge and for applying this knowledge to data reconciliation. These issues are addressed at the **AQP** level with tools like the application model and concept inferencing. At the **GQP** level, only syntactic conflicts are addressed like differences in naming, formats and scale representations. In this version, we will only handle differences in naming.

MERGE provides a data catalog system to represent synonyms, and *interfaces* to modules which make use of **the** catalog for data reconciliation. The data catalog is further described in Chapter **5,** and the interfaces are described in Chapter **6.**

**By** considering data reconciliation in the development of MERGE, it is possible to design an architecture that can accomodate future extensions of facilities for data reconciliation.

## 3.4 Implementation Environment

CIS/TK is being developed on a **UNIX** platform **to** take advantage of its portability across disparate hardware, its multi-tasking environment, and its communication capabilities **to** enable access to multiple remote databases in concert. The kernel of CIS/TK is being developed using KOREL [LEV **87],** an object oriented programming language developed in the Common Lisp environment.

Using KOREL, we are able to benefit from the features of the object-oriented paradigm [WEG **86]** - modularity, consistent interfaces and conceptual clarity. Because MERGE is designed **to** work within CIS/rK, it is also developed using the object-oriented paradigm. However, for efficiency reasons, only the major interfaces in **MERGE** use KOREL, the other components are developed in **LISP,** which unlike KOREL, does not incur the extra cost of message-passing.

## **3.5** Improvement to Prototype

**A** preliminary prototype of CIS/IK was developed in previous work [WON **88].** Insights gained from the prototype and from a financial application **[PAG 89]** were helpful in the design of MERGE.

At the global query processing level of the earlier prototype, there was general dissatisfaction with the query language in its readability. In addition, selection of the numerous databases **to** satisfy a global query had **to** be manually performed. This proved **to** be frustrating **to** users who were unfamiliar with the underlying database configuration.

In **MERGE,** an improved SQL-like query language was developed. Since **SQL [DAT 87]** is fast emerging as the de-facto standard for database query languages, users are likely **to** be more receptive **to** the new query language. Also, an innovative database selection mechanism that automatically selects the databases for a global query was developed. Another feature of the selection mechanism is that it relies on a set of changeable parameters for determining the criteria for database selection, in contrast **to** most other optimized mechanisms [ROS **82],** where the criterias are imbedded within the mechanism itself, making it difficult **to** change. These improvements are described further in Chapter **6.**

At the conceptual schema level, several inconsistencies in the data model detracted users from a clear understanding of the model. Some of these inconsistencies included differences in the representation of relations and fragments. In the design of **MERGE,** these issues were addressed and are discussed in Chapter **5.**

**This** chapter provided an overview of MERGE and the major design considerations in developing MERGE. In the next chapter, before presenting the main components of MERGE, we provide an overview of how the **GQP** can retrieve data through a Local Query Processor. Although the LQPs are not a focus of this thesis, they provide the ability for MERGE **to** retrieve data from dissimilar databases on various host machines through a common interface.

## *4* **LOCAL OUERY PROCESSING**

To access a database, the Global Query Processor relies on **the** Local Query Processor **(LQP)** to perform the actual physical connection, and retrieval of data from the database host machine. Each database that is to be accessed **by** CIS/TK must have an **LQP.** These LQPs reside on the CIS/rK host machine and not on the database host machines. In this chapter, we provide a brief overview of how data retrievals can be accomplished through the **LQP.** For a detailed description of how the various LQPs work, please refer to **[CHA 88], [GAN 89],** [GER **891.**

## 4.1 Retrieving Data Through the LOP

The **LQP** provides a uniform method of connecting and retrieving data from various databases using a query language called the Abstract Query Language. The basic structure of an **AQL** query is:

(send-message *lqp* :get-data *(table (attl att2* **...** atin **))** conditions *)*

Figure 4.1 shows an **LQP** processing an **AQL** query to a SQL-based DBMS. The **AQL** query is translated **by** the **LQP** into an **SQL** query and executed at the local DBMS. The raw data from the DBMS is typically returned as a file, which the **LQP** reformats into a data list with the following format:

((attI att2 **...** attn) ("vall" "val2" **...** "val3") **...** ("vall" "val2" "val3"))

where the first list contains the attribute names, and the rest of the list contains the values corresponding **to** those attributes.

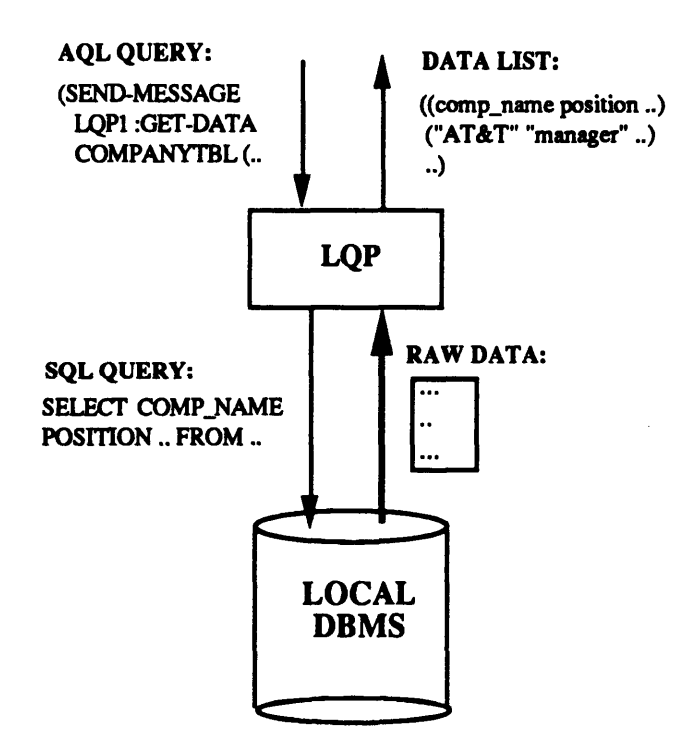

Figure 4.1 Retri eving Data Through The **LQP**

Presently, the databases supported **by** LQPs include several **SQL** databases on AT&T 3B2 **UNIX** machines, and an IBM/RT **XENIX** machine. Also planned in the near future is the completion of two LQPs to support retrievals from commercial financial databases, which are menu-based systems rather **than** SQL-based systems.

¥

 $\ddot{\phantom{a}}$ 

## **5 THE MERGE DATA MODEL**

The MERGE Data Model (MDM) serves as the conceptual basis for viewing the distributed database system -- it provides a single, integrated view of the underlying data. The data model is implemented through three components: (GRL). These components are used by the Global Query Processor for processing a global query. For the reasons mentioned in Chapter 2, data representation in the MDM distinguishes between the structural properties and the semantic properties; the structural properties are represented **by** a global schema and the semantic properties **by** a data catalog.

In this chapter, we discuss the problems in representing a single, integrated view of data in a multi-database environment, and present how the global schema, the data catalog and the GRL address these issues.

## **5.1** The Global Schema

The objective of a global schema is to represent the structures and relationships in the underlying data. The global schema uses an extended version of the Entity-Relationship (E-R) model **[CHE 76]** to describe these structures, chosen because it is widely accepted in database design and simple to understand.

Figure 5.1(a) shows a simple global schema created to represent data available from two sources: a recruiting company database and an alumni database. The underlying databases are shown in Figure 5.1(b). The global schema has two entities: the alumni entity and the company entity. The alumni entity represents all the data about alumni, and the *company* entity representes all the data about companies that are recruiting. The entities are related on the relationship *works Jor,* which represents the fact that the alumni information can be joined **to** the company information using the company names found in both the recruit and alumni databases. We will describe this global schema further when we address the problems in schema integration.

To provide a single integrated view of the data, the dissimilar schemas of the local databases have to be integrated. In Section 5.1.1, we discuss the major issues that are faced in schema integration, and present how the global schema addresses these problems. To implement a global schema, we found it necessary to develop a schema definition language to describe the global schema. This is outlined in Section **5.1.2.**

#### **5.1.1** Issues in Schema Integration

Some of the major issues in schema integration include resolving problems in:

- (a) attribute naming,
- **(b)** attribute organization,
- (c) fragmentation,
- **(d)** multiple relations, and
- (e) complex relations.

#### **(a) Attribute** Naming

In a multi-database environment, similar attributes are often found with different names. In order **to** present a unified view of the data, similar attributes with different names have **to** be resolved.

In the global schema, this is handled by assigning a global attribute name to local attributes that represent<br>the same thing. For example, the *company* entity in our example has a global attribute called *name*. This actually represents two local attributes found in the tables *east companytb and west companytb, called company and comp name* respectively. As a convention, we will address global attributes and local attribute in the following manner:

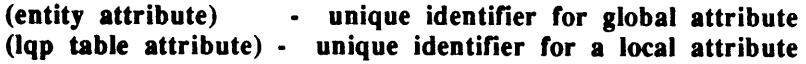

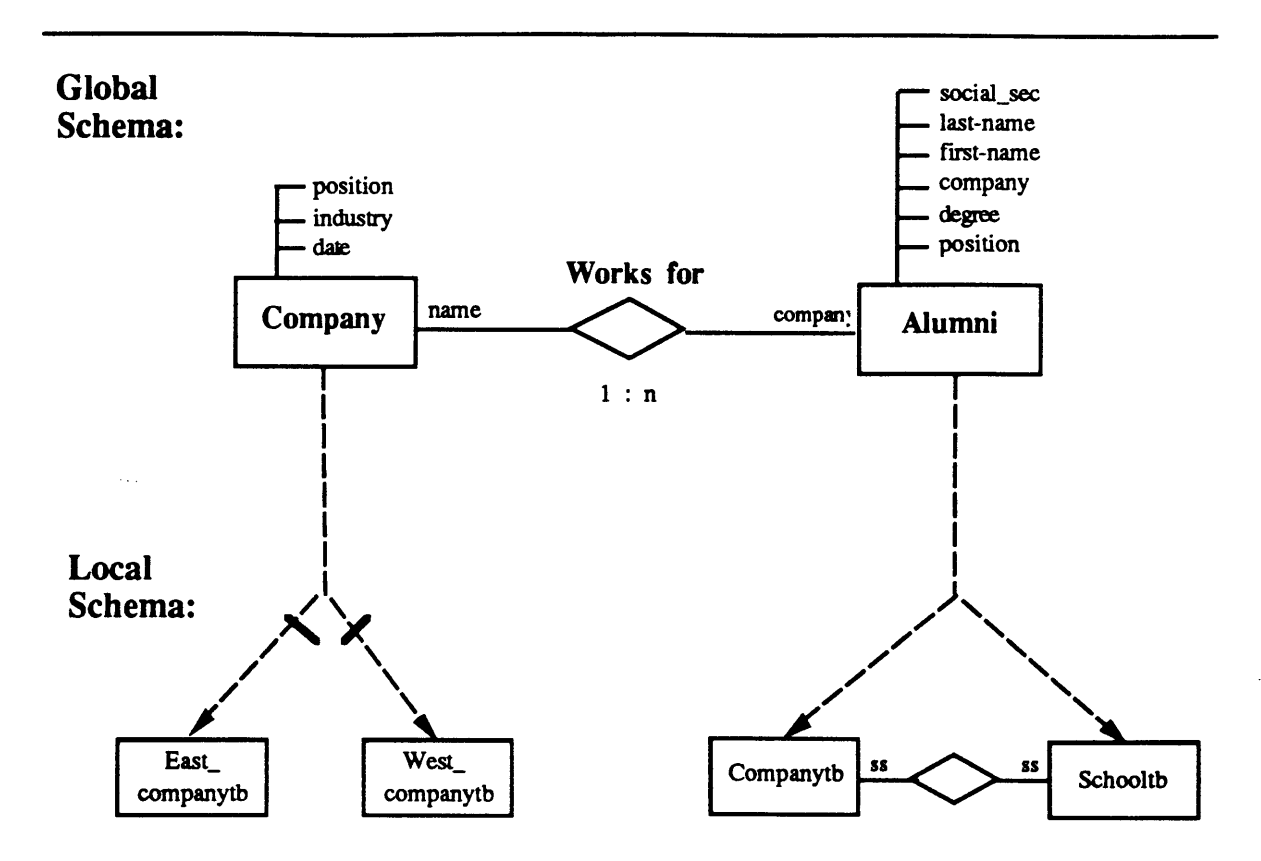

Figure 5.1(a) Simple Placement Global Schema

 $\ddot{\phantom{0}}$ 

## Databases:

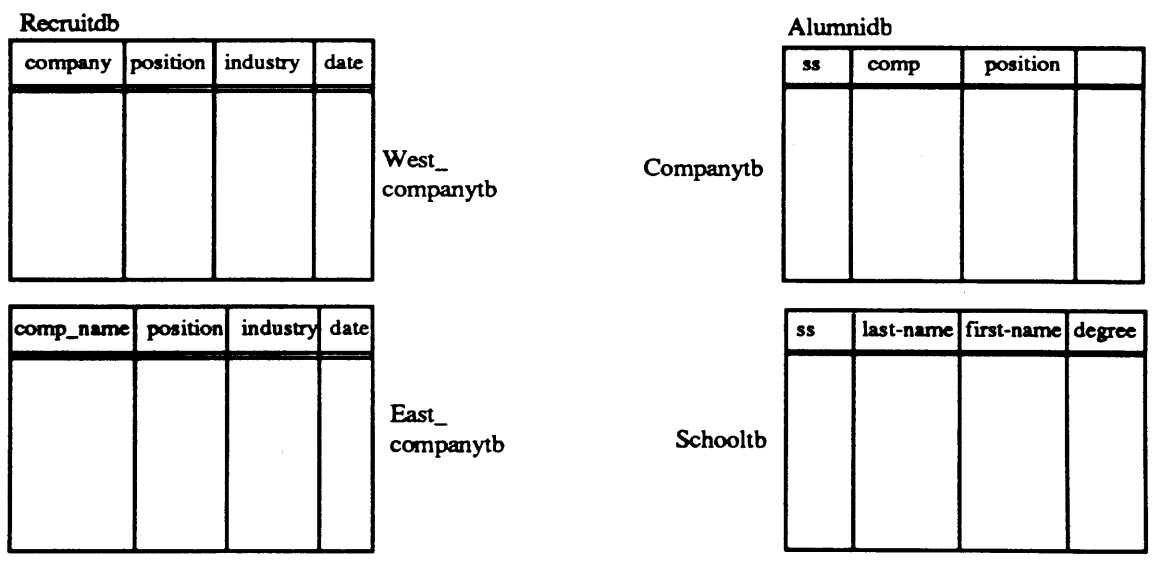

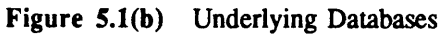

Note that for the unique identifier for a local attribute, the **LQP** name is used instead of the database name. This is because since each **LQP** is responsible for accessing one database, it is equivalent to the database name for identification purposes. In addition, within MERGE, accessing data is through the LQPs, so this provides a means of invoking the appropriate **LQP** for a local attribute. In our examples, we will assume that the LQPs have the same names as the databases.

## **(b)** Attribute Organization

Attribute organization refers to the grouping of attributes in entities. Attribute organization is mostly subjective; attributes are grouped into an entity because they represent a common concept. However, there is one constraint in the global schema that has to be adhered **to.** For example, in the *simple-placement* global schema, the entity *alumni* has attributes like *major, degree and position;* which are attributes commonly associated with an alumni. One attribute that is not so clearly defined is *(alumni company).* This attribute could also **be** placed in the *company* entity, since it is directly related **to** information about companies. In fact, within the *company* entity, there is an equivalent attribute called *(company name).* However, in our global schema, a decision was made not **to** merge these two attributes. There are two main reasons for this choice.

In the global schema, in order **to** express a relationship between two entities, they must have at least one similar attribute. In the relationship between the *alumni and company* entities this relationship is expressed as:

**(=** (alumni company) (company name) )

Another more important reason is that it provides a better view of the underlying data structures. **The** fact that company name is represented in both entities implies that this attribute can be found in at least two databases; the alumni and the recruiting database. This affords us a conceptually clearer view of the underlying data.

### **(c)** Fragmentation

There are basically two types of fragmentation found in databases: horizontal fragmentation and vertical fragmentation. Vertical fragmentation is the separation of data **by** domain, for example in the recruiting database, data about recruiting companies is divided into companies that are from the West Coast, and companies that are from the East Coast. On the other hand, horizontal fragmentation is the separation of data **by** attribute values, for example in the alumni database, the attributes for an alumni are divided between two tables: school information like *degree* is found in *schooltb,* and the alumni's company information is found in *companytb.*

In **reality,** resolving fragmentation is difficult because data is typically overlapped with both horizontal and vertical fragments even within a single table. Most integration schemes do not addresss **the** issue of overlapping fragments. In **the** global schema, we will address only non-overlapping fragmentation, leaving the issue of overlapping fragmentation as future work.

In the global schema, the purpose is **to** integrate these fragments. We integrate fragments **by** expressing the relationships **that** exist amongst the fragments. Vertical fragments are expressed as a merge, and horizontal fragments are expressed as a concatenation. For example, **to** integrate the fragments in the alumni database into a single entity called *alumni,* we have to express the following relationship between the tables found in the alumni database:

## (merge (alumnidb schooltb) (alumnidb companytb) on **( =** (alumnidb schooltb ss) (alumnidb companytb ss)))

which means that in order **to get** data that spans across the tables (fragments) *schoolib and companytb, we* need **to** merge those two tables on the social security local attribute, since the social security is the common attribute between those two tables. In the above relation, the table *schooltb* is represented as *(alumnidb schooltb)* so that we can uniquely identify the table that we are refering **to.**

To represent a vertical fragment, we use the idea **of** a concatenate. For example, to integrate the tables in the recruiting database into a single entity called *company,* we express the following relationship:

#### (concatenate (recruitdb west\_companytb) (recruitdb east companytb))

which means that in order **to** get all the companies represented **by** the *company* entity, we have **to** concatenate the data found in *west companyth* to the data found in *east companyth*.

### **(d)** Multiple Relationships

There is usually more than one way **to** draw relations between data. For example, in the company and alumni entities, the works for relationship expresses a join between the company names. However, there is yet another possible join between those two entities; between *(company position) and (alumni position).* **A** good representation scheme must be flexible enough to allow for the expression of multiple relationships.

In the global schema, multiple relationships between entities can be expressed in a rather straightforward manner. To express the join:

## **(=** (company position) (alumni position)

we can draw another relation, same-position between the entities as shown in Figure *5.2.*

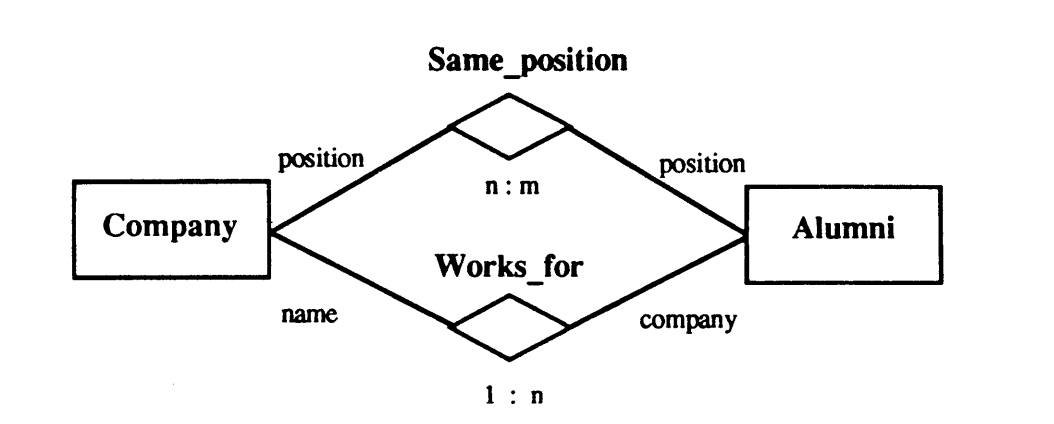

Figure 5.2 Expressing Multiple Relations in the Global Schema

#### (e) Complex Relationships

In previous prototypes of the global schema, complex relationships were not supported. However, in the financial application built **by [PAG 89],** we found that such complex relationships commonly exist. In this version, we have designed the global schema **to** support complex relationships between entities **by** using the following predicate syntax:

In some cases, the relationship between two tables is not simply a join between 2 attributes, but instead involves several attributes. For example, consider a database containing the phone bills and the addresses of telephone owners as shown in Figure *5.3.* Each table is uniguely identified **by** the telephone number, which is separated into two fields: area-code *and* 7digits. In order to join between the two tables **to** get all information about a phone owner, the tables have to be joined on both the area-code *and 7digits* attributes.

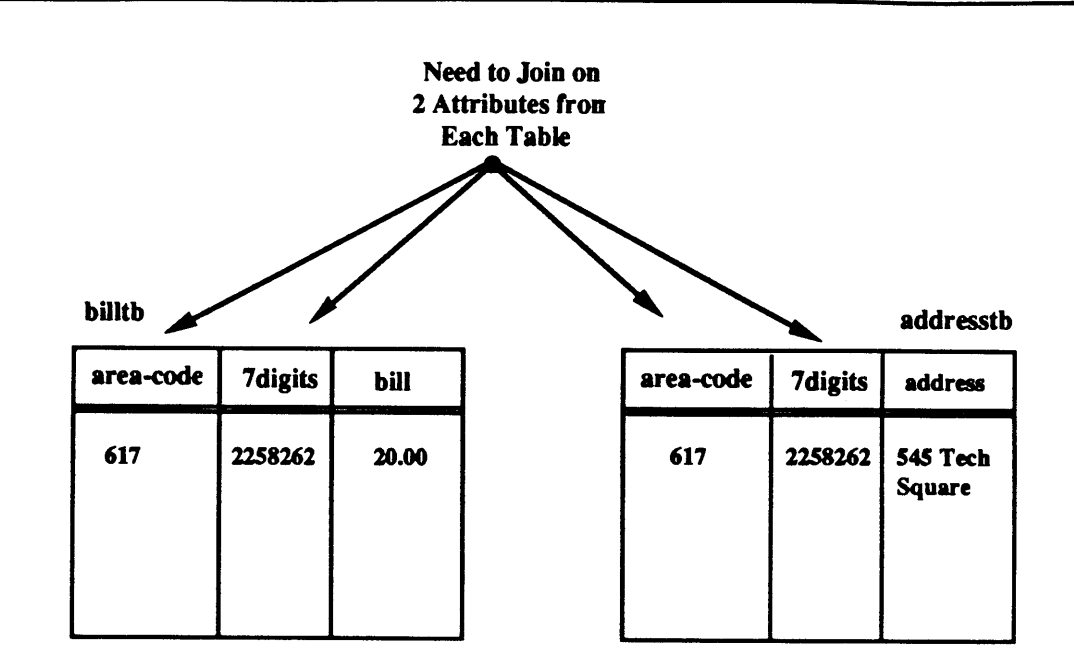

Figure *5.3* Complex Relation Between Tables

#### (and *condi cond2)*

For example, to represent the relationship between the two tables in the phone database, the following expression is used:

(and (= (billtb area-code) (addresstb area-code)) **(=** (billtb 7digits) (addresstb 7digits))

Our solution for handling complex relationships touches only the surface of the problems found in representing relationships. Other possible predicates could include the operator "or" and condition predicates like ">" and "<". We leave the idea of creating a general set of relation operators that can accomodate different types of relations as future work.

## *5.1.2* An Overview of the Schema Definition Language

In the previous section, we have presented the global schema and how it addresses some of the major issues in schema integration. In this chapter, we describe the language used to implement a global schema, called the schema definition language. The E-R model has traditionally been used for conceptual schema design. Presently, no standard language for implementing an E-R model schema exists. In MERGE, a schema definition language has been developed for implementing the E-R model.

Using an object-oriented paradigm, entities and relationships may be viewed as objects. The schema definition language allows for the creation of these entity and relationship objects. The schema definition of the *simple-placement* global schema is shown in Figure *5.4* The following sections give an overview of how to create entity and relation objects.

#### Creating a Global Schema

To create a global schema, the create-schema statement must be placed at the beginning of the file before creating any entity or relation objects. The format used is:

(create-schema **name)**

**Creating Entities** 

To create an entity, the *create-entity* statement is used. This statement has the following syntax:

```
(create-entity name
               :attributes ((gattl locl ... locn) ;; gattn - global attribute name
                                                              ;; locn - (lqp tb col)
                               (gattn loc1 ... locn))
               :table-relations ((merge source] source2 ;; sourcen - (lqp tb)
                                               on cond)
                                    (concatenate source] source2)
                                      \ldots)
```
The statement has two slots. The *:attributes* slot is used to assign global names for similar attributes found in the local databases. The *:table-relations* slot is used to express relationships between various fragments (tables) represented **by** the entity.

#### Creating Relations

To create a relation, the *create-relation* statement is used. Before creating relations between entities, the entities must be created first because the *create-relation* statement checks for the existence of these entities before creating a relation object. The basic syntax of the create-relation statement is:

(create-relation *name* :entity-from *entity* :entity-to *entity* :join **(=** *(entity att* **)** *(entity att))*

The *:entity-from and :entity-to* slots specify which entities are being joined. The *:join* slot specifies the attributes that are being joined on between the two entities.

This section has given a brief overview of the schema definition language. Please refer to Appendix B.2 for a specification of the schema definition language.

```
;;;; This file implements the simple-placement global schema
iii place at beginning
;;; creates schema
(create-schema simple-placement)
;;; create company entity
(create-entity company
            :attributes ((name (recruitdb west coastb company)
                                 (recruitdb east_coasttb comp_name))
                          (position (recruitdb west_coasttb position)
                                     (recruitdb east_coasttb position))
                          (industry (recruitdb west_coasttb industry)
                                     (recruitdb east-coasttb industry))
                          (date (recruitdb west_coasttb date)
                                 (recruitdb east-coasttb date)):table-relations ((concatenate (recruitdb west coasttb)
                                            (recruitdb east_coasttb))))
;;; create alumni entity
(create-entity alumni
            : attributes ((social sec (alumnidb companytb ss)
                                       (alumnidb schooltb ss))
                           (last-name (alumnidb schooltb last-name))
                           (first-name (alumnidb schooltb first-name))
                           (company (alumnidb companytb comp))
                           (degree (alumnidb schooltb degree))
                           (position (alumnidb companytb position)))
            :table-relations ((merge (alumnidb companytb)
                                      (alumnitb schooltb)
                                    on (= (alumnidb companytb ss)
                                          (alumnidb schooltb ss))))
;; create works for relation
(create-relation works_for
            :entity-from alumni
            :entity-to company
            :join (= (alumni company) (company name)))
```
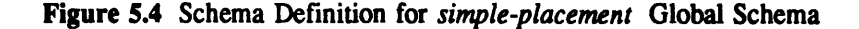

## 5.2 The Data Catalog

The previous section presented how MERGE represents the structural properties found in the underlying data. In this section, we introduce the data catalog, used to express the semantic properties of the data. In this impementation, only one kind of semantic property is represented: synonyms.

## **5.2.1** Representing Synonyms

## The Idea

Synonyms are represented using a catalog **that** keeps a list of all synonyms for an attribute. For example, the basic structure of a synonym catalog for the *(company name)* attribute is shown in Figure *5.5.* The first column contains the main attribute value, which serves as the unique identifier for the synonyms in each row. For example, a main attribute is "IBM", which is a unique identifier for "I.B.M." and "International Business Machines".

| main attribute | syn1               | syn2 | syn3                                                |
|----------------|--------------------|------|-----------------------------------------------------|
| <b>IBM</b>     | I.B.M              |      | International<br><b>Business</b><br><b>Machines</b> |
| <b>DEC</b>     | <b>DEC</b><br>Inc. |      | Digital<br>Equipment<br>Corporation                 |

Figure *5.5* **A** Synonym Catalog for Company Names

## Problems with One-level Scheme

## **A** Two-Level Scheme

As shown in Figure *5.6,* the synonym catalog consists of a single global synonym table and several local synonym tables. The global synonym table contains local attributes that have synonyms, and for each local attribute also contains a pointer **to** the local synonym table. For example, in the global synonym table *\*global syntb\**, the attribute *(recruitdb west companytb name)* has a pointer to the local synonym table *\*westsyntb\*.* Each local synonym table contains the actual synonyms for each local attrinute. For

However, there is a problem with this basic scheme. **By** representing synonyms at the global attribute level, we assume that the synonyms are shared across all the local attributes represented **by** that global attribute. For example, the global attribute *(company name)* represents two actual local attributes: *(recruitdb west companytb company) and (recruitdb east companytb comp name).* By using the above scheme for representing synonyms, both *these* local attributes are assumed **to** have, for example, "IBM" as the main attribute for "International Business Machines" and "I.B.M." In some cases, this assumption is not correct.

Suppose "IBM" represents a different company in each table. Refering **to** Figure *5.6,* "IBM" in *eastcompanytb* represents "Itsy-Bitsy Machines" and "IBM" in the *west companytb* represents "International Business Machines." The one-level scheme does not allow us **to** represent this difference of names at the local database level. In order **to** represent these differences, we have developed a two-level scheme for representing synonyms.

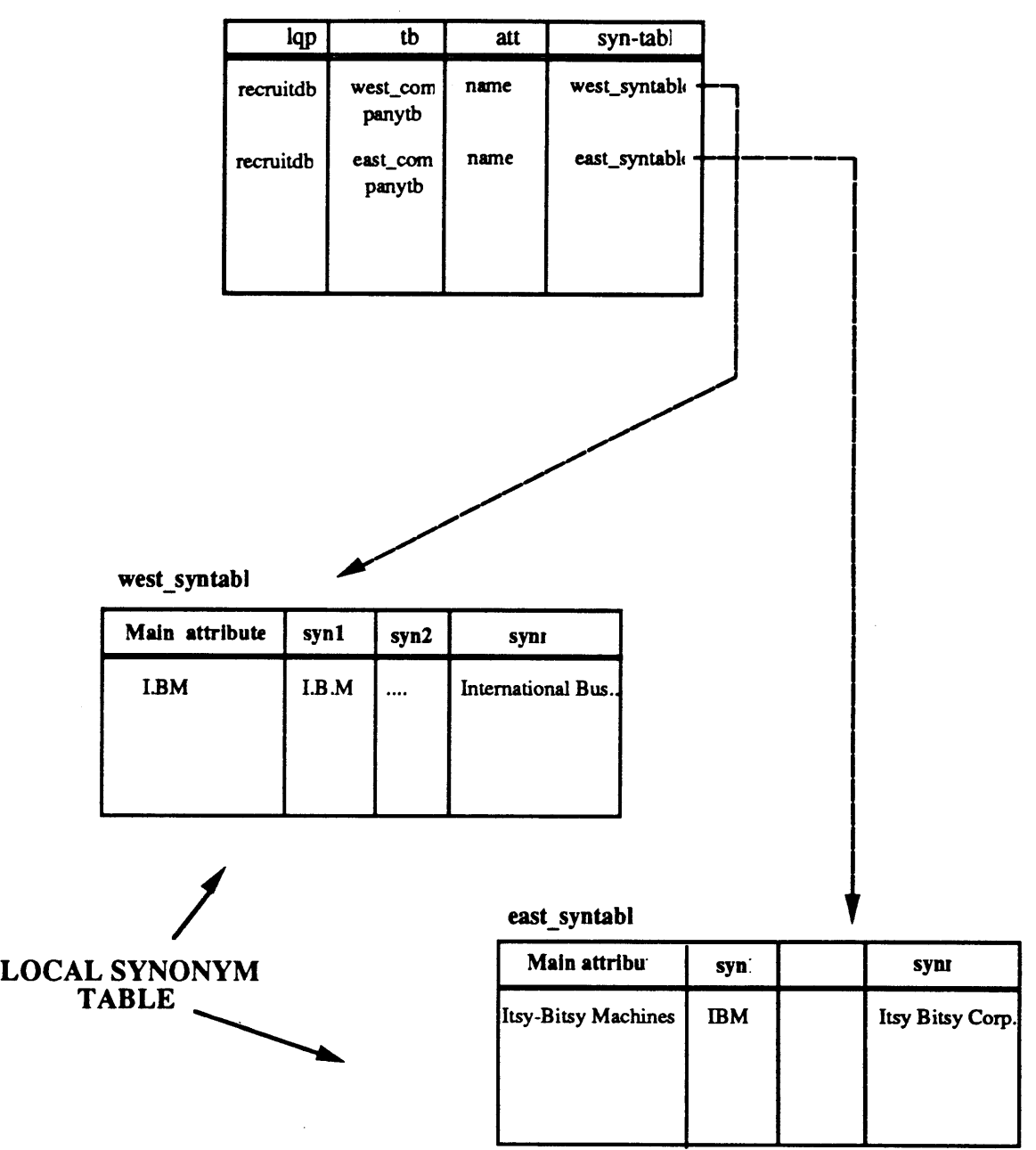

**GLOBAL SYNONYM TABL**

Figure **5.6** Two-Level Scheme for Synonym Catalogs

example, the synonym *\*west synth*\* contains synonyms for the attribute *(recruitdb west companytb*) *name).*

### *5.3* The Global Retrieval Language

**'Ie** third component of the MERGE Data Model is the language used for querying the global schema. The Global Retrieval Language (GRL) provides **a** common query language for retrieving and joining data expressed in **the** global schema. GRL is very simple to undertand **and** supports retrieval-only capabilities.

#### *5.3.1* GRL Design Issues

**The** objective of GRL is **to** provide a common language for querying different database systems. Since the query capabilities of each database system varies widely, the choice of the query capabilities that GRL should provide is an important issue.

Presently, CIS/ITK is targeted for decision support applications where retrieving data from separate systems is more common than updates. Global updates is not only a difficult technical issue but is also hard to implement in reality due to the autonomy of the various databases. We thus do not focus on update capabilities.

Some of the databases that MERGE intend to support do not have any manipulation capabilities, for example, Reuters, an on-line financial database is a retrieval-only system. In contrast, database systems like ORACLE **SQL** not only have retrieval capabilities, but they also have data manipulation capabilities like *mar, min, and group.* In order **to** provide for a common language that can access disparate systems, we had **to** make a choice between the functionalities offered.

One choice is for GRL **to** provide for most types of query capabilties, and when a local database does not have a GRL supported capability, for example *max,* MERGE can provide for a global implementation of the capability. However we decided not **to** implement any manipulation type capabilities to keep the GRL simple and general. Instead manipulation capabilities will **be** provided at the **AQP** level, where the manipulation capabilities can be custom built according **to** the application.

Having decided on retrieval-type operations, there was still the issue of what kinds of retrieval-type capabilities we should support. **A** key thing that MERGE intends to support is the merging of data from different sources, thus a join capability was necessary.

Another issue in the design of GRL was in the design of the syntax. In the previous prototype, the query language was very **LISP** oriented, which was hard to undertsand for most users, but more efficient to process within a LISP environment. For the current version of GRL, we compromised on a SQL-like, LISP-like language. The **SQL-like** syntax will make GRL more easy **to** understand. Ultimately, a frontend **SQL** language could be developed as future work **to** serve as the common query language.

#### *5.3.2* An Overview of GRL

**A** typical GRL query and the format which it returns data is shown in Figure *5.8.* In the next section, we describe how to use some of the features of GRL.

#### Selecting an Entity

To select a single entity and its attributes in a global schema, the *select* statement is used. For example, to query the entity *alumni* for the attributes *last-name,first-name , and position* with a condition that the *degree* is equal to "SB **79",** the following query is used:

(select alumni (last-name first-name position) where **(=** degree "SB **79"))**

"Find the AT&T company's recruiting dates, positions, and alumni who work for that company."

GRL: (join (select company (position date) where  $(=$  name "AT&T")) (select alumni (last-name first-name degree) on works for) Data: (((company position) (company date) (alumni last-name) (alumni first-name) (alumni degree)) ("accountant" **"3** March" "Hotchkiss" "George" **"MS 79")** ("engineer" "4 March" "Hotchkiss" "George" **"MS 79") 0. )**

Figure **5.8 A** Typical Global Query in GRL

**The data** returned looks like:

```
(((alumni last-name) (alumni first-name) (alumni position))
 ("Smith" "John" "manager")
 ("Hopkins" "John" "physician")
 ... )
```
**If** all the attributes within an entity are to be selected, then the \*-option can be used:

(select alumni **\*** where **(=** degree "SB **79"))**

which is equivalent to the following query:

(select alumni (last-name first-name degree where **(=** degree "SB **79"))** position)

Complicated conditions can also be expressed within a select statement. For example, to find all the alumni who have a degree equal to "SB **79"** and is working in the position of "manager", the following query is used:

```
(select alumni (last-name
first-name)
             where (and
(= degree "SB 79")
                            (= position "manager")))
```
Similarly, an *or* condition can be expressed in a similar fashion.

#### Joining **Entities**

To join multiple entities, the *join* statement is used. For example, to join the two entities *alumni* and *company,* we can use the following query:

(join (select company (position date) where **(=** name "AT&T")) (select alumni (last-name first-name degree) on works\_for)

When there is only one relationship between two entities, the query can be specified without the *on* clause. In addition, the join statement supports multiple nested join statements with the following format:

÷.

 $\bullet$ 

٠

(join (select entity] (attl **...** attn **)** where **... )** (join (select entity2 (attl **...** attn **)** where **...** ) (join (select entity3 (atti **...** attn **)** where **...** ) (... **))))**

For a more detailed description of the GRL syntax, please refer to Appendix **B.1.**

## **6** GLOBAL QUERY **PROCESSING**

In the **last** chapter, we presented the data model and its associated components. The Global Query Processor **(GQP)** is the basic engine for executing a global query, using the components of the data model for attribute mapping and data reconciliation. The **GQP** is part of the CIS/K query processing architecture and acts as the interface between the local query processors and the application query processor.

Section **6.1** provides an overview of the **GQP** architecture, and Section **6.2** addresses some of the main issues in developing the **GQP.** In Sections **6.3** and **6.4,** the two main components of the **GQP --** the Query Parser and Query Router are described in further detail.

## **6.1** Overview **of** the COP Architecture

The **GQP** architecture is divided into two main parts: query parsing and query routing. Figure **6.1** summarizes the main subcomponents in the **GQP** and their interaction. **The** partitioning of the **GQP** reflects the two main tasks that happen during query processing: determining the subtasks that need to be done and executing these subtasks. In addition, **by** separating the parser from the router, we can in the future change the routing algorithm without requiring modifications to the entire **GQP.** In the previous prototypes, the router was imbedded in the parser. This scheme made it hard to extend the system. Furthermore, it made the system hard to understand and debug. The partitioned parser-router design offers a better alternative.

## **The Ouery Parser**

The query parser accepts a global query specified in the GRL syntax. It creates a parse tree that maps out all the subtasks that need **to be** done to satisfy the query. The parser tree is created through four subcomponents in the parser.

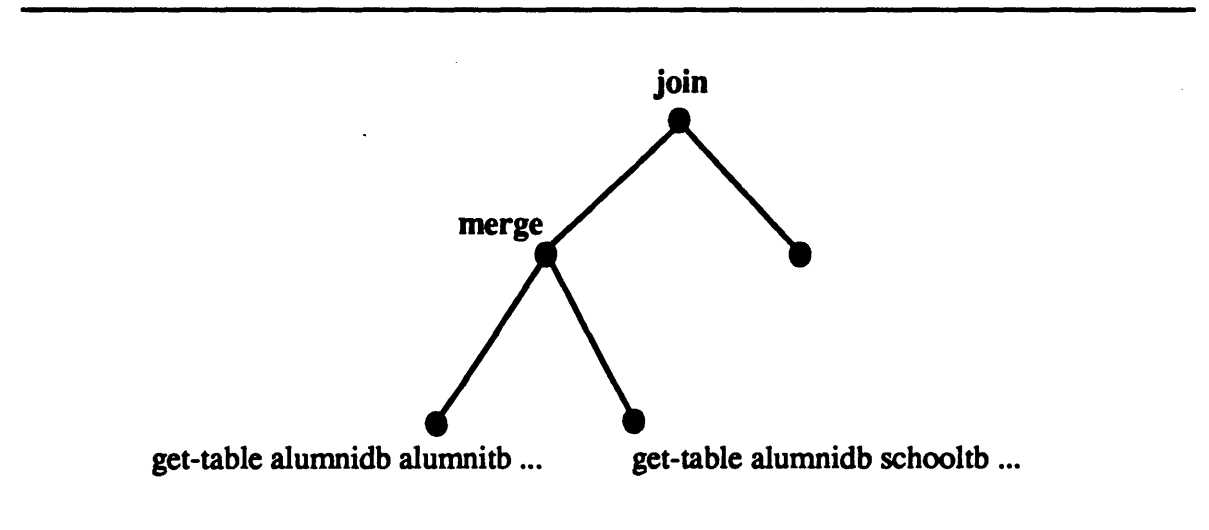

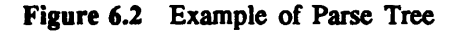

## **The Ouery Router**

The query router accepts the parse tree. The router is responsible for executing the parse tree and combining the data into a format that reflects the initial global query, for example, removing attributes inserted for joining purposes but not specified in the global query, and converting the local attribute names back into its equivalent global names. The router has four submodules that accomplish the above mentioned tasks.

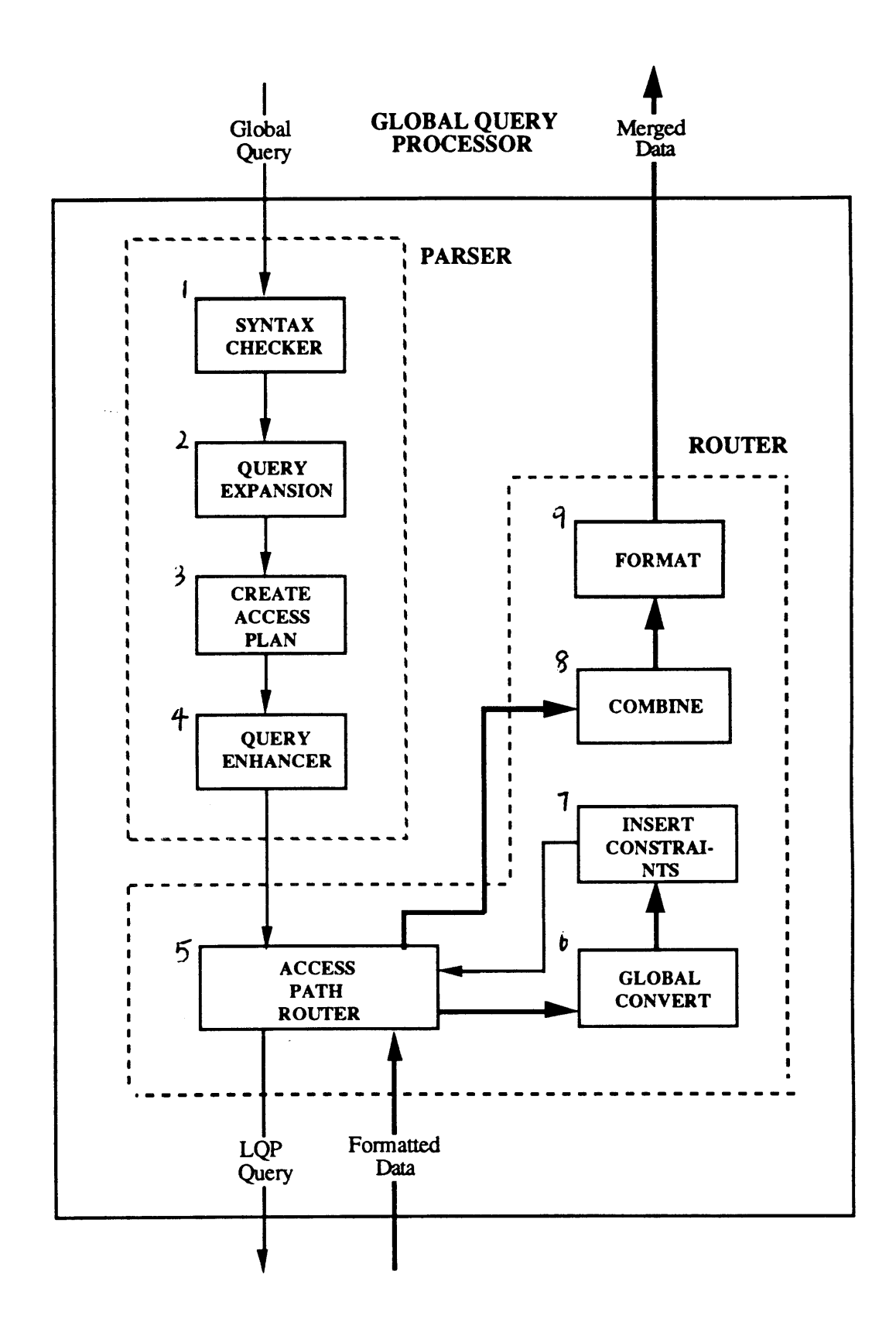

Figure **6.1** The **GQP** Architecture

The *access plan router* module executes each leaf of the parse tree, and is responsible for invoking the many subqueries to the LQPs. After the execution of each leaf, the data returned is sent to the *global* convert module, which maps the local attribute names into the equivalent global names. The *insert* module then builds a set of constraints that is inserted into the next leaf of the parse tree. The execute-convert-insert loop is completed when the entire parse **tree** is executed. **All** the data is then sent to the *combine* module where it is combined. Finally, the combined data is formatted **by** the *format* module into a form that reflects the initial global query.

The previous section has presented an overall view of the main components of the **GQP** and their interactions. In the following section, we will present how the **GQP** tackles some interesting issues posed **by** query processing in a **distributed** database environment.

## **6.2** Issues in Global Ouerv Processing

#### **6.2.1** Automatic Database Selection

In a distibuted database system, data can usually be retrieved from several sources. The problems faced in database selection are mainly due **to (1)** overlapping data, and (2) replicated data. When the number of underlying databases is large, it is infeasible **to** expect the user to manually select the databases that correspond **to** a global query **-** some mechanism that aids or automates the selection process is required.

## The Problem **-** Many Combinations To Choose From

Figure **6.3** shows a global query fragment that is mapped to several fragments in the underlying data. For the global attribute *att1,* **there** are two possible fragments (or sources) where the data can be retrieved, i.e., *dl* or *db2. For att2,* the data can be retrieved from either fragments *db3 or db4,* which are overlapped. However, *att3* can only be retrieved from *db4.*

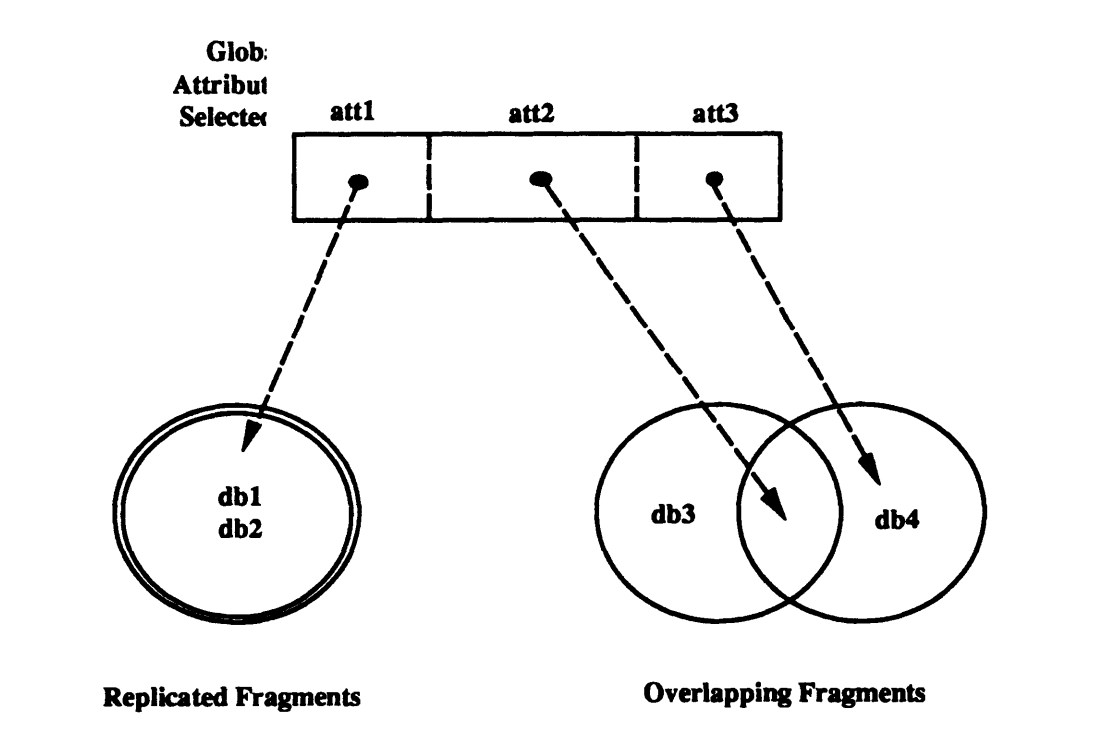

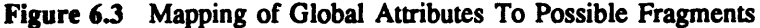

Thus to satisfy the global query, the possible combination of fragments to select include the following:

**1. (db1 db3** db4), 2. **(dbl db4), 3.** (db2 **db3 db4),** or 4. **(db2 db4)**

Faced with several choices, a combination can be selected on a number of possible criterions, for example, on the least number of fragments, on the lowest communication costs or on the least communication time delay. For example, if we want **to** optimize on the number of sources accessed, we would either choose combinations 2 or **3** since they require access **to** only two fragments.

## **A** Changeable Set of Selection Rules

Choosing a particular combination of sources is based on factors that are usually dependent on the application and the requirements of the user. For example, in financial applications, knowledge and the ability **to** choose the source of the data is an important criterion stressed **by** many users **[PAG 89].** In most DDBMS, the selection mechanism is fixed and imbedded within the routing algorithm. In MERGE, we recognise the fact that the criterias for source selection often change and have accordingly developed a selection mechanism that utilizes a set of changeable rules for source selection. In addition, options for both automatic selection, manual selection or a mixture of both are possible.

Currently, we have developed a default set of simple rules **to** automatically select an access path. It is based on the criteria of accessing the least number of fragments, and if possible within one database, or table. These rules are detailed in section **6.3.3.** The current set of rules is intended only **to** show the feasibility of such a selection mechanism and it ignores factors like communication costs and delays. However, **by** choosing a rule scheme, we will be able **to** accomodate future extensions.

## **6.2.2** Join Strateg

The **GQP** has **to** join data from multiple databases. One strategy for joining data is **to** separately query each database and join the data **at** the global level. In this strategy, the results from a database query are not used in subsequent queries **to** other databases. The search space for each query is thus rather large.

The other strategy is to use the results from one database query as constraints for the next subquery. This has the advantage of narrowing the search space in the subqueries.

In our **GQP,** the second strategy is adopted. The MERGE system is targeted for decision support applications where the amount of data retrieved is usually small but involves several databases. Compared **to** the second strategy, the first strategy results in large amounts of data being retrieved from each database. This significantly lengthens the total retrieval time.

The retrieval time for the first strategy can be significantly improved if each query can be executed in parallel. However, our present communications server cannot handle multiple tasks. **A** new communications server that can handle multiple tasks is currently being implemented **[GAN 89].**

#### **6.2.3** Local **DBMS** Optimizations

Most DBMS have capabilities for joining and manipulating data. In a distributed database system, a major issue is whether the system should make use of the local DBMS's capabilities. Using the capabilities of local DBMS has the advantage of relieving the global query processor from extra processing.

In our version of the **GQP,** we chose not **to** make this local DBMS optimization. The main reason being that such a feature would require a more complex **GQP,** since Merge is designed **to** retrieve data from heterogeneous databases with varying capabilties. For example in Multibase, a catalog is used to keep **track** of the capabilities supported **by** each database. If a query **to** Multibase uses a capability that is not found in the local database, it wil augment such a capability at the global level. However, this incurs the cost of extra checks and augmentation, making the global query processor much more complicated. At presently,

we do not intend to optimize the **GQP** to use local DBMS capabilities, although it serves as an interesting *piece* of future work, especially in applications where speed is more critical.

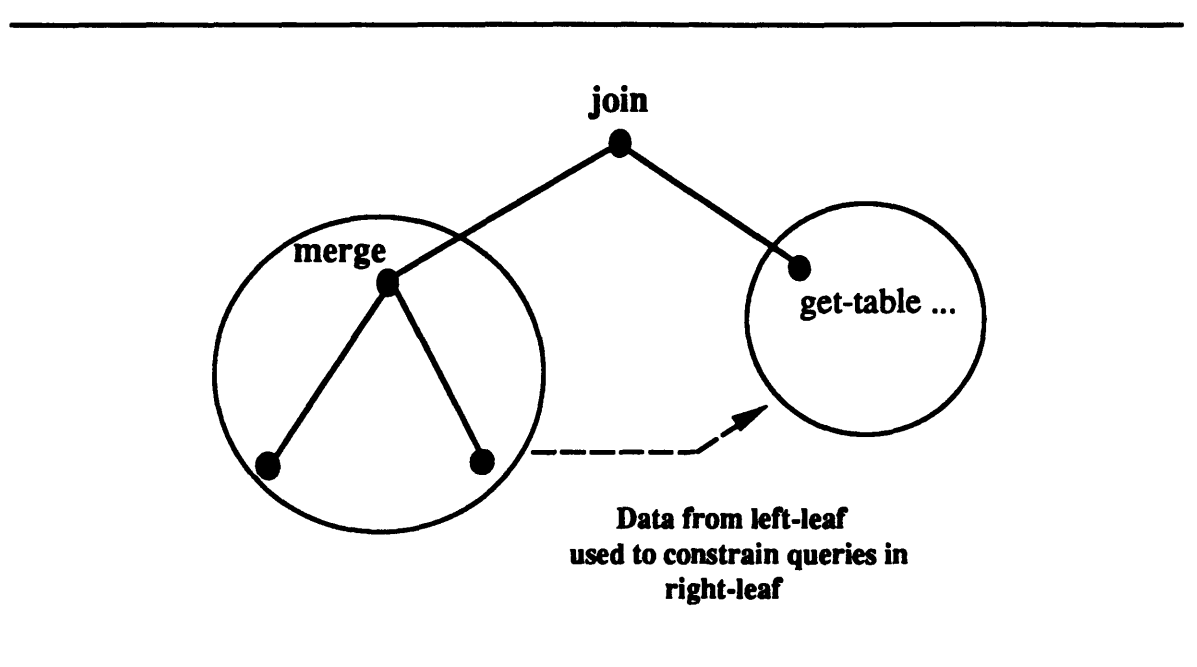

Figure 6.4 **GQP** Join Strategy

## 6.2.4 Interfacing for Data Reconciliation

One of the most complex parts of query processing is performing data reconciliation. In Chapter 2, we discussed the needs for reconciling certain types of data conflicts at the **GQP** level, namely resolving syntax type conflicts so that data from separate sources can be combined. For the reasons of extensibility, data reconciliation in the **GQP** is actually done **by** tools that are not imbedded within the **GQP.** For example, a translation facility **[MCC 88]** is a tool currently being used in the preliminary version of the **GQP** for performing translations between different data formats and different scale units. As new tools like instance identification and domain mapping are developed for reconciling data, the **GQP** should be able to accomodate them. In MERGE, we have developed a consistent interface within **GQP** for accomodating new tools.

Data reconciliation during query processing can basically happen at two places: **(1)** before getting the data and (2) after getting the data. For example, consider the following global query:

(select company (position date industry) where **(=** name "AT&T"))

#### **(1)** Before Getting the Data

The previous query is asking for the "AT&T" company's recruiting positions and dates. However, "AT&T" is also represented as several other names in the underlying data, for example "AT&T Corp.", and "American Telephone **+** Telegraph". Thus before getting the data, the equivalent synonyms for "AT&T" should be inserted into the query in order to get all "AT&T" company's recuiting information. In the **GQP,** insertion of synonyms is performed in the *query enhancer* module.

#### (2) After Getting the Data

After getting the data, the data from different sources have to combined. However, as discussed in Chapter 2, in order to combine the data, the data has first to be resolved for conflicts in naming, formats and scales. For example, if the previous query retrieved data from two tables, as shown in Figure **6.5,** in order to get all the information regarding the "AT&T" company, the company names returned from each database have to be standardized before combining the data returned. Data reconciliation after gettting data is done in the *combine* module of the router.

In the **GQP,** data reconciliations before getting the data are done in the *query enhancer* module of the parser. Data reconciliations after getting the data are done in *the combine* module of the router. In this way, as new tools are developed to support data reconciliation, there is a consistent way within the **GQP** to accomodate them. Any other method, like imbedding data reconciliation within the query processor, has the disadvantage of not being easily extendable.

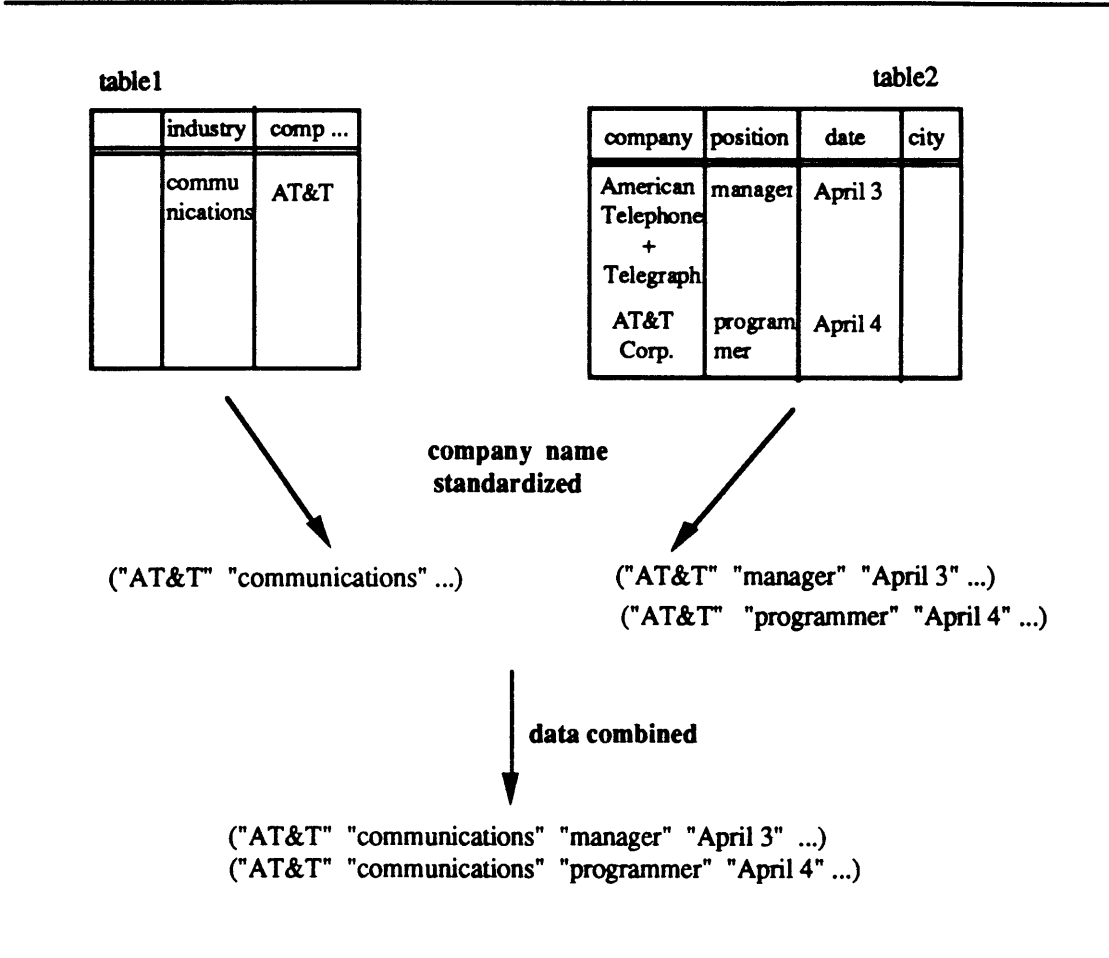

Figure **6.5** Data Reconciling before Combination

#### **6.3 The Ouery Parser: How it Works**

In this section, we provide a detailed description of how the parser works. Recalling the *simple-placement* global schema described in Chapter *5,* a typical GRL query based on **that** schema is:

"Find the AT&T company's recruiting dates, positions, and alumni who work for that company."

(join (select company (position date) where **(=** name "AT&T")) (select alumni (last-name first-name degree position) on works-for) **---** Query **(1)**

This query is accepted **by** the parser and is transformed into a parse tree. The transformation stages are described next, and they include error checking, query expansion, creating an access plan, and query enhancing.

## **6.3.1** Stage 1: Error Checking

In the error checking stage, the query is both checked for syntax and lexical errors. Syntax checking involving checking the correctness of the query syntax. In lexical checking, the entities, attributes and relations specified in the query are checked against the current global schema, and an error signalled if an entity, attribute or relation is not found in the global schema.

## **6.3.2** Stage 2: Ouerv Expansion

In the query expansion stage, the global query is expanded into a form that is easier **to** manipulate within the **GQP.** Several types of expansions are involved:

#### **Relation Expansion**

First, the join relationship is expanded. The join relationship is the *on* clause of the GRL query. For example in query (1), the join relationship is *works for*. The join relationship is expanded into the actual join condition. For example, the relationship works for would be expanded into:

**(=** (company name) (alumni company) **)**

This join information is obtained from the global schema. For our example, this would be the *:join* slot of theworks for relation object.

#### **\*** Expansion

Secondly, the **\*** option is expanded. The **\*** option is used to select all the attributes in an entity. For example, to get all the attributes within the *alumni* entity, the following query can be used:

**(** select alumni **\*** where **(=** name "Sam"))

which is expanded into:

```
( select alumni (name social security degree major position company)<br>where ( = name "Sam"))
```
#### Join-Key Expansion

Thirdly, the attributes are expanded to include the join-key attributes. For example, we found earlier that query **(1)** has the join condition:

**(=** (company name) (alumni company) )

**The** join-key attributes are (company name) and (alumni company), i.e., these two attributes are used these entities. However, query **(1)** does not *specify* either of these join-key attributes. **A** join cannot **be** performed **if** data for **that** attribute is not retrieved. The expanded query for query **(1)** is:

```
(join (select company (position date name)
             where (= name "AT&T"))
    (select alumni (last-name first-name degree position company)
     on (= (company name) (alumni company)) --- Query (1.2)
```
## **Attribute Expansion**

The **last** step in the expansion is to expand each attribute in a GRL statement into a form that is more easier **to** manipulate. Each attribute is expanded into a list *(entity attribute).*

After query expansion, query (1.2) looks like the following:

```
(join (select company ((company position) (company date) (company name))
               where (= (company name) "AT&T"))
      (select alumni ((alumni last-name) (alumni first-name)
                      (alumni degree) (alumni position) (alumni company)))<br>(y name) (alumni company)))
      on (= (company name) (alumni company)))
```
Next, the expanded query is passed to **the** *create access plan* stage.

### **6.3.3** Stage **3:** Creating an Access Plan

In this stage, an access plan is created that maps out all the subtasks that need **to** be done **to** satisfy the query. Creating an access plan involves **(1)** find all possible access paths, and (2) selecting an access **path,** and **(3)** creating an access plan (parse tree) based on (2). These steps are summarized in Figure **6.6,** and are further elaborated next.

## **(1)** Find Access Paths

To find *the access* paths for a query, each *select* statement of a query is applied the procedure described next. For our examples, we will use the first *select* statement of query **(1.3).**

#### Procedure:

(i) Map Global Attributes to Local Names. Each global attribute is mapped **to** all the possible local names. For example, the attribute *(company name),* is mapped to the following local names:

((recruitdb west\_companytb company) (recruitdb east\_companytb comp-name))

After all the global attributes have been mapped into the local names, this map information is stored in a local cache to facilitate quick lookups.

(ii) Joins between Sources. To find the possible access paths, all joins between the sources have to be first enumerated. **All** the join relationships between the sources can be obtained from the global schema, from the :table-relations of the entity object. These relationships are then used **to** find all possible source combinations. For example, in order **to** satisfy query **(1.3),** the sources found previously in (i) which include:

For the company entity:

- 1.1 (recruitdb west\_companytbl)
- 1.2 (recruitdb east\_companytbl), and

For the alumni entity:

- 2.1 (alumnidb alumnitb)
- 2.2 (alumnidb schooltb)
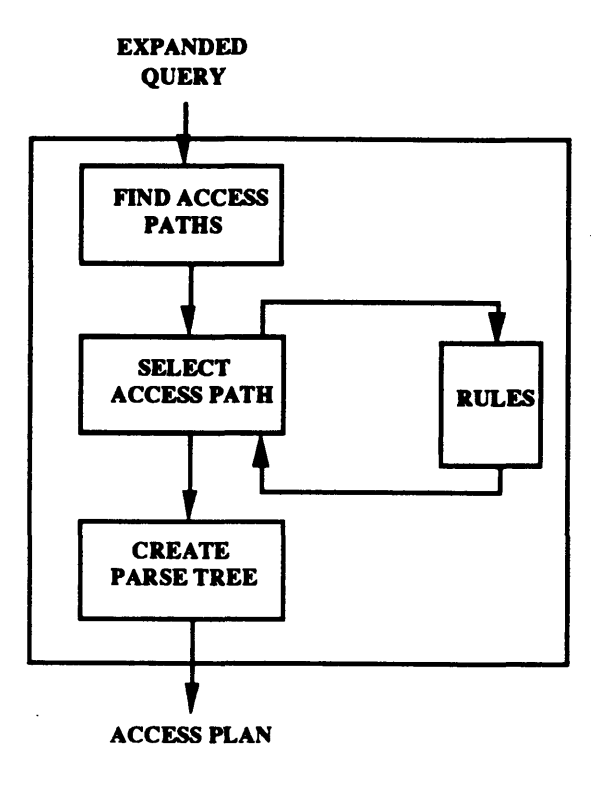

Figure **6.6** Creating an Access Plan

have relations of a *concatenate and merge* respectively. In other words, in order to satisfy the global query that involves the entity *company,* the two sources **1.1** and 1.2 need to be concatenated together. Similarly, to satfisfy the global query for the *alumni* entity, the two sources 2.1 and 2.2 need **to** be merged.

#### Step 2: Select Access Path

The selection of an access path is **by** default done automatically. The default rule set is shown in Figure **6.7. The** goal of the default rule set is **to** determine the least number of sources needed **to** satisfy a query.

In our example query **(1.3),** the selection rule applied is very simple because there is only one combination of sources required **to** satisfy the query, that is, the *only combination?* near the top of the flow chart in Figure **6.6** is found to be true, and the process ends.

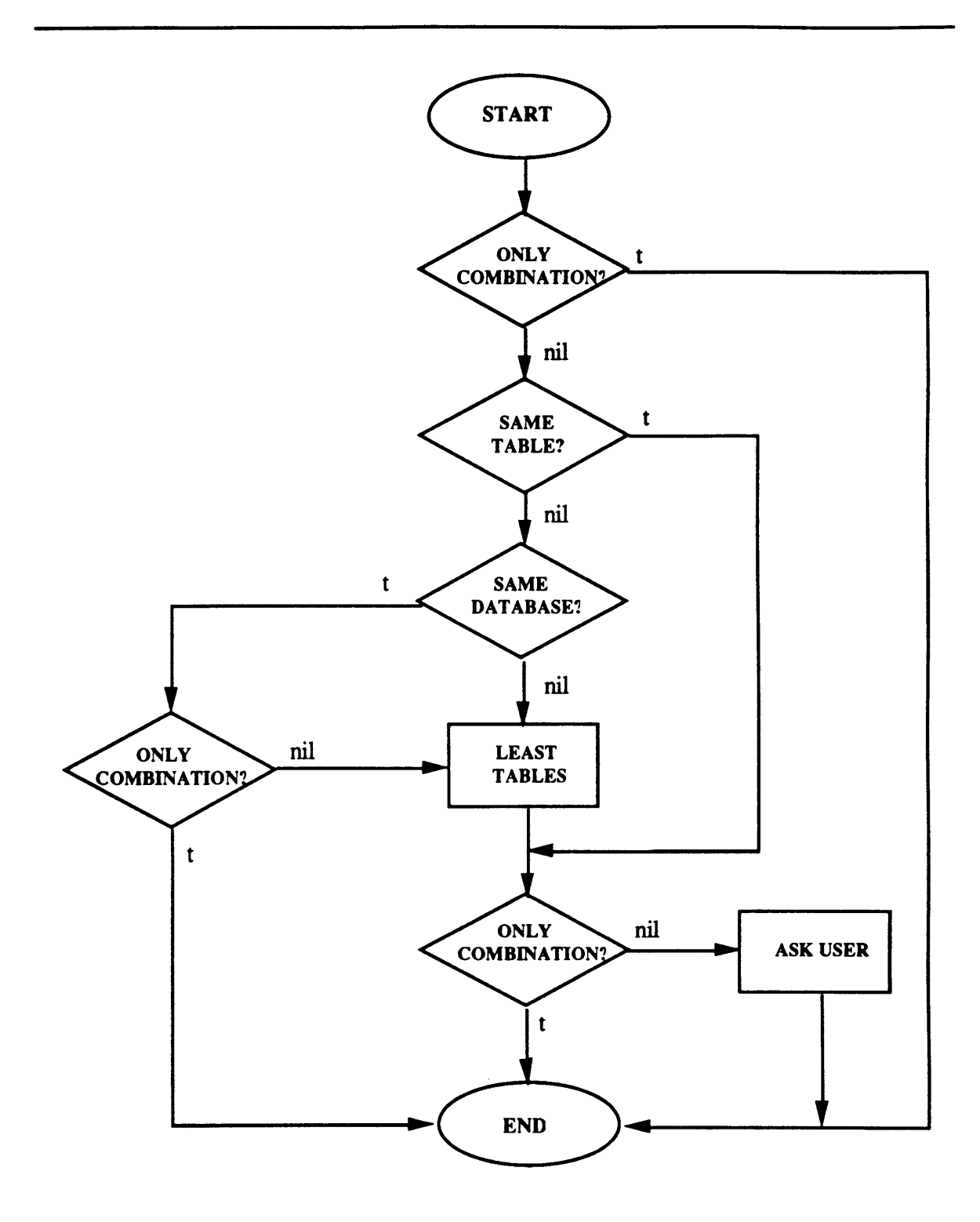

 $\ddot{\phantom{0}}$ 

 $\bullet$ 

Figure **6.7** Default Selection Rules

 $\sim$ 

Step **3:** Create a Parse Tree

The last step is to create the parse tree using the access path selected from step (2). The parse tree created for query **1.3** is shown in Figure **6.8.** The parse tree is specified in an intermediate query language for which the router understands.

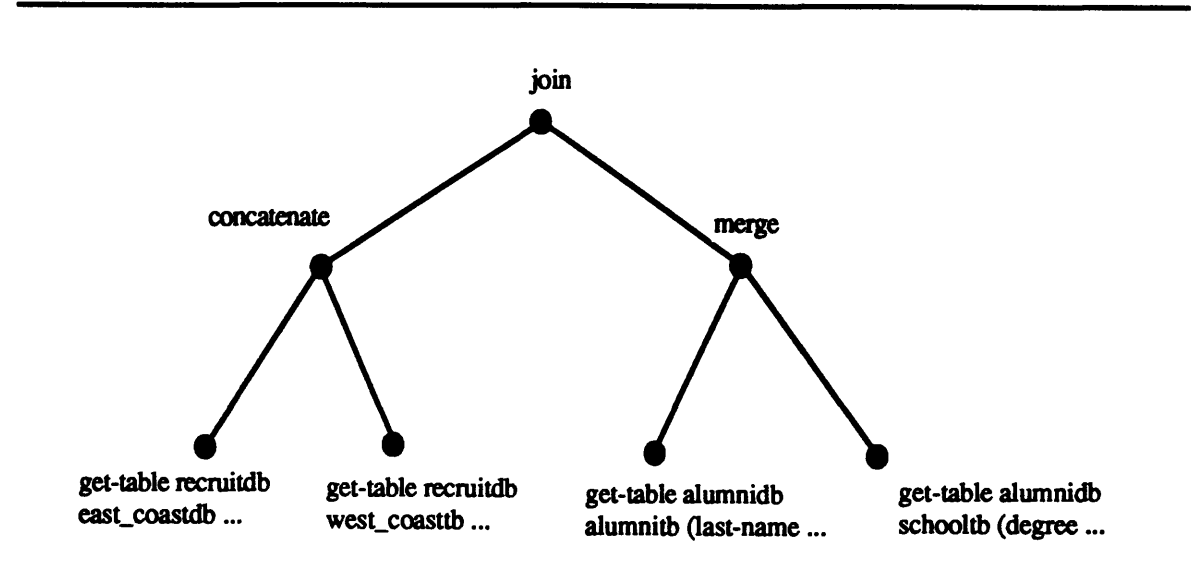

Figure 6.8 Parse Tree for Query **1.3**

The parse tree for query **( 1.3)** is the following intermediate query:

(join (concatenate (get-table recruitdb west companytb (position date company) where  $(=$  company "AT&T")) (get-table recruitdb east\_companytb (position date comp\_name) where  $(= comp_name "AT&T"))$ (merge (get-table alumnidb alumnitb (last-name first-name position company ss)) (get-table alumnidb schooltb (degree ss) on **(=** (alumnidb alumnitb ss) (alumnidb schooltb ss)) on (= (company name) (alumni company)))

This parse tree is then sent to the query enhancement stage.

6.3.4 Stage 4: Ouerv Enhancing

The two types of query enhancement include synonym identification and translations. These enhancements are described next.

#### Synonym Identification

The first type of query enhancement is synonym identification. **All** attributes in a query are checked against the synonym catalog for synonyms. For example, to check whether *(recruitdb west companytb*) *company)* has synonyms, the following command is used:

### (get\_syntb 'recruitdb 'west\_companytb 'company)

If synonyms exist, the local synonym table for that attribute is returned, else nothing is returned. Recall our example in Figure *5.5* from Section **5.2.1** on the two-level scheme representation for synonym catalogs. The local synonym table for *(recruitdb west companytb company)* from that example would be:

#### \*west syntb\*

Each synonym table is inserted into the parse tree at the leaf (get-table statement) where the synonym occurred in the following format:

```
(get-table lqp tb (attl ... attn) where conds
             syns ((attl syn-tablel) ... (attn synjablen))
```
where *attn* is the name of the local attribute that corresponds to the synonym table *syntablen. For* example \*west syntb\* would be inserted as:

```
(get-table recruitdb west companytb (position date name)
                          where (= name "AT&T")
                           syns ((name *west syntb*)))
```
After all the attributes are checked, the parse tree is augmented to include these synonym table names. The actual insertion of synonyms does not take place until query routing.

After query enhancements, the parse tree for query **(1.3)** is the following:

(join (concatenate (get-table recruitdb west\_companytb (position date company) where **(=** company "AT&T") syns ((company \*west-syntb\*))) (get-table recruitdb east\_companytb (position date comp\_name) where  $(= comp_1 name 'AT&T")$ syns  $((comp_name *east_symb*))$ (merge (get-table alumnidb alumnitb (last-name first-name position company ss)) (get-table alumnidb schooltb (degree ss) on **(=** (alumnidb alumnitb ss) (alumnidb schooltb ss)) on **(=** (company name) (alumni company))) **---** Parse Tree **(1.3)**

#### 6.4 Ouery Router: How it Works

The query router accepts a parse tree which it then executes. Before going into the details of how each module of **the** router works, we will run through an example using the parse tree created for query **(1.3).** From hereon, we will refer to that parse tree as parse tree **(1.3).** The numbers in bold in the following example correspond to where the parse tree are being processed within the router, as shown in Figure **6.1.** For convenience, we reproduce parse **tree (1.3):**

### **ACCEPTS:**

```
(join (concatenate (get-table recruitdb west_companyth (position date company)
                                 where (= company "AT&T")
                                 syns ((\text{company}^* \text{west\_syntb*})))(get-table recruitdb east_companyth (position date comp_name)
                                 where (= comp_name "AT&T")syns ((comp name *east syntb*)))
     (merge (get-table alumnidb alumnitb (last-name first-name position
                                         company ss))
                (get-table alumnidb schooltb (degree ss)
                on (= (alumnidb alumnitb ss)
                        (alumnidb schooltb ss))
       on (= (company name) (alumni company)))
```
The router traverses the parse tree in a left **to** right, depth-first mode. For parse tree **(1.3),** the first left branch:

#### *5(a):*

(concatenate (get-table recruitdb west\_companytb (position date company) where **(=** name "AT&T") syns  $((\text{company *west\_syntb*}))$ (get-table recruitdb east\_companytb (position date comp\_name) where **(=** comp-name "AT&T") syns ((comp-name \*east\_syntb\*)))

would be first executed. The access path module executes this branch **by** generating subqueries **to** the appropriate LQPs. The data returned from the LQPs is combined:

#### 6(a):

```
(((recruitdb west_companytb position) (recruitdb west_companytb date)
 (recruitdb west_companytb company))
 ("manager" "February 5" "AT&T")
 ("programmer" "February 6" "AT&T"))
```
This data is sent to the global *convert* module which converts the header list (the first list in the data) into the equivalent global attribute names:

**7(a):** (((company position) (company date) (company name) ("manager" "February **5"** "AT&T") ("programmer" "February **6"** "AT&T"))

This is processed **by** the insert constraints module which takes **the** data and builds constraints for the right branch of parse tree **(1.3).** These constraints are inserted into the right branch:

**5(b):** (merge (get-table alumnidb alumnitb (last-name first-name position company ss) where  $(=$  company "AT&T")) ;; constraint inserted (get-table alumnidb schooltb (degree ss) on **(=** (alumnidb alumnitb ss) (alumnidb schooltb ss))

This right branch of parse tree **(1.3)** is then executed **by** the *access router* module. The data returned from the LQPs are combined and sent to the *global convert* module:

**6(b):**

(((alumnidb alumnitb last-name) (alumnidb alumnitb first-name) (alumnidb alumnitb position) (alumnidb alumnitb company) (alumnidb alumnitb ss)) ("Ernest" "George" "accountant" "AT&T" **"888002147")**

("Horton" "Dave" "engineer" "AT&T" **"214700888"))**

The converted data is sent **to** the *insert constraints* module:

**7(b):** (((alumni last-name) (alumni first-name) (alumni position) (alumni company) (alumni ss)) ("Ernest" "George" "accountant" "AT&T" **"888002147")** ("Horton" "Dave" "engineer" "AT&T" **"214700888"))**

However, no constraints are built because all the branches of the parse tree have been executed. The next stage involves combining all the data returned from the left and right branches:

**8:**

(join ((company position) (company date) (company name) ("manager" "February *5"* "AT&T") ("programmer" "February **6"** "AT&T")) (((alumni last-name) (alumni first-name) (alumni position) (alumni company) (alumni ss)) ("Ernest" "George" "accountant" "AT&T" **"888002147")** ("Horton" "Dave" "engineer" "AT&T" **"214700888"))** on **(=** (company name) (alumni company)))

This data is joined into one big list:

```
9:
(((company position) (company date) (company name)
  (alumni last-name) (alumni first-name) (alumni position)
  (alumni company) (alumni ss))
 ("manager" "February 5" "AT&T" "Ernest" "George" "accountant" "AT&T"
       "888002147")
 ("programmer" "February 6" "AT&T" "Horton" "Dave" "engineer" "AT&T" "214700888")))
```
This is processed **by** *theformat* module which removes any attributes not specified in the original query. Refering **to** the orginal query **(1.3),** this includes removing *(alumni company) and (alunmi ss),* which were necessary in joining the data but not specified in query **(1.3):**

#### RETURNS:

(((company position) (company date) (company name) (alumni last-name) (alumni first-name) (alumni position) ("manager" "February **5"** "AT&T" "Ernest" "George" "accountant") ("programmer" "February 6" "AT&T" "Horton" "Dave" *"engineer"))*

This section has provided a run-through of how **the** modules in the router interact. In the next section, we describe how each module works.

**6.3.1** The Access Path Router

The intermediate query router recognizes four operators, which in its basic form are the following:

**GET-TABLE lqp** table (att1 **...** *attn) WHERE* conds. Selects the attributes att1,.. attn from the table table on the restriction *conds.*

MERGE get-table get-table *ON conditions.* Merges two sets of data returned from the get-table statements using the conditions as restrictions. **All** duplicate entries in the data are eliminated.

**CONCATENATE** get-table get-table. Concatenates two sets of data returned from the *get-table* statements. Does not eliminate any duplicates.

*The* access path router accepts a parse tree which it then proceeds in a left-to-right depth -first manner to break down into intermediate queries. The intermediate quries are then executed. When the access path *router* encounters a *get-table* statement, the appropriate **LQP** specified in the statement is invoked in the following manner:

(send-message *lqp* :get-data *(table (atti* **...** *attn)) conds)*

After executing all the *get-table* statements within a subquery, the data returned from the LQPs are combined with the either the *merge or* concatenate operator.

6.3.2 Global Convert

The global convert accepts a list of data from the access path router and converts the header of that list into the equivalent global names. For example in 6(a), the header list is:

((recruitdb west\_companytb position) (recruitdb west\_companytb date) **(recruitdb west** companytb company))

Each of these local attributes is converted into its equivalent global attributes **by** looking up in a temporary cache, created during the parsing of the query. For example, **to** look up the global attribute for the first local attribute in the header list shown above, the following command is used:

(lookup-3map 'recruitdb 'west companytb 'position **\*loc->gs\*)**

where *\*loc->gs\** is the name of the local cache. **The** local attribute name returned is:

((company position))

This is done for all the elements in the header list, which is then appended **to** the rest of the data into the following list:

```
(((alumni last-name) (alumni first-name) (alumni position)
  (alumni company) (alumni ss))
  ("Ernest" "George" "accountant" "AT&T" "888002147")
 ("Horton" "Dave" "engineer" "AT&T" "214700888"))
```
#### **6.3.3** Insert Constraints

This module takes the data returned from one branch of the parse tree and uses it to constrain the next query found in the right branch. For example in 7(a), the data returned from the left branch of parse tree **(1.3):**

```
(((company position) (company date) (company name)
  ("manager" "February 5" "AT&T")
  ("programmer" "February 6" "AT&T"))
```
is matched with the *on* part of the *join* statement, the condition being:

**(=** (company name) (alumni company))

**A** match is found when one of the attributes in the header list of the data match with an attribute in the condition list. In this case, a match is found for *(alumni company).* The data for the match is found from the data and used as constraints:

```
(= (alumni company) "AT&T")
```
which is converted into the local attribute name:

```
(= (alumniidb alumnitb company) "AT&T")
```
and inserted into the left-most leaf in the right branch of the parse tree:

(merge (get-table alumnidb alumnitb (last-name first-name position

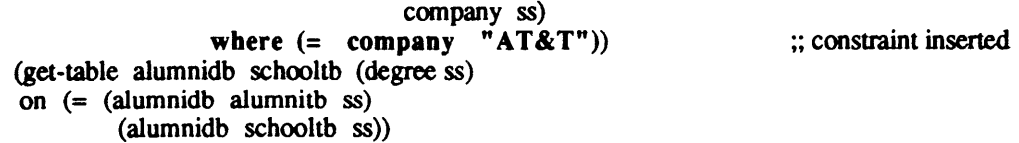

6.3.4 Combine

The combine module takes the data returned from each branch of the parse tree and combines it on the *join* operator. The joining process involves a cartesian product of the data and then a restriction is performed on the resulting data list.

In the future, when data reconciliation facilities like translations are implemented, they can be interfaced **to** the **GQP** in the *combine* module.

#### *6.3.5* Format

The format module takes the combined data and strips off attributes that were not specified in the initial query but were used in the the joining process. The data is then returned to the caller of the **GQP,** completing the query processing process.

The last two chapters described the data model and the global query processor. In the next chapter, we test these components with an application called the Placement Assistant System.

٠

## **7 APPLICATION: PLACEMENT ASSISTANT SYSTEM**

This chapter describes a simplified version of the Placement Assistant System **(PAS)** being implemented **by** the CIS/TK project. It is used to demonstrate the MERGE system operating within the CIS/IK environment, which currently supports access to several SQL-based DBMS. In the next section, we describe the operational scenario of the simplified **PAS,** and in section **7.2,** show a sample session with the system.

### **7.1** Implementation Scenario

The following describes the scenario of the **PAS** system:

As a student, it would be nice to have a Placement Assistant System (PAS) to help plan and prepare you<br>for your job interviews. This task normally involves selecting a set of companies on any several criteria,<br>such as indu order to focus your energies and improve your chances, you will want **to** gather relevant information from

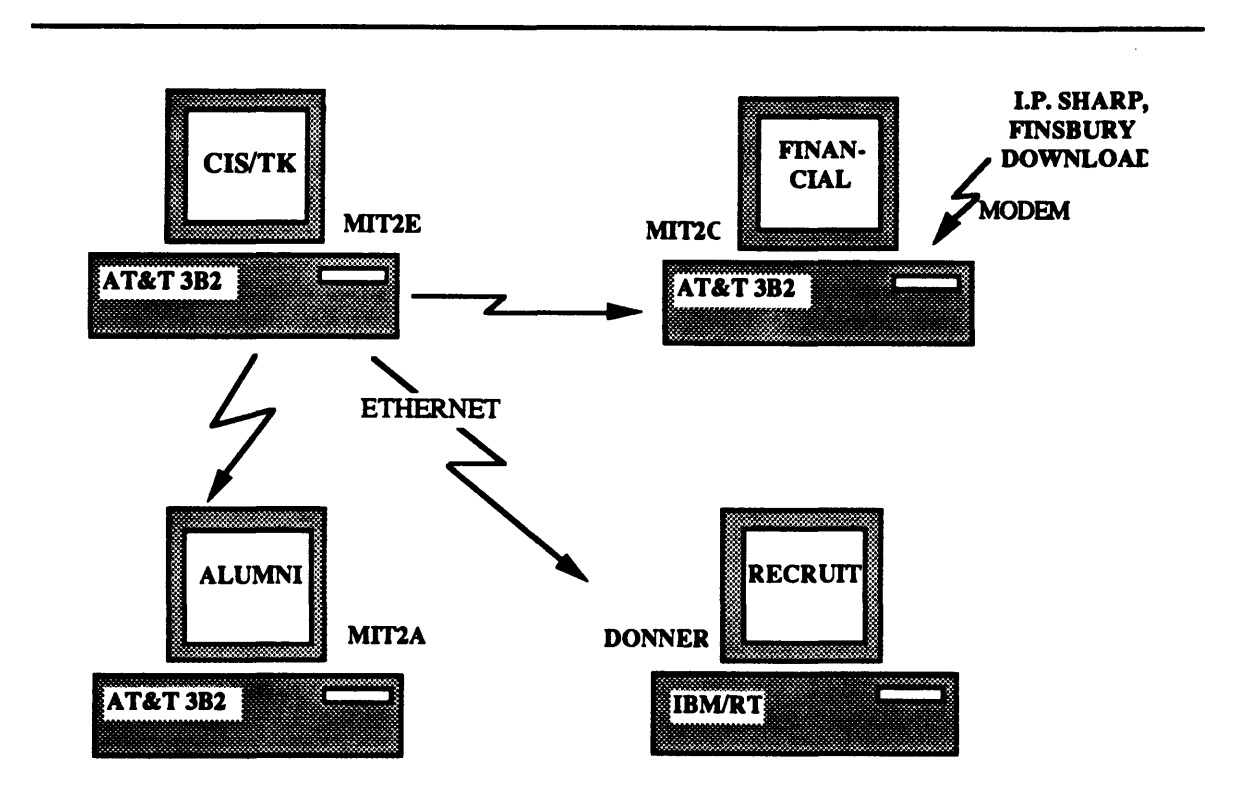

Figure **7.1** Machine Configuration for **PAS**

both external and internal sources (if it happens that an alumnus works for any of the companies). This would allow you to be knowledgeable about the company, prepare you to ask questions, and solicit support for your application.

The Placement Assistant System is to be an on-line system that helps you in the various phases of the placement process. There are several databases, shown in Figure **7.1,** at your disposal:

**1- ALUMNI** (on an AT&T 3B2 computer). This will give you access to data regarding alumni and the corporations which employ them,

2- RECRUIT (on an IBM PC/RT computer). The RECRUIT database, maintained **by** the Placement Office at **SLOAN,** provides information as to which companies are recruiting, the positions for which they are hiring, and when they will be coming.

**3-** FINSBURY and **I.P.** SHARP (external databases). Commercial data banks such as Finsbury or I.P. Sharp provide general information about location, industry, products, financial situation of major corporations.

Presently, this version of **PAS** does not have the capability to access the external databases through CIS/TK, so the data from the external databases is downloaded onto an **SQL** database (Financial on MI2C) which is then accessed **by** the CIS/TK system. Efforts to provide on-line connection to the external databases are near completion and are further described in [GER **89] [GAN 89].**

In the next section, we describe a sample session with **MERGE.**

**7.2** Sample Session

MERGE provides a common query language for retrieving, and combining data from the various databases described in the last section. **A** global schema that represents the underlying data is shown in Figures 7.2(a) and **7.2(b).** The following is a session that a student might go through with MERGE **to** find out more about recruiting companies:

**1.** "Find all companies recruiting in the communications industry". This query involves accessing two databases (alumni and recruit). The first access is to the alumni database, which gets the Standard Industry Code **(SIC)** for the communications industry, and then the recruit database is accessed **to** get companies with that SIC.

**;;;;** Query to Global Query Processor:

```
(GQP (SELECT COMPANY (DATE POSITION NAME)
                        WHERE (= INDUSTRY "Communications")))
```
;;;; This query is sent to the parser which returns the following parse tree:

```
<2 (PARSER (MERGE (GET-TABLE LOCAL2E SICCODETB
                             (INDUSTRY SIC CODE) WHERE
                                   (= INDUSTRY "Communications"))
                        (GET-TABLE ORACLE2E COMPANYTBL
                         (VISIT DAY POSITION COMPANY NAME
                                              SIC CODE))
                    ON
                        (= (ORACLE2E COMPANYTBL SICCODE)
                           (LOCAL2E SICCODETB SIC_CODE)))
                 \sim \sim \sim
```
;;;; The parse tree is then passed to the router which routes each subquery to the appropriate **LQP:**

 $\blacksquare$ 

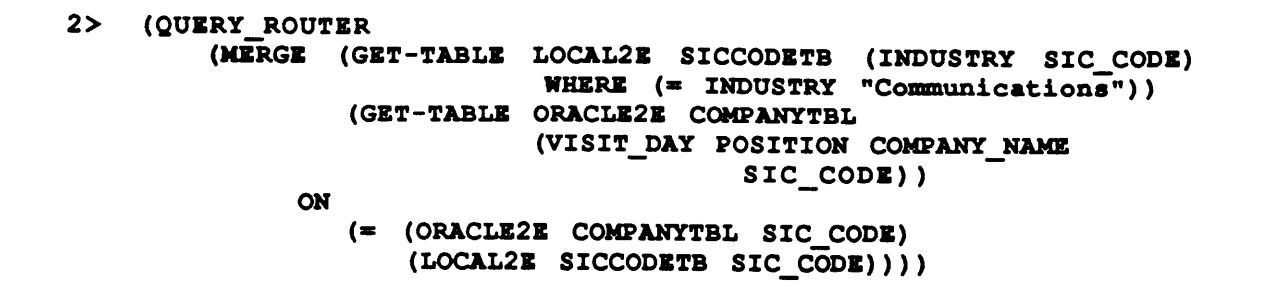

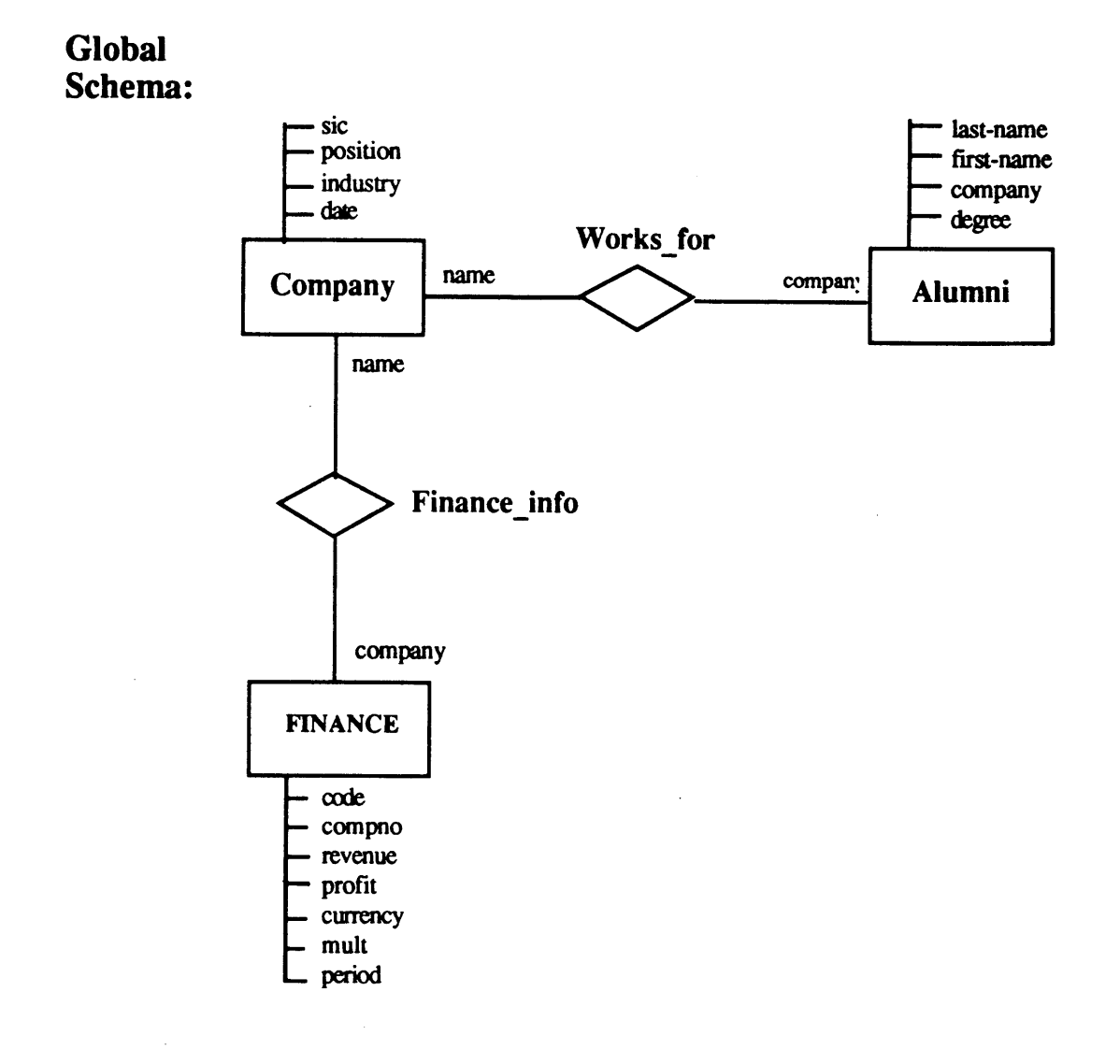

Figure 7.2(a) Global Schema for **PAS**

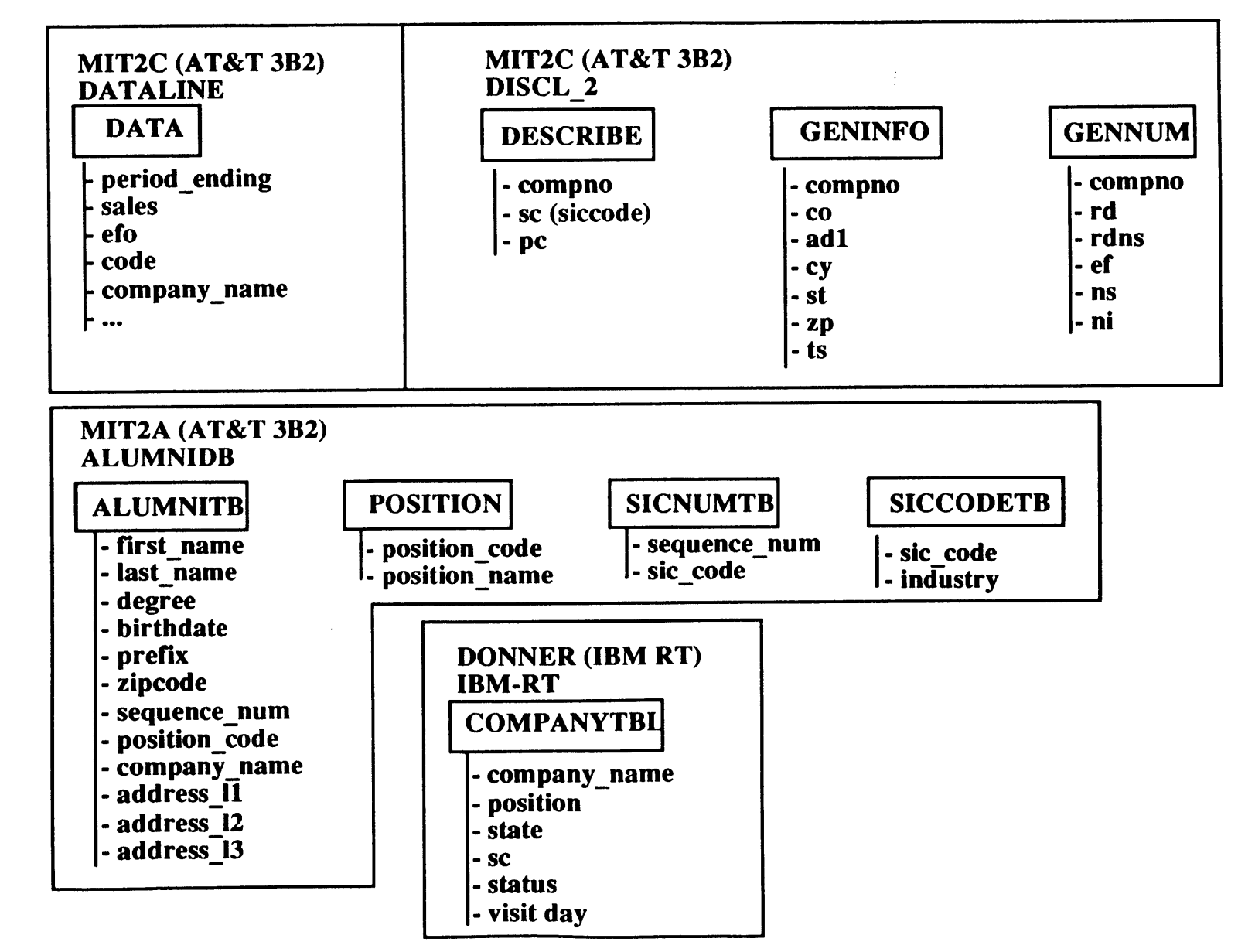

 $\bullet$ 

 $\mathcal{L}(\mathcal{L})$  and  $\mathcal{L}(\mathcal{L})$ 

 $\bullet$ 

 $\bullet$ 

Figure 7.2(b) Underlying Tables for PAS

 $\sim 10^{11}$  and  $\sim 10^{11}$ 

 $\bullet$ 

 $47$ 

**;;;;** The first subquery is to the alumni database to get the SIC for "communications":

```
3> (SEND-MESSAGE LOCAL2E :GET-DATA
                 (SICCODETB (INDUSTRY SICCODE)
                       (= INDUSTRY "Communications")))
SQL query to be sent to DBMS....
SELECT INDUSTRY, SIC_CODE FROM SICCODETB WHERE INDUSTRY =<br>'Communications'
Connecting to localdb on machine mit2e.. .Done.
;;;; The LQP returns the following data:
<3 (SEND-MESSAGE
            (("INDUSTRY" "SIC_CODE")
              ("Communications" "48")))
```
;;;; Next, the router executes the right branch (recruiting information) with the newly found information on SIC as a constraint:

```
3> (QUERY ROUTER)
     (GET-TABLE ORACLE2E COMPANYTBL
          (VISITDAY POSITION COMPANY NAME SICCODE) WHERE
                   ( = SIC CODE "48"))
```
;;;; Get data from about recruiting information:

4> (SEND-MESSAGE ORACLE2E :GET-DATA (COMPANYTBL **(VISITDAY POSITION** COMPANYNAME **SIC\_CODE) (m** SICCODE "48 ")))

**SQL** query to **be** sent to **DBMS....** SELECT VISIT\_DAY, POSITION, COMPANY\_NAME, SIC\_CODE FROM COMPANYTBL WHERE SIC CODE **=** '48'

Connecting to oracldb on machine mit2e.. .Done.

<4 **(SEND-MESSAGE**

(("VISIT DAY" "POSITION" "COMPANY\_NAME" "SIC\_CODE") ("February **5"** "investment mgmt" "AT&T" "48") ("January 28" "finance" "AT&T" "48") ("January **29"** "marketing" "AT&T" "48") ("February **9"** "international" "AT&T" "48")))

:::: The data is combined with the previous data and returned:

**<1 (GQP (((COMPANY** DATE) **(COMPANY POSITION) (COMPANY NAME))** ("February **5"** "investment mgmt" "AT&T") ("January 28" "finance" "AT&T") ("January **29"** "marketing" "AT&T") ("February **9"** "international" "AT&T")))

2. "Find the alumni who work at AT&T, and the company's financial information for the year **1987".** This query involves access to three databases: the alumni, recruit, and financial databases. First the alumni database is accessed to retrieve data about the alumni, and then the recruit database is accessed to retrieve the states. Finally, the IPSHARP database is accessed to retrieve AT&T's financial data for the year **1987.** This data is **then** combines together.

;;;; Query to Global Query Processor:

**1> (GQP (JOIN** (SELECT **ALUMNI** (LAST-NAME FIRST-NAME DEGREE) **WHERE (= COMPANY** "AT&T")) **(JOIN** (SELECT **COMPANY** (STATE) **)** (SELECT FINANCE (PROFIT CURRENCY **MULT) WHERE**  $(=$  **PERIOD "19871231"))))** ;;;; This query is sent to the parser which returns: <2 (PARSER (JOIN (GET-TABLE LOCAL2E ALUMNITB (COMPANY\_NAME **LAST NAME** FIRST\_NAME DEGREE) WHERE  $( = \text{COMPANY} \text{ NAME } "ATET") )$ (JOIN (GET-TABLE ORACLE2E COMPANYTBL (COMPANY NAME STATE)) (MERGE (GET-TABLE DISCLOSURE2E GENINFO **(CO** CURR **COMPNO))** (GET-TABLE DISCLOSURE2E **GENNUM** (CF **NS MULT** COMPNO) WHERE  $(= CF$  "19871231")) **ON** (= (DISCLOSURE2E GENINFO *COMPNO)* (DISCLOSURE2E **GENNUM COMPNO)))** *ON* **(= (COMPANY NAME) (FINANCE COMPANY)))** *ON* (= (ALUMNI **COMPANY) (COMPANY NAME)))** ;;;; This parse tree is sent to the router:

2> (QUERY ROUTER (GET-TABLE LOCAL2E ALUMNITB (COMPANY\_NAME **LASTNAME** FIRSTNAME DEGREE) WHERE  $( = \text{COMPANY} \text{NAME } "After") ) )$ 

;;;; invoke **LQP**

**3> (SEND-MESSAGE** LOCAL2E :GET-DATA (ALUMNITE (COMPANY NAME LAST NAME FIRST NAME DEGREE)  $($  =  $COMPANY$  NAME  $"ATET")$  ) )

**SQL** query to be sent to **DBMS....** SELECT COMPANY\_NAME, LAST\_NAME, FIRST\_NAME, DEGREE FROM ALUMNITB WHERE **COMPANYNAME =** 'AT&T'

Connecting to localdb on machine mit2e.. Done.

**;;;;** data returned from **LQP**

```
<3 (SEND-MESSAGE
                 (("COMPANY_NAME" "LAST_NAME"
                           "FIRSTNAME""DEGREE")
                  ("AT&T" "George" "Ernest" "SM 1979")))
```
;;;; routes next leaf in parse tree, which gets the state information

```
2> (QUERY_ROUTER
              (GET-TABLE ORACLE2E COMPANYTBL
                      (COMPANYNAME STATE) WHERE
                                (= COMPANY_NAME "AT&T")))
```
;;;; invokes the **lqp** for the recruiting database

```
3> (SEND-MESSAGE ORACLE2E :GET-DATA
             (COMPANYTBL (COMPANY_NAME STATE)
                           (= COMPANY_NAME "AT&T")))
```
::: which returns

```
<3 (SEND-MESSAGE
                 (("COMPANYNAME" "STATE") ("AT&T" "MA")
                 ("AT&T" "NJ") ("AT&T" "MA") ("AT&T" "MA")))
```
;;;; routes next leaf

```
2> (QUERY ROUTER
               (MERGE (GET-TABLE DISCLOSURE2E GENINFO (CO CURR
                                                        COMPNO)
                          WHERE (= CO "AT&T"))
                       (GET-TABLE DISCLOSURE2E GENNUM
                            (Cr NS KULT COMPNO)
                          WHERE (= CF "19871231"))
                    ON
                       (= (DISCLOSURE2E GENINFO COMPNO)
                          (DISCLOSURE2E GENNUM COMPNO))))
;;; invokes LQP
3> (SEND-MESSAGE DISCLOSURE2E :GET-DATA
                 (GENINFO (CO CURR COMPNO) (= CO "AT&T")))
SQL query to be sent to DBMS....
```
SELECT **CO,** CURR, **COMPNO** IROM GENINFO WHERE **CO** = 'AT&T'

Connecting to discl\_2 on machine mit2e **..** .Done.

**;;;;** data returned

```
<3 (SEND-MESSAGE
(("CO" "CURR" "COMPNO") ("AT&T" "$-US"
;;;; route next last leaf
                                                           "470")))
3> (QUERY ROUTER
                  (GET-TABLE DISCLOSURE2E GENNUM
                        (CF NS MULT COMPNO) WHERE
                       (AND (= CF "19871231") (= COMPNO "470"))))
;;;; invokes the LQP for financial data
4> (SEND-MESSAGE DISCLOSURE2E :GET-DATA
                    (GENNUM (CF NS MULT COMPNO)
                             (AND (= CF "19871231")
                                 (= COMPNO "470"))))
SQL query
to be sent
to DBMS....
SEL<mark>ect CF, NS, Mult, compno from gennum</mark>
WHERE (CF
= '19871231
') AND (COMPNO = '470')
Connecting to dicl_2 on machine mit2e ... Done.
;;;; data returned by LQP
<4 (SEND-MESSAGE
                    (("CF" "NS" "MULT" "COMPNO")
;;;; data is formatted and returned to GQP
<1 (GQP (((ALUMNI LAST-NAME) (ALUMNI FIRST-NAME)
DEGREE)
                                                         (ALUMNI
               (COMPANY STATE) (FINANCE PROFIT) (FINANCE CURRENCY)
             (FINANCE MULT) )
               ("George" "Ernest" "SM 1979" "NJ" "33598.0" "$-US"
               "million")
               ("George" "Ernest" "SM 1979" "MA" "33598.0" "$-US"
              "million")))
```
 $\bullet$ 

 $\bullet$ 

In this chapter, we demonstrated the feasibility of MERGE for providing data connectivity for CIS/TK. Unfortunately, due to time constraints and problems in the data reconciliation facilities, we could not show these tools in action. In the next chapter, we present the conclusion of our work, and point towards some possible future work in developing MERGE.

## **8 CONCLUSION**

In this thesis, the design of a distributed database management system for providing data connectivity for CIS/IK was presented. This was motivated **by** the goal of providing **a** single, integrated environment to access and combine data from various heterogeneous, pre-existing databases. The key difference between MERGE and other Distributed DBMS is that **MERGE** is designed with the intent of serving as a foundation for further work in semantic connectivity. In order to achieve this, it was necessary to design MERGE to be extensible, and **to** define interfaces for the addition of tools for semantic data reconciliation. In this chapter, we first discuss how the design of MERGE faired in satisfying these goals. Then, we present some possible future work for extending MERGE.

### 8.1 **Lusights**

Several insights about the design of MERGE were gained during the implementation of the system as well as during **the** development of the **PAS** application for testing the system.

The separation of **the GQP** into two parts: the query parser and the query router proved to be a very effective design choice. It provided a very clear way **to** describe the system **--** something which was found **to be** lacking in the preliminary prototype. This was mainly because the MERGE **GQP** design corresponded well **to** the tasks involved in global query processing, that is, planning all the subtasks that need **to** be done and actually executing these tasks. This separation of the **GQP** will allow future developers to change the router without affecting the parser, if such a need arises due **to** particular needs of the application.

The facility for automatically selecting databases for a global query proved to **be** a big relieve for both database selection allowed one to change the criteria for determing an access path depending on the application and the requirements of the user. When testing the system with the **PAS** application, there were separating the criterias for database selection from the selection mechanism itself, we can in the future expand upon the current default rules without modifications to the system, something not possible with systems that imbed the rules within the selection mechanism.

On the other hand, creating interfaces for data reconciliation within the **GQP** proved **to** be a harder issue than at first thought, especially when the range of possible tools and their implementations for data reconciliation are unknown. Nevertheless, the two basic ideas about performing data reconciliation before data is retrieved and after data is retrieved proved **to** be useful guidelines for interfacing to such tools. Difficulties arise when data reconciliation required the coordination of both pre-data retrieval and post-data retrieval enhancements.

Focusing on the other component of MERGE, that is the data model, we found that the distinction between the structural properties and the semantic properties of data allowed us **to** tackle each problem separately with considerable success. This was because the structural properties remained fairly stable and once a global schema was created, there was rarely any need **to** modify it. As for the semantic properties, even with the simple **PAS** application, we were constantly finding more examples of different types of semantic conflicts. **This** convinced us that the MERGE data model, with its goal of extensibility, was an appropriate representation scheme.

During the implementation of this thesis, we attempted **to** build some simple data reconciliation tools for resolving synonyms and translations. However, we found that without a domain mapping system, that is, a facility that allows one to express the properties of the underlying data, like integer, string or character, we were really hampered in our attempts to build such tools.

#### 8.2 Future Work

The insights gained point **to** some possible future work for developing MERGE. Firstly, we think at least some form of domain mapping support is needed **to** express the basic properties of the data, perhaps like integers and string identification. Other areas include the development of a wider range of selection rules to optimize access time or costs. Also, the development of a query language that can provide more operations would be useful, for example an extended version of the **SQL** language.

۰

Other possible areas of future work that are not directly within MERGE but relevant, include the development of data reconciliation tools, with which we can test the **GQP** for its data reconciliation interfacing abilities.

Work in this thesis on providing data connectivity for CIS/TK and serving as a foundation for semantic connectivity has only scratched the surface of many interesting issues. Nevertheless, we feel that the contribution of this thesis will allow researchers to explore the intriguing problems in semantic connectivity without having to be burdened with the tasks of getting the data from various dissimilar machines.

#### **REFERENCES**

[BHA **87]** Bhalla **S.,** Prasad B., Gupta **A.,** and Madnick **S., "A** Technical Comparison of Distributed Heterogeneous Database Management Systems," **1987.**

[BRO 84] Brodie, M.L., "On the Development of Data Models," *On Conceptual Modelling: Perspectives* from Artificial Intelligence, Databases, and Programming Languages, 1984.

**[CHA 88]** Champlin, **A.,** "Interfacing Mutiple Remote Databases in an Object-Oriented Framework", *Bachelor's Thesis,* MIT, May **1988.**

**[CHE 76]** Chen, P. "The Entity-Relationship model: Towards a unified view of data," *ACM Trans. Database* Syst. **1, 1** March, **1976.**

**[DAT 87]** Date, **CJ.,** *The SQL Standard,* **1987.**

**[DEE 82]** Deen, **S.M.** "Distributed Databases **-** An Introduction," *Distributed Data Bases, 1982.*

**[GAN 89]** Gan, F. "An Architecture Design and Implementation of a Communication Server for Disparate Databases." *B.S.Thesis,* MIT, **1989.**

[GER **89]** Gerber, H. "Optimizing Information Retrieval For Disparate Menu Driven Database Systems." *B.S.* Thesis, MIT, **1989.**

[HOR **88]** Horton, **D.C.,** Madnick, **S.E.,** Wang, Y.R., "Inter-Database Instance Identification in Composite Information Systems, *"Proceedings of the Twenty-Second Annual Hawaii International Conference on Systems Sciences,* January, **1989.**

[HOR **88-2]** Horton, **D.C.,** "An Object-Oriented Approach Towards Enhancing Logical Connectivity in a Distributed Database Environment," *M.S. Thesis,* MIT Sloan School, **1988.**

**IKIN** 84] King, R., McLeod **D., "A** Unified Model and Methodology for Conceptual Database Design" *On Conceptual Modelling: Perspectives from Artificial Intelligence, Databases, and Programming Languages,* 1984.

[LEV **87]** Levine **S.,** "Interfacing Objects and Databases", *M.S. Thesis,* MIT, **1987.**

**[LIN 87]** Lindsay B., **"A** Retrospective of R\*": **A** Distributed Database Management System," *Proceedings of the IEEE,* Vol *75,* No5, May **1987.**

[MAD **88-1]** Madnick, **SE.,** Wang, Y.R., **"A** Framework of Composite Information Systems for Strategic Advantage," *Proceedings of the Twenty-First Annual Hawaii International Conference on Systems Sciences,* January **1988.**

**[MAD** 88-2] Madnick, **SE.,** Wang Y.T., "Evolution Towards Strategic Applications of Databases Through Composite Information Systems," *Connectivity Among Information Systems, Vol* **1,** MIT, Cambridge MA, **1988.**

**[MCC 88]** McCay, B.C., "Translation Facility of the Composite Information System Tool Kit, Version *1.0," Technical Report CIS-88-10,* MIT, Aug. **1988.**

**[NEU 82]** Neuhold, **E. J.,** Walter, B., "An Overview of the Architecture of the Distributed Data Base System "POREL"", *Distributed Data Bases,* September **1982.**

**[PAG 89]** Paget, M.L., "A Knowledge-Based Approach toward Integrating International On-line Databases", *M.S. Thesis,* MIT, **1989.**

[ROS **82]** Rosenberg, R.L, Landers, T., "An Overview of Multibase", *Distributed Databases,* September **1982.**

**[SCH 82]** Schneider, **HJ.,** *Distributed Data Bases,* September **1982.**

**[SHA** 84] Shaw, M., "The Impact of Modelling and Abstraction Concerns on Moderm Programming Languages" *On Conceptual Modelling: Perspectives from Artificial Intelligence, Databases, and Programming Languages, 1984.*

**[STO** 84] Stonebraker, M., "Adding Semantic Knowledge to a Relational Database System," *On Conceptual Modelling: Perspectives from Ardficial Intelligence, Databases, and Programming Languages,* 1984.

**IWAN 88-1]** Wang, Y.T., Madnick, **S.E.,** "Logical Connectivity: Applications, Requirements, and An Architecture," MIT, **1988.**

**[WAN 88-2]** Wang, Y.T., Madnick, **S.E.,** Horton **D.C.,** and Wong, T.K. "Concept Agents in CIS/TK: **A** Tool Kit for Composite Information Systems," *Proceedings of the International Computer Symposium,* Taiwan, December **1988.**

[WEG **86]** Weger, P., "Perspectives on Object-Oriented Programming," *Technical Report No. CS-86-25,* Brown University, December **1986.**

[WON **88]** Wong, T.K., Alford, M. "The CIS/TK Implementation V1.0," *Technical Report CIS-88-11,* MIT, August **1988.**

# **APPENDIX A.1 - Schema Definition for PAS**

;;;; MIT **PLACEMENT** OFFICE GLOBAL **SCHEMA** ;;; This file tests the schema definition language ;;; **3** entities: alumni, company and finance  $;$  ; ; ? relationships: works for, finance info (create-schema mit-placement) (create-entity alumni :attributes ((first-name (local2e alumnitb first\_name))  $(last-name (local2e aluminum last name))$ (degree (local2e alumnitb degree)) (company (local2e alumnitb companyname))) ) (create-entity company :attributes ((name (oracle2e companytbl company name)) (position (oracle2e companytbl position)) (date (oracle2e companytbl visit\_day)) (sic (oracle2e companytbl sic code) (local2e siccodetb sic code)) (industry (local2e siccodetb industry))) :table-relations ((merge (oracle2e companytbl) (local2e siccodetb) on  $($  (oracle2e companytbl sic\_code) (local2e siccodetb sic-code))))  $\lambda$ (create-entity finance :attributes ((company (disclosure2e geninfo co) (dataline2e data company name)) (code (dataline2e data code)) (compno (disclosure2e geninfo compno) (disclosure2e gennum compno)) (revenue (disclosure2e gennum ni) (dataline2e data efo)) (profit (disclosure2e gennum ns) (dataline2e data sales)) (currency (disclosure2e geninfo curr) (dataline2e data currency)) (mult (disclosure2e gennum mult)) (period (disclosure2e gennum cf) (dataline2e data periodending))) :table-relations ((merge (disclosure2e geninfo) (disclosure2e gennum) on **(=** (disclosure2e geninfo compno) (disclosure2e gennum compno))))  $\lambda$ (create-relation works for :entity-from alumni :entity-to company : join (= (alumni company) (company name)))

(create-relation finance\_info :entity-from company :entity-to finance :join **(=** (company name) (finance company)))

 $\ddot{\phantom{0}}$ 

### **APPENDIX B.1 - GLOBAL RETRIEVAL LANGUAGE**

The following is a **BNF** of the GRL syntax. Letters in caps are the actual syntax. Letters in italic refer to the left-hand side of the **BNF** equations. **The** parenthesis **"("** and **")"** are part of the syntax of GRL. Letters enclosed between **"{ ... )"** are optional. Letters enclosed between **"I .. I** *..]"* means that one of several options can be used which are divided **by "I".**

join-query

*(JOIN select-query join-query*  $::=$ *(ON label))*

select-query

 $(SELECT entity [(at... alt) | *]$  $::=$ (WHERE *select-condition))*

### label

 $::=$ name of relation object

### entity

entity object  $::=$ 

### att

attribute  $::=$ 

### select-condition

```
(binary-op select-condition select-condition )I
::=(= (entity att ) val)
```
### binary-op

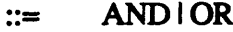

val

value surrounded **by** double quotes $::=$ 

# **APPENDIX** B.2 **-SCHEMA DEFINITION** LANGUAGE

create-schema

**(CREATE-SCHEMA** *schema)*  $::=$ 

create-entity

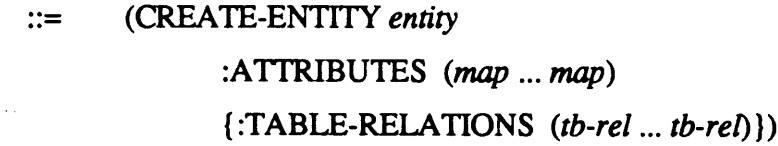

# create-relation

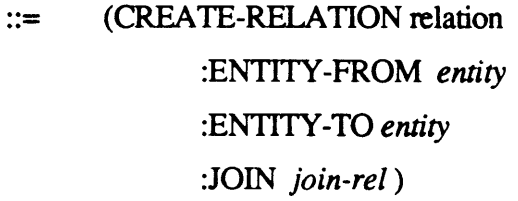

## schema

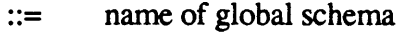

# entity

entity object  $\mathrel{\mathop:}=$ 

### map

*(att [(lqp tb col) .. (lqp tb co)])*  $\mathrel{\mathop:}=$ 

# **lqp**

local query processor object  $::=$ 

# tb

table  $::=$ 

*column*  $::=$ 

# tb-rel

**col**

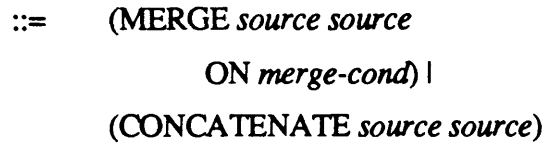

## source

*(lqp tb)*  $::=$ 

# merge-cond

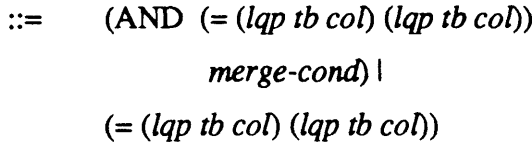

# join-rel

**(AND (=** *(entity att) (entity att))*  $::=$ *join-rel) I* (=(entity *att) (entity att)*

60

# **APPENDIX C.1 GOP** V3.0 **CODE**

۰

÷

**;;;;** This file implements the Global Query Processor  $\ldots$  TK ;;; April **27, 89**

;;; declare all the global attributes (defvar \*global-atts\*)

**;;; gqp** (defun **gqp** (query) (let ((parsed) **(gs->loc) (loc->gs))** (multiple-value-setq (parsed-query gs->loc loc->gs) (parser query)) (router parsed-query gs->loc loc->gs)))

### **PARSER MODULES**

;;;; This file implements the Parser April **1, 89**

**:::: PARSER** ::;<br>(defun parser (query)  $(\text{let } ((p_qu)$ (ent-atts) **(locs) (gs->loc) (loc->gs))** ;; expand the query (setf p\_query (expand\_query query)) **;;** get all the attributes in the query (setf ent\_atts (list\_query\_atts p\_query)) **;;** get all the locs  $(setf locs (get_att_{loc}s ent_atts))$ make the map tables, a cache of all attributes and its location used in ;;the query  $(setfgs-)loc (make_gs-)loc loc)$ (setf loc->gs (make\_loc->gs (reverse\_map locs))) **;;** make the intermediate query (setf p\_query (determine source p-query gs->loc loc->gs)) **;;** enhance the query (setf p\_query (enhance\_query p\_query))  $(values p_query gs \rightarrow loc loc \rightarrow gs)))$ 

;;;; AUXILIARY **FUNCTIONS** ;;; list-query-atts ;;; list all the attributes in a expanded query ;;; ((ent att) **...** (ent att)) (defun list\_query\_atts (query) (cond ((null query) nil) ((select? query) (get.\_select-atts query)) ((join? query) (let ((joinl (get-join1 query))  $(join2 (get_join2 query)))$ (append (list\_query\_atts join 1)  $(list query_atts[join2)))))$ 

### **QUERY** EXPANSION **MODULE**

;;; This file implements the query expansion module

;;; Expansions include:

;;; **1.** expand relation labels

;;; 2. expand \*-option with attributes

;;; **3.** transform query attributes and conditions

;;; into long-form.

;;; 4. insert join key attributes

```
;;; expand_query
;;; expands the query
(defun expand_query (query)
 (\text{let } ((\text{exp\_query}));; reset global atts
  (reset-global atts)
  ;; expand query
  (setf exp-query (expand query))
   ;; insert join attributes
  (insert_joinkeys exp_query)))
;;;expand
;;; expands stages 1 to 3 (shown at beginning)
(defun expand (rest-query)
 (cond ((null rest-query)
         nil)
         ((join? rest-query)
         (let ((join1 (get_join1 rest_query))
              (join2 (get\_join2 rest\_query))(join_on (get_join_on rest_query)))
           ;; expand and make a join statement
           (make.join (expand join1)
                      (expand join2)
                       (expand_relation join_on
                                          (get select entity join 1)
                                          (get-select entity
                                              (get_first_join_join(2))))((select? rest-query)
         (let* ((entity (get_select_entity rest_query))
                  (atts (get_select_atts rest_query))
                  (conds (get_select_conds rest_query))
                  ;; combine the atts from condition
                  (cond_atts (list_cond_atts conds)))
           ;; expand and make a select statement
           (make_select entity
                            (expand_attributes entity atts cond_atts)
                            (expand-conds entity conds))))))
```
 $\dddot{m}$ ;;; Expand Attributes

 $\dddot{m}$  =

;;; expand-attributes

;;; expand the attributes of a select statement

(defun expand\_attributes (entity atts cond\_atts) (cond ((\*-option? atts) (let\* ((\*-atts (get\_\*\_atts entity)) (ent-atts (add.entity entity \*-atts))) ;;; saves original atts for later formatting  $(save_global_antsent_atts)$ <br>ent\_atts)) (t (let ((ent\_atts (add\_entity entity atts))) **;;;** saves original atts for later formatting (save-global-atts ent-atts) (add\_entity entity (union-equal cond\_atts atts))))))

;;; get\_\*\_atts ;;; gets all the attributes for that entity

(defun get\_\*\_atts (entity) (get\_entity\_attributes entity))

;;; Expand Conditions

 $\frac{1}{2}$  :

 $\dddot{m}$  =

;;; expand\_conds **;;;** expands the conditions

(defun expand-conds (entity conds) (cond ((null conds) nil) ((simple\_cond? conds) (expand\_simple\_cond entity conds)) ((nested-cond? conds) (let ((op (first conds)) (condl (second conds)) (cond2 (third conds))) (make\_nested\_cond op (expand-conds entity condI) (expand-conds entity cond2))))))

;;; expand\_simple\_cond ;;; expand simple condition

(defun expand\_simple\_cond (entity cond) (let ((op (first cond)) (att (second cond)) (val (third cond))) (make\_simple\_condition op

(first (add\_entity entity (list att))) val)))

;;; Expand Relation

 $\dddot{m}$ 

 $\dddot{m}$  =

;;; expand-relation

;;; expands a relation label into the actual join information if not ;;; already specified. **If** no label is specified, a relation is chosen.

(defun expand\_relation (relation entity 1 entity2)

**;;** relation not specified (cond ((null relation) (get\_relation\_join (choose\_relation entity1 entity2))) *;;* actual relation join information ((relation-join? relation) relation) ;; otherwise it is a relation label (t (get\_relation\_join relation))))

 $;$ ;; choose relation

;;; choose the relation if not specified in the query ;;; the first relation **that** matches in both the entities is chosen. (defun choose\_relation (entity\_to entity\_from)  $(\text{let } ((\text{rels}_1 \text{ (get\_entity\_relations entity\_to)))$ (rels\_2 (get\_entity\_relations entity\_from)) (same\_rels))

;; find the shared relations between entities (setf same\_rels (intersection-equal rels\_1 rels\_2))

**;;** choose the first one on the list (first same\_rels)))

 $\dddot{\overline{m}}$  : **III** Insert Join Attributes

;;; insert\_joinkeys

 $\dddot{m}$ 

... takes an expanded query and inserts the join attributes not ;;; already found in the query

(defun insert joinkeys (query) (cond ((null query) nil) ((select? query) query) ((join? query)  $(\text{let}^*(\text{(join\_on (get\_join\_on query)}))$ (join1 (insert\_join1\_atts (get\_join1 query) join-on)) (join2 (insert\_join2\_atts (get\_join2 query)  $join\_on))$ (make\_join join1 join2

#### $join_on))$ ))

;;; insert-join1\_atts ;;; insert the join attributes for the first part of the join ::: statement. (defun insert-join1\_atts (query join-on)  $(\text{let}^*(\text{(atts (list\_atts join\_on}))$ (entity (get\_select\_entity query)) (select atts (select atts entity atts))) (insert\_select\_atts select\_atts query))) ;;; insert\_join2\_atts ;;; insert the join attributes for the second part of a join ;;; statement. (defun insert-join2\_atts (query join-on) (cond ((select? query) (let\* ((join atts (list atts join **-**on)) (ent (get-select-entity query)) (select\_atts (select\_atts ent join\_atts))) (insert\_select\_atts select\_atts query))) ((join? query) (let\* ((join 1 (get-join1 query)) (join2\_on (get\_join\_on query))) (make\_join (insert\_join2\_atts join1 join\_on) (insert\_join2\_atts (get\_join2 query) join2\_on) join2\_on)))))

;;; insert\_select\_atts ;;; insert attributes into a select statement

(defun insert\_select\_atts (atts query) (let\* ((query\_atts (get\_select\_atts query)) (all\_atts (union-equal atts query\_atts))) (make\_select (get\_select\_entity query) allatts (get\_select\_conds query))))

 $\dddot{m}$ ;;; auxiliary functions

 $\dddot{m}$ 

;;; add-entity ;;; adds **the** entity to each item in the list, ie (entity item)

(defun add-entity (entity items) (let ((expand\_items)) (dolist (iteml items) (setf expand\_items (append expand\_items (list (list entity item1)))))

expand\_items))

;;; get-first-join ;;; gets the first select statement from the second part of a join ;;; statement. (defun get\_first\_join (join2) (cond ((select? join2) join2) ((join? join2)  $(get_join1 join2))))$ ;;; list\_atts ;;; list **all** the attributes in the on part of a join statement. (defun list\_atts (join-on) (let ((atts)) (labels ((list-attsl (rest\_join-on) (cond ((null rest<sub>i</sub>oin on))  $((simple_{cond?} rest_{join\_on})$ (setf atts (append atts  $(rest rest\_join_0))$ )  $((nested\_cond? rest\_join_on)$ (setf atts (append atts (list (second (second  $rest\_join_$ (on)))))  $(list_atts1 (third rest_join_on)))))$ (list\_atts1 join\_on)))) ;;; list\_cond\_atts ;;; returns all the attributes in a condition list (defun list\_cond\_atts (cond) (cond ((null cond) nil) ((simple\_cond? cond) (list (second cond))) ((nested cond? cond) (let ((cond1 (second cond)) (cond2 (third cond))) (union-equal (list\_cond\_atts cond1)  $(list\_cond\_atts cond2))))$ )) ;;; select\_atts ;;; returns all attributes with the same entity as specified (defun select\_atts (entity atts) (let ((selected\_atts)) (dolist (att atts) (if (equal entity (first att)) (setf selected-atts (union-equal selected\_atts  $(list att))))$ selected\_atts))

### **;;;;** AUXILIARY **FUNCTIONS**

;;; save\_global-atts

;;; sets the attributes defined by the user into \*global-atts\*

;;; to be used for formatting later, ie before the data is returned

;;; to the user

(defun save-globaLattsl (query)

 $(\text{seff * global-atts*} (\text{get\_global\_atts query})))$ 

(defun save-global.atts (atts) (setf \*global-atts\* (append \*global-atts\* atts)))

(defun reset-globaLatts **0** (setf \*global-atts\* nil))

;;; get-global-atts : returns a list of all the global attributes (defun get-global-atts1 (query) (cond ((null query) nil) ((join? query) (let\* ((join 1 (get-join1 query))  $(join2 (get\_join2 query)))$ (append (get-global atts join **1)** (get-global-atts join2)))) ((select? **query)** (let ((atts (get-select-atts query)))  $atts))$ )

### **CREATE ACCESS PLAN MODULES**

;;; This implements the create access plan module

;;; this module compiles a global query in the following stages:

;;; **1.** find all the possible access paths

;;; 2. select a path/paths based on a set of selection rules

;;; **3.** compile the query into an intermediate query language

;;; determine\_source

;;; determines the access path for a global query in an intermediate query

**;;; language.**

(defun determine source (query gs->loc loc->gs)

(cond ((null query) nil) ((join? query) (list 'join

(determine\_source (get\_join1 query) gs->loc loc->gs) (determine\_source (get\_join2 query) gs->loc loc->gs) 'on

 $(get\phi in\sigma query))$ 

((select? query)

(let ((atts (get\_select\_atts query)) (conds (get-select-conds query)) (joins (get\_entity\_table\_rels (get-select-entity query))) (access\_paths)

(selected\_paths))

;; find all the possible access paths (setf source list  $(find_sources$  atts joins  $gs$ -> $loc$  loc-> $gs$ ))

;; select the access paths (setf access-paths (select\_source source\_list atts joins gs->loc loc->gs))

**;;** compile the global query

```
(make\_intquery atts conds joins access_paths gs->loc loc->gs)))))
```
### FIND **SOURCE MODULE**

;;;;This file implements the find sources module ;;; February **23, 89**

 $\ldots$  find sources

;;; description: returns all the possible sources where all **the** attributes can be found.

(defun find\_sources (atts joins  $gs$ ->loc loc->gs)

**;;;** get all possible sources (let\* ((all-sources (list-combs (list-sources atts gs->loc) (list\_joins joins))))

;; filter sources that cannot satisfy all the attributes  $(filter_counts all_sources acts$  gs->loc loc->gs)))

;;; list\_combs ;;; description: list all possible combinations. if the join **;;; information** is nil or does not correspond to the elts, then only ;;; the single combinations are listed. if the elt list is nil, then ;;; nil is returned. ;;; accepts: (elt **...** elt) and ((eltI elt2) **..** (eltI elt3)) ;;; returns: ((eltl) (elt2) (elt3) (eltl elt2) ... (eltl elt3)) (defun list\_combs (elts join) (let ((all-list))

(labels ((list-elt (eltl rest-elts) (let ((elist)) (dolist (rest-elt rest-elts) (cond ((elt\_join? (first (last elt1)) rest-elt join) (setf elist (append elist (list (append eltl (list rest-elt))))))))

elist))

(list-elt2 (combs)

**(let** ((new-combs)) (cond **((=** (length (first combs)) (length elts)))

```
(t
```
(dolist (c combs) (setf new-combs (append new-combs

(list-elt **c** (list\_after (first (last c))

elts)))))

(if new-combs (progn

```
(setf all-list (append all-list
                                                                          new-combs))
                                             (list-elt2 new-combs))))))))
             (list-elt2'(0))all-list)))
;;; list_after
;;; description: returns the list of elts after the given elt, if elt
;;; is nil then return the whole list
;;; accepts: elt and (elt1 elt elt3 .. eltn)
;;; returns: list of elts after elt, ie. (elt2.. eltn)
(defun list-after (elt e-list)
 (cond ((null elt)
          e-list)
          ((eq elt (first e-list))
          (rest e-list))
          (t
          (list-after elt (rest e-list)))))
;;; elt-join?
;;; description: checks whether there is a join between 2 elts
;;; accepts: elt_from elt-to ((eltl elt2) (elt3 elt4) ...)
;;; returns: t if there is a join
(defun elt_join? (elt_from elt_to joins)
 (\text{let}^*(\text{pair (list elt\_from elt_to}))(rpair (reverse pair)))
   (if (or (not elt_from)
             (not elt_to))t
    (dolist (j joins)
              (if (or (equal pair j)
                        (equal rpair j))
                     (\text{return } t))));;; filter_combs
;;; description: takes all the combinations and filters out those that
;;; do not satisfy the query. specifically, it removes all
;;; possibilities that do not contain all the attributes.
(defun filter_combs (s._combs atts gs->loc loc->gs)
 (let ((f_combs)
          (att\_list));;; for each source combination
   (dolist (sources s_combs)
             ;;; for each source
             (dolist (s sources)
                       ;;; get source attributes
```
 $(\text{let } ((s_1 + \text{let } s_2 + \text{let } s_3 + \text{let } s_4 + \text{let } s_5 + \text{let } s_6 + \text{let } s_7 + \text{let } s_8 + \text{let } s_9 + \text{let } s_1 + \text{let } s_1 + \text{let } s_2 + \text{let } s_4 + \text{let } s_6 + \text{let } s_1 + \text{let } s_2 + \text{let } s_4 + \text{let } s_6 + \text{let } s_1 + \text{let } s_2 + \text{let } s_4 + \text{let } s_6 + \text{let } s_1 + \text{let } s_2 + \text{$ (lookup-3map loc->gs
$(get_lqp s)$  $(get_t(b s))))$ 

;;; if any attributes in att are found in s\_atts then place in ;;;att\_list if not already there. (dolist (s\_att s\_atts)

 $(if (member-equal s_attatts)$ (setf att\_list  $(union-equal (list s_att)$ 

 $att\_list))))$ )

 $;$ ;; if all the attributes in att\_list match the ;;; attributes in att then place source combination in  $\ldots$  s\_list (if (not (set-difference-equal atts att\_list)) (progn (setf f\_combs (append f\_combs (list) sources)))))

;;; reset att\_list (setf att\_list nil))

 $\ldots$ ; return  $f_{\text{1}}$  combs  $f_{conv}(s)$ 

 $::$ ; get\_ent\_att  $\therefore$ ;; description: returns list of ent\_att given ((col ent\_att ...<br> $\therefore$ ;; ent\_att) ... (col ent\_att ... ent\_att)) (defun get\_ent\_att (cols)

```
(\text{let } ((\text{ant\_list}))(dolist (c cols)
            (let ((atts (rest c)))
              (dolist (a atts)
                         (setf ant_list (append ant_list (list a)))))ant_list))
```
 $\ldots$  get\_lqp ;;; description: returns **lqp** ;;; accepts: **(lqp** tb)

(defun get\_lqp (source) (first source))

;;; get\_tb ;;; description: returns tb ;;; accepts: **(lqp** tb)

(defun get\_tb (source) (second source))

;;; list\_sources ;;; description: returns all the sources of attributes

 $(defun list_sources (locs gs > loc)$ 

 $(\text{let } ((s_list))$ (dolist (1 locs) (setf s<sub>nlist</sub> (union-equal s<sub>nlist</sub> (get\_sources 1 gs->loc)))) s\_list))

;;; description: gets the source for the ent\_att from the map table (defun get\_sources (att gs->loc) (let ((locs (lookup-2map gs->loc (get-ent att) (get-att att)))  $(sources)$ ) (dolist **(I** locs) (setf sources (append sources (list (get\_source 1)))))

sources))

;;; get\_sources

;;;get\_source ;;; gets a source from a location (defun geLsource (loc)  $(list (get_lqp loc) (get_lbc))$ 

;;; list-joins ;;; description: returns all the tables with joins between them. (defun list\_joins (join)

 $(\text{let } ((\text{list}))$ (dolist (j join) (if (merge? **j)**  $(self j_list (append j_list)$ (list (make-tb-join (get.jtbl **j)** (get\_jtb2 j)))))))

j\_list))

;;; make\_tb\_join ;;; description; takes two tables and puts them in a list

(defun make\_tb\_join (tb1 tb2)  $(list th1 th2))$ 

**;;;** entity-attribute operators (defun get-att (ent-att) (second ent-att))

(defun get-ent (ent-att) (first ent-att))

 $\cdot$ 

# **SELECT SOURCE MODULE**

select\_source ;;; description: takes a set of possible source combinations and ;;; selects a combination or a concatenation of combinations depending ::: on the selection rules given.  $(\text{defun select\_source} (sources atts joins gs-)loc loc- $g$ s)$ (let ((srules (get-srules)) (chosen-sources sources)) (cond ((only-comb? chosen.sources) chosen\_sources) **(t** (dolist (r srules)  $(\text{let } ((r\_sources (apply r (list chosen_sources))))$ (cond ((null r..sources))  $((only\_comb? r\_sources)$ (setf chosen\_sources r\_sources) (return)) **;;;** more than one combination **(t** (setf chosen\_sources (ask\_user? r r\_sources))  $(rcturn))))$ ;;; return the chosen sources chosen\_sources))))

;;; selection rule operators ;;; only\_combs?, same\_table?, same\_database?, least\_tables?, ask\_user?

 $::$ ; only\_combs?

;;; description: checks whether there is only one combination. Returns :;; the combination if only one, else nil.

(defun only\_comb? (sources) (if **(=** (length sources) **1)** sources nil))

;;; same\_database? ;;; description: returns all combinations that come from one database. Returns **nil** if there are no source combinations that come from one dataabse. (defun same\_database? (sources)

(let ((same\_dbs)) (dolist (s sources) (let ((db (get\_lqp (first s))) (same\_flag t)) (dolist (c s)  $(if (not (equal (get_lqp c) db))$ (progn (setf same-flag nil)  $(retum)))$ 

```
(if same_flag
                    (setf same-dbs (append same_dbs (list s)))
                   (setf sameflag t)))
  same_dbs))
\ldots same table?
;;; description: returns the sources that come from the same source,
;;; ie same (Iqp tb). returns nil if none.
(defun same_table? (sources)
 (let ((same_tbs))
  (dolist (s sources)
            (if (only-comb? s)
                   (setf same_tbs (append same_b (list s))))same_tbs))
(defun same_tablel? (sources)
 (\text{let } ((\text{same\_tbs}))(dolist (s sources)
            (let ((tb (first s))
                    (same-flag t))
              (dolist (c s)
                       (if (not (equal c tb))
                              (progn (setf same_flag nil)<br>(return))))
              (if same_flag
                    (set \, same\_tbs \, (append \, same\_tbs \, (list \, s)))(setf same-flag t))))
  same_tbs))
;;; least_tables?
;;; description: returns the combination with the least number of
;;; sources.
(defun least_tables? (sources)
 (let ((least_sources)
         (source-no)
         (min_no)calculate the length of each combination and make a list in
  ;;source no
  (setf source_no (mapcar #'length sources))
```
 $\ldots$  find the min length  $(set min_no (apply #'min source_no))$ 

**;;;** search through the list for combinations with this min length (dolist (s sources)  $(if (= (length s) min-no)$ 

(setf least\_sources (append least\_sources (list s)))))

;;; return the combinations with the least number of sources least-sources))

::; least\_same\_db? ;;; description: a combinatiion of the same\_db? and least\_tables? ;;; primitives. Returns the least tables from combinations that have ;;; sources from the same database (defun least same **db?** (sources)

(let ((same db (same database? sources))) (cond ((null same\_db) nil) ((only\_comb? same\_db) same db) (t (least\_tables? same\_db)))))

;;; **slugs**

(defun form\_iquery (sources atts joins  $gs$ ->loc loc->gs) sources)

(defun concatenate-iquery (sources atts joins gs->loc loc->gs) sources)

#### ;;;; **SELECTION SOURCE RULES**

;;; default rules (setf \*default\_srules\* (list 'same\_table? 'same\_database? 'least\_tables?))

**;;;** initialy set to default rules  $(set * selection\_s rules * *default\_s rules*)$ 

;;; get\_srules ;;; return current rules (defun get-srules **0** \*selection\_srules\*)

**;;; set\_srules** ;;; **to** update rules (defun set\_srules (rules) (setf \*selection\_srules\* rules))

**ASK USER**

;;; switch status (defvar \*user\_switch\* nil)

 $;$ ;; ask\_user? ;;; checks whether the user switch status ;;; if the switch off, return all sources ;;; else ask the user (defun ask\_user? (key sources). (cond (\*user-switch\*

(user\_select\_source key sources)) **(t**  $sources))$ 

 $\bar{z}$ 

 $\bullet$ 

 $\ddot{\phantom{0}}$ 

.

**;;;; MIGRATE** THIS ;;;; user\_selectsource (defun user\_select-source (key sources) (list (first sources)))

#### **MAKE INTERMEDIATE QUERY MODULE**

This **file** implements the intermediate query language ;;; March **19, 1989**

;;; intermediate query ;;; 3/4 Primitives: ;;; **(1)** (get-table **lqp** tb (att **..** att) (and **(=** att "val")  $\dddot{...}$ **(=** att "val"))) ;;; (2) (merge (get-table **...)** (get-table **...))**  $\mathbf{ii}$ ;;; **(3)** (concatenate (merge **..)** (get-table ..))

 $\dddot{m}$ 

Intermediate Query

;;; make\_intquery

;;; compiles a global query into an intermediate query

;;; assumes query is from one entity

(defun make\_intquery (atts conds joins sources gs- $>$ loc loc- $>$ gs) (labels ((int (source)

> **;;** simple get-table query (cond ((single-source? source) (make\_table-query atts (make\_table\_conds conds) (list\_conds) conds) (first source) **gs->loc)** (first source) **gs->loc loc->gs))** ;; merge query ((mult\_sources? source) (make\_merge\_query atts conds joins source **gs->loc** *loc->gs))))* ;; concatenate queries if there are multiple source combinations (concat (source) (cond ((only-comb? source) (int (first source))) (t (make\_concat\_query

#### (int (first source)) (list (concat (rest source))))))))

(concat sources)))

 $\dddot{m}$ 

;;; get-table statement  $\dddot{m}$ ;;; make\_table\_query ;;; makes a get-table statement  $(\text{defun make_table_query}(\text{atts} \text{ cons} \text{ sources} \text{ gs}-\text{loc} \text{ loc-}\text{bg}))$ (let ((table\_query (list 'get-table (get\_lqp source)  $(get_t b\ source))))$ add attributes (setf table-query (append table-query  $(list (make_table_attsatts g s > loc$ source)))) ;;; add conditions :;; if there are conditions (if conds (setf table\_query (append table\_query (list 'where conds)))) :;; return table\_query table\_query))  $\ldots$  make table atts makes the selection of attributes for the get-table (defun make\_table\_atts (atts gs->loc source)  $(\text{let } ((\text{local} \text{ att} \text{ list}))$ (dolist (a atts) **;;;** filter the locations that do not come from the source (let\* ((loc (filter\_locs (lookup-2map) **gs->loc** (first a) (second a)) source)) (local\_att (third loc))) (setf local\_att\_list (append local\_att\_list)  $(list local_att))))$ local\_att\_list))

 $\ldots$  make table conds makes the condition for a get-table statement (defun make\_table\_conds (conds source\_conds source gs->loc) (cond ((null conds) nil) ((simple\_cond? conds) **(if** (member-equal conds source-conds) (convert\_cond conds source gs->loc) nil)) **(t** (let ((cond1 (make\_table\_conds (second conds) source\_conds source **gs->loc))** (cond2 (make\_table\_conds (third conds) source conds source **gs->loc)))** (if (null condI) cond2 (if (null cond2) cond1 (list (first conds) condi cond2)))))))

;;; convert\_cond  $\ldots$  takes a condition and converts it into the equivalent ;;; condition for the local source

 $(\text{defun convert\_cond} (\text{cond source gs} > \text{loc}))$ **(let** ((enLatt (second cond)) (loc)  $(new_{cond})$ )

get the actual location (setf loc (filter\_locs (lookup-2map) **gs->loc**  $(first ent_att)$  $(\text{second ent}_att))$ source))

;; replace into cond (setf new\_cond (list (first cond) (third loc) (third cond))) new-cond))

;;; merge statement

 $\dddot{w}$ 

 $\dddot{m}$ 

;;; make.merge-query

;;; makes a merge statement

(defun make\_merge\_query (atts conds joins sources gs->loc loc->gs)

```
(labels ((merge (rest_sources &optional locs)
                   (\text{let}^*(f\_source \text{ (first rest\_sources)});; filter the atts not in the source
                            (source_atts (filter_atts
                                          f_source atts gs->loc))
                            ;; create a list of conditions stripped
                            ;; of the nested operators
                            (cond_list (list_conds conds))
                            ;; filter the conds not in the source
                            (source-conds (filter-conds
                                              f_source cond_list gs->loc))
                            ;; create condition for table
                            (table_conds (make_table_conds conds
                                                                  source_conds
                                                                  f source
                                                                  gs->loc))
                            ;; create the table query
                            (query (make_table_query
                                      source_atts
                                      table-conds
                                      f source
                                      gs->loc
                                      loc->gs)))
                     ;;; if there are locs passed from the last pass
                     ;;; add them
                     (if locs
                            (setf query (insert_locs locs query)))
                     (cond ((null (rest rest-sources))
                             query)
                             (t
                              (\text{let}^* ((on\_info (merge\_on f\_source(first
                                                           (rest rest-sources))
                                                           joins))
                                       (on_locs (list_locs on_info))
                                       (fsource_locs (filter_mlocs
                                                         on locs
                                                         f source))
                                       (rsource_locs (set-difference
                                                         on locs
                                                         fsource_locs)))
                                ;;; insert locs that are not in the loc list
                               ;;; of the query
                               (setf query (insert_locs fsource_locs query))
                                (list 'merge
                                       query
                                       (merge (rest rest_sources) rsource_locs)
                                        'on
                                       on_info))))))))
```
 $\bullet$ 

(merge sources)))

```
\dddot{m};;; concatenate statement
\dddot{m}
```

```
;;; make_concat_query
:;; makes the concetenate query
(defun make_concat_query (query 1 rest_queries)
 (cond ((null rest-queries)
         queryl)
         (t
         (list 'concatenate query 1
             (make_concat_query (first rest_queries)
                                      (rest rest.queries))))))
```

```
\dddot{m};;; auxiliary functions
```

```
\dddot{m}
```
;;; checks whether the source combination is single

(defun single\_source? (sources) (if **(=** (length sources) **1)** t nil))

;;; checks whether there are multiple combinations

```
(defun mult_sources? (sources)
 (if (= (length sources) 1)
    nil
  t))
```
;;; filter\_locs ;;; description: takes a list of source locations for an ent\_att and **The sum is those specified by the source. Only returns one; the last** ::: one on the list that matches (defun filter\_locs (locs source) (let ((floc)) (dolist **(I** locs) (if (and (equal (get\_lqp l) (first source))

```
(equal (get_tb l) (second source)))
(setf floc (append floc 1))))
```

```
floc))
```
 $::$ ; filter\_conds ;;; description: filters all conditions that do not match the source.

 $\bullet$ 

```
(defun filter_conds (source conds gs->loc)
 (let ((f_conds))
   (dolist (cI conds)
              (\text{let}^*(\text{(att (second c1)}))(locs (lookup-2map gs->loc
                                                    (first att)
                                                   (second att))))
                (if (filter_locs locs source)
                         (\text{self } f_{\text{conds}} \text{ (append } f_{\text{conds}} \text{ (list } c1))))))f_conds))
```
;;; list-conds ;;; description: strips the "and" and "or" operators from the ;;; conditions and returns only the conditions.

(defun list\_conds (conds) (cond ((null conds) nil) ((nested\_cond? conds) (append (list\_conds (second conds))  $(list\_conds (third conds)))$ ((simple\_cond? conds) (list conds))))

 $::$ ; list\_locs ;;; description: takes the join information and returns a list of ;;; locations stripped of the "and" operator.

```
(defun list_locs (locs)
 (\text{let } ((\text{loc\_list}))(labels ((strip (rest_locs)
                          (cond ((null rest_locs))
                                   ((and\,\,\,\mathrm{join?}\,\,\mathrm{rest}\,\,\mathrm{locs})(setf loc_list)
                                              (append loc_list
                                                          (rest (second rest_locs))))
                                    (strip (third rest_locs)))
                                    ((simple_join? rest_locs)
                                     (setf loc.list
                                              (append loc_list)
                                                          (resat\_locs)))))))
```
(strip locs) loc\_list)))

;;; insert\_locs

;;; description: inserts a set of locations into a query. **If** the

;;; location already exist in the query, then do nothing. **All** the

;;; locations must come from the same source. The query must be a

;;; simple table query.

(defun insert\_locs (locs query)

```
(let ((query_cols (fourth query)) ;;; ** substitute with inter q
        (locs_cols (mapcar #'third locs)))
 (append (list (first query)
                  (second query)
                  (third query)
                  (union-equal query_cols locs_cols))
          (cddddr query))))
```

```
;;; filter_mlocs
returns a list of locs that has the same source as the argument source.
```

```
(defun filter_mlocs (locs source)
 (let ((floc))
   (dolist (1 locs)
            (if (and (equal (get_lqp l) (first source))
                       (equal (get-tb 1) (second source)))
                   (setf floc (append floc (list 1)))))
```
**floc))**

```
::; merge_on
description: makes the on part of the merge query. Expects only
;;; one merge information to be found. If nothing found, returns nil.
;;; At some point, it should complain that nothing was found. *** but
;;; not here.
```

```
(defun merge_on (source1 source2 joins)
 (let ((source_join)
         (s1_2 (list sourcel source2)))
  (dolist (jl joins)
            (let ((j _sources (list (second j1)
                                        (third jl))))
             (if (and (or (equal s1_2 j1_sources))(equal (reverse s1_2) j1_sources))
                        (merge? jl))
                    (progn (setf sourcejoin (fifth jI))
                             (\text{return}))))
```
source\_join))

;;; filter\_atts

;;; description: filters the attributes that do not belong **to** the

```
;;; location specified by source
```

```
(defun filter_atts (source atts gs->loc)
 (let ((fatts))
  (dolist (attl atts)
            (let ((locs (lookup-2map gs->loc)
                                          (first attl)
                                          (second att1))))(if (filter locs locs source)
                    (setf f atts (append f atts
                                           (list att1)))))
```
f\_atts))

## **QUERY ENHANCER MODULE**

;;;; This file implements the query enhancer submodule ;;; April **15, 89**

 $\ldots$  enhance query (defun enhance\_query (query) (cond ((null query) nil) ((get-table? query) (enhance\_table query)) *((merge?* query) (enhance\_merge query)) ((concatenate? query) (enhance\_concatenate query)) ((join? query) (enhance\_join query))))  $::$ ; enhance table ;;; only synonym handling (defun enhance\_table (query) (let ((lqp (get\_table\_lqp query)) (tb (get-table-tb query)) (atts (get\_table\_atts query)) (syns)) (make\_syns\_query query lqp tb atts))) ;;; enhance\_merge ;;; enhanced with translations (defun enhance\_merge (query) (let\* ((merge-on (geLmerge.on query)) (merge\_list (list\_mergeon merge\_on))) (make-mergetrans\_query (make-merge (enhance-query (get-mergel query)) (enhance\_query (get\_merge2 query)) (get.merge-on query)) merge\_list))) ;;; enhance\_concatenate ;;; synonym handling (defun enhance\_concatenate **(query)** (make\_concatenate (enhance\_query (get\_concat1 query))

(enhance-query (get-concat2 query))))

;;; enhance-join ;;; translations (defun enhance.join (query) (let ((join-on (get-join-on query))) (make\_jointrans\_query (make\_join (enhance\_query (get\_join1 query)) (enhance-query (get-join2 query)) join on) (list\_joinon join\_on))))

```
;;;; ENHANCING FACILITIES INTERFACE
;;; enhances the query with synonym handling
(defun make syns.query (query lqp tb atts)
 (cond ((sys\_on?)(let ((syns))
           (dolist (att atts)
                    (let ((syn_tb (get_syn_table (eval (get-global-syntb))
                                                lqp tb att)))
                      (if syn_tb
                           (setf syns (append syns
                                                (list (list att syn_t(b))))))(make-syn-query (make-table lqp tb atts)
                             syns)))
         (t
          query)))
;;; make_mergetrans_query
;;; enhance the merge query with translations
(defun make_mergetrans_query (query merge_list)
 (cond ((trans.on?)
          (let ((trans))
           (dolist (m merge_list)
                    (let ((trans_op (get_trans_op (get-global-transtb)
                                                      (first m) (second m))))
                     (if trans_op
                           (setf trans (append trans
                                                 (list (list m
                                                               trans\_op))))))(make_trans_merge query trans)))
         (t
         query)))
;;; make_jointrans_query
;;; enhances the query with translations
(defun make_jointrans_query (query join)
 (cond ((glotrans_on?)
         (let ((trans))
           (dolist (j join)
                    (let ((trans_op (get_trans_op (get-global-transtb)
                                                      (first j) (second j))))
                     (if trans_op
                           (setf trans (append trans
                                                (list (list j trans_op))))))
           (make-trans-join query trans)))
         (t
         query)))
AUXILIARY FUNCTIONS
;;; list_mergeon
;;; list all the pairs of merge on
(defun list mergeon (merge_on)
 (cond ((merge.and? merge_on)
         (let ((and1 (merge_and1 merge_on))
             (and2 (merge_and2 merge_on)))
```

```
86
```
(append (list (list (second andi) (third and1))) (list\_mergeon and2)))) (t  $(list (list (second merge\_on) (third merge\_on))))))$ 

```
;;; list-joinon
;;; list the entity-attribute pairs
(defun list_joinon (join_on)
  (cond ((join_and? join_on)
          (let ((and 1 (join_and 1 join-on))(\text{and2 (join_and2 join}_0))(append (list (list (second and 1) (third and 1)))
                     (list.joinon and2))))
         (t
          (list (list (second join\_on) (third join\_on))))))
```
# **ROUTER MODULES**

;;;; This file implements the router module ;;; April **15,89**

;;; router (defun router (query gs->loc loc->gs) (format\_data (parser router query gs->loc loc->gs)))

;;; parser\_router ;;; routes a query from the parser (defun parser\_router (query gs->loc loc->gs) (cond ((join? query) (let ((join1 (get\_join1 query)) (join2 (get-join2 query)) (join\_on (get\_join\_on query))  $(data1))$ <br>;; get data for the first part (setf data1 (filter\_gs\_data (query\_router join1) loc->gs)) **;;** convert to global schema terms (setf datal (convert\_gs\_data datal loc->gs)) **;;** insert data from first part into 2nd part (setf join2 (insert-query-jdata datal join2 (list\_joinon join\_on) **gs->loc))** join data (join\_data data1 (parser-router join2 gs->loc loc->gs) join-on))) (t (convert\_gs\_data (filter\_gs\_data (query-router query) loc->gs) **loc->gs))))**

# **QUERY** ROUTER **MODULE**

;;;; This file implements the query router ;;; April **17, 89**

;;; query-router ;;; routes an intermediate query (defun query-router (query) (cond ((merge? query) (route\_merge query)) ((concatenate? query) (route\_concatenate query)) ((get-table? query) (route\_table query))))

;;; route\_table ;;; routes a table query (defun route\_table (query) (let ((data) (lqp (get\_table\_lqp query))  $(tb (get_table_t b query))$ (atts (get\_table\_atts query)) (conds (get\_table\_conds query))) ;; retrieve data from **lqp** (setf data (geLdata **lqp** tb atts conds)) **;;** convert cols and add it to the data (append (list (convert\_colnames lqp tb atts)) (rest data))))

```
;;; route_merge
;;; routes a merge query
(defun route_merge (query)
 (let ((merge1 (get_merge1 query))
        (merge2 (get_merge2 query))(merge_on (get_merge_on query))
        (datal)
        (data2))
  get data for first part
  (set data1 (route_table merge1));; insert key data from datal into merge2
  (setf merge2 (insert_query_data data1 merge2 merge_on))
  ;; get data for second part
  (setf data2 (query-router merge2))
  ;; merge data
  (merge_data data1 data2 merge_on)))
```
;;; route\_concatenate ;;; routes a concatenate query (defun route\_concatenate (query) (let ((concatl (get\_concati query))  $(concat2 (get\_concat2 query)))$ (concat\_data (route\_table concat1)  $(query_router concat2))))$  **;;;; LQP** INTERFACE  $::$ ; get\_data ;;; interfaces to the **LQP** object (defun get\_data (lqp tb atts conds) (let ((data (send-message **lqp** :get-data (list tb atts conds)))) (cond ((lqp-error? data) (format t **"LQP** returned an error")) ((null (rest data)) (error "No data was found for the query")) (t data))))

 $\ldots$  lqp-error? ::: returns t if lqp-error  $(\text{defun} \, \text{lap-error}^? \, (\text{data})$ (if (equal (first data) Iqp-error) t nil))

# AUXILIARY **FUNCTIONS**

```
;;; convert_colnames
;;; converts the header list returned by an LQP to
;;; have the source too, ie (lqp tb att)
(defun convert_colnames (lqp tb att_list)
 (let ((catts))
  (dolist (att att_list)
            (setf catts (append catts (list (list lqp tb att)))))
  catts))
```
# **FILTER MODULE**

;;;; This **file** implements a filter for data returning from the local lqp's ;;; to the router. ;;; April **30, 89**

```
;;; filter_gs_data
;;; filters the data returned from the lqp
;;; all local attributes not defined in the loc->gs
;;; table are filtered
(defun filter-gs.data (data loc->gs)
 (let ((head_list (first data))
         (data_list (rest data)))
  (filter_gs_datalist (filter_gs_head head_list loc - >gs)
                             head list
                             data list)))
;;; filter_gs_head
;;; filters those attributes not defined in loc->gs
(defun filter_gs_head (head loc->gs)
 (let ((fhead))(dolist (h head)
            (let* ((lqp (first h))
                     (tb (second h))
                     (att (third h))
                     ;; get equivalent global schema term
                     (gs (lookup-3map loc->gs lqp tb att)))
              ;; if exist, then add to filter list
              (if gs
                    (setf fhead (append fhead
                                           (list h))))fhead))
;;; filter_gs_datalist
;;; filters a set of data on the filter_keys
(defun filter_gs_datalist (filter_keys head data)
 (let ((new_data (list filter_keys)))
  (dolist (d data)
            (let ((row))
              (dolist (key filter -keys)
                       (let ((pos (find_data_position head key)))
                             (if pos
                                (setf row (append row
                                                    (list (nth pos d)))))))
```
(setf new-data (append new-data (list row)))))

new-data))

# **COMBINE MODULE**

This file implements the combine module April **18, 89** ;;; join\_data ;;; joins the data **-** inner join (defun join\_data (j1 j2 on) (let ((j<sup>1</sup>\_header (first j1)) (j2\_header (first **j2)) (jldata** (rest jI)) (j2.data (rest **j2)) (data))** ;;cartesian product of data (setf data (cartesian **jl** data j2\_data)) **;;** perform a restriction (join\_restriction (append (list (append j1\_header j2\_header)) data) on))) ;;; merge\_data ;;; merges the data **-** inner join (defun merge-data (ml m2 on) (let ((m<sub>1</sub> header (first m<sub>1</sub>)) (m2\_header (first m2)) **(m1\_data** (rest **m1))** (m2\_data (rest m2)) (data)) ;; perform a cartesian product of the data (setf data (cartesian  $m1$  data  $m2$  data)) **;;** perform a restriction (merge\_restriction (append (list (append ml\_header m2\_header)) data) on)))

;;;concat data ;;; concatenates the data ;;; returns only the first header, expects cI and c2 to be ;;; aligned  $(defun concat_data (c1 c2))$ (let ((headl (first **c1))** (resLdatal (rest **c1))** (head2 (first c2)) (rest.data2 (rest c2))) (append (list headl) (append rest\_data1 rest\_data2))))

::; cartesian performs a cartesian product **dIxd2** (defun canesian **(dl d2)** (let ((product)) (dolist (dl-elt **dl)** (dolist (d2\_elt **d2)** (setf product (append product  $(list (append d1_clt d2_clt))))))$ 

product))

;;;; RESTRICTIONS ;;; merge\_restriction ;;; performs a restriction on the data (defun merge\_restriction (data cond) (let\* ((head **(first** data)) (rest-data (rest data)) (restrict\_data (list head))) ;; for each data elt ;; check restriction condition (cond ((null cond) data) ((merge\_and? cond) (let\* ((andi (merge.andl cond)) (and2 (merge\_and2 cond)) (opt (first **and1))** (perand1 (second and1)) (operand2 (third andi)) (pos1 (find\_data\_position head operand1)) **(pos2** (fnd-datajposition head operand2))) (dolist **(d** rest.data)  $(\text{let } ((\text{data} \text{pos1 } (\text{nth} \text{pos1 } d)))$ (data\_pos2 (nth pos2 d)))  $(if (equal data_pos1 data_pos2)$ (setf restrict\_data (union-equal restrict\_data (list **d))))))** (merge\_restriction restrict\_data and2))) (t (let\* ((operandI (second cond)) (operand2 (third cond)) (pos1 (find\_data\_position head operand1)) (pos2 (find\_data\_position head operand2))) (dolist (d rest\_data) (let ((data\_pos1 (nth pos1 d)) (datapos2 (nth pos2 **d)))** (if (equal data\_pos1 data\_pos2) (setf restrict\_data (union-equal restrict\_data (list **d))))))** restrict\_data)))))

;;; join\_restriction ;;; performs a join statement restriction (defun join\_restriction (data cond) (et\* ((head (first data)) (rest\_data (rest data)) (restrict\_data (list head))) ;; for each data elt ;; check restriction condition (cond ((null cond) data) ((join-and? cond) (let\* ((and1 (join-andt cond)) (and2 (join\_and2 cond))  $(op1 (first and1))$ (operandl (second andt)) (operand2 (third andI)) (pos1 (find\_data\_position head operand1)) (pos2 (find\_data\_position head operand2)))

```
(dolist (d rest data)
           (let ((data_pos1 (nth pos1 d))
                    (datapos2 (nth pos2 d)))
            (if (equal data_pos1 data_pos2)
                   (setf restrict_data (union-equal restrict_data (list d))))))
 (join_restriction restrict_data and2)))
(t
(let* ((operandI (second cond))
         (operand2 (third cond))
         (pos1 (find_data_position head operand1))
         (pos2 (find_data_position head operand2)))
 (dolist (d rest_data)
           (let ((data_.posl (nth posi d))
                   (datapos2 (nth pos2 d)))
            (if (equal data_pos1 data_pos2)
                   (setf restrict_data (union-equal restrict_data (list d))))))
```
restrict\_data)))))

# AUXILIARY **FUNCTION**

;;; find\_data\_position ;;; returns the position of a datum in a returned data list ;;; starts with **0** (defun find\_data-position (head key) (let ((pos **0)** (flag nil)) (dolist (h head) *(if* (equal h key) (progn (setf flag **t)** (return)) (incf pos))) if key not found (if flag **pos** (error "The key **-A** was not found in the header list:-%-A" key head))))

```
;;; inserts data from the first part of a merge statement into query
;;; data is expected to come from one source
(defun insert_query_data (data query merge_on)
(cond ((merge? query)
          ;; only insert data into first part of merge
          (insert_merge_data data query merge_on))
         ((concatenate? query)
         (make_concatenate
          ;; only insert data into first part of concatenate
          (insert_concatenate_data data (get_concatenate1 query) merge_on)
          (get.concatenate2 query)))
         ((get-table? query)
         (let ((source_from (get_source (first (first data))))
             (source_to (list (get_table_lqp query))(\text{get\_table\_tb query})))(insert_table_data data source_from
                               source_to query merge_on)))))
;;; insert.merge-data
(defun insert_merge_data (data query merge_on)
(\text{let}^*(\text{merged}(\text{get\_merge1 query}))(merge2 (geLmerge2 query))
         (on (get_merge_0n query))(head (first data))
         (source_to (list (get_table_lqp mergel)
                            (get\_table\_tb mergel)))
         (source_from (get_source (first head))))
  (make-merge
   (insert_table_data data source_from source_to merge1 merge_on)
   merge2
   on)))
;;; insert_concatenate_data
;;; inserts data from the first part of a merge into concatenate query
(defun insert_concatenate_data (data query merge_on)
(let* ((concatl (get_concatenatel query))
         (concat2 (get_concatenate2 query))
         (lqp (get_table_lqp concat1))
         (tb (get_table_tb concat1))(source_to (list lqp tb))
         (head (first data))
         (source_from (get_source (first head))))
  (make_concatenate (insert_table_data data source_from
                                              source_to concatl merge_on))))
insert_table_data
;;; inserts data into a table query
;;; expects a get-table query
(defun insert_table_data (data source_from source_to query merge_on)
 (let ((conds (get_able_conds query))
         (lqp (get_table_lqp query))
         (tb (get_table_tb query))
         (atts (get_table_atts query)))
  (make_table lqp tb atts
```
(insert\_cond\_data data source\_from

source\_to conds merge\_on))))

each elt in a row of data is combined with an "and" ;;; rows are combined with an "or" :: the new conditions are combined with the old on "and" ;;; changed "and" to "or" -what's the implications!!! (defun insert\_cond\_data (data source\_from source\_to conds merge\_on) (let\* ((merge\_list (list\_mergeon merge\_on)) (new\_conds (get\_conds\_data data source\_from source\_to merge\_list))) (if (null conds) (make cond\_data new-conds) (make\_table\_and conds (make\_cond\_data new\_conds))))) ;;; get\_conds\_data ... converts the data into a list with the new source (defun get\_conds\_data (data source\_from source\_to merge\_list) **(IPe\*** ((key (first data)) (data\_list (rest data)) (filter\_keys (create\_key\_map key merge\_list)))  $;$ ; filter data not in filter\_keys (filter\_data filter\_keys data))) ;;; filter\_data ;;; filters unwanted data not in the map-list also filters out repeated data (defun filter\_data (map\_list data) (let ((fdata) **(hdata)** (data\_keys (first data)) (rest\_data (rest data))) (dolist **(d** rest-data) (let ((fdata **1))** (dolist (map map\_list) (let\* ((key (first map)) (pos (find\_data\_position data\_keys key))) (setf fdatal (append fdatal (list (nth pos **d))))))** (setf fdata (union-equal fdata (list **fdatal)))))** (dolist (map map\_list) (let ((map-key (second map))) (setf hdata (append hdata (list map\_key))))) (append (list hdata) fdata))) ;;; create\_key\_map (defun create\_key\_map (keys map\_list) **(let** ((key\_map)) (dolist (key keys) (dolist (m map\_list) (if (member-equal key m) (setf key-map (append key-map (list (list key (first (set-difference m (list key) :test

#### key-map))

::: make\_cond\_data takes a list ((keyl **key2 ..)** (datal data2 ..)(datal data2 **;;;** and makes a condition statement with "or" between rows and "and" ;;; within each row. (defun make\_cond\_data (data) (let ((keys (first data))  $(data_{r}rows (rest data)))$ (make\_cond\_rows keys data\_rows)))

```
make_cond_rows
::: combines each row with "or"
(defun make-cond.rows (key rows)
 (cond ((null (rest rows))
         (make_cond_row key (first rows)))
        (t
         (make_table_or (make_cond_row key (first rows))
                     (make\_cond\_rows key (rest rows)))))
```
make\_cond\_row :: combines elts in a row with "and" (defun make\_cond\_row (key row) (cond ((null (rest row))  $(list = (get\_loc\_col (first key)) (first row)))$ **(t**  $(make_table_and (list = (get\_loc\_col (first key)) (first row))$  $(make\_cond\_row$  (rest key)  $(rest row)))))$ )

#### **;;;; AUXILIARY FUNCTION**

**LOCATION ABSTRACTION** (defun get\_loc\_col (location) (third location))

# **CONVERT MODULE**

**;;;;** This file implements the convert module converts a data header into required form at **gqp** level ;;; April **19, 89**

::; convert\_colnames attaches to each col name the **lqp** and tb info (defun convert\_colnames **(qp** tb cols) (let ((clist)) (dolist (col cols) (setf clist (append clist (list (list **lqp** tb col))))) clist))

*;;;convert-gs data* ;;; changes the header of the data into global terms ::; and returns the list of header and data (defun convert\_gs\_data (hdata loc->gs) (let ((head (first hdata)) (data (rest hdata))) (append (list (convert-gs\_atts head loc->gs)) data)))

;;; convert-gs-atts ;;; converts to global schema attributes (defun convert\_gs\_atts (header loc->gs) (let ((c\_header)) (dolist (att header) (let\* **((lqp** (first att)) (tb (second att)) (col (third att)) ;; get global schema attribute from ;; map table (gs~att (lookup-3map loc->gs **lqp** tb col)))  $(self c_{\text{}header} (append c_{\text{}header} (g_{\text{}et})))$ c-header))

;;;; This file implements the insertion of join data ;;; April **26, 89**

;;; insert\_query\_jdata ;;; inserts join data into second part of the query (defun insert\_query\_jdata (data query on\_list gs->loc) (cond ((join? query) (insert join-jdata data query on-list gs->loc)) *((merge?* query) (insert\_merge\_jdata data query on\_list gs->loc)) ((concatenate? query) (insert\_concatenate\_jdata data query on\_list gs->loc)) ((get-tabl? query) (insert\_table\_jdata data query on\_list gs->loc))))

;;; insert\_join ;;; inserts into a join query data from a *first* part of a join (defun insert-join-jdata (data query on-list gs->loc)  $(\text{let}^*(\text{(join 1 (get\_join 1 query)}))$ (join2 (get-join2 query))  $($ on  $(get\_join\_on query))$ (head-list (first data))  $($ entity\_from  $(get-ent (first head_list)))$ (cond ((get-table? join 1)  $(make\_{join}(insert\_{table\_jdata\ data\ join1\ on\_list\ gs\text{-}block)$ join2 on)) ((merge? join **1)** (make\_join (insert\_merge\_jdata data join 1 on\_list gs->loc) join2 on)) ((concatenate? join **1)** (make\_join (insert\_concatenate\_jdata data join 1 on\_list gs->loc)  $join2$  on $))))$ )

```
;;; insert_table_idata
;;; inserts join data into a get-table query
(\text{defun insert_table}_\text{jdata}(\text{data query on}_\text{list gs} > \text{loc}))(let ((lqp (get_table_lqp query))
          (tb (get_table_tb query))
         (atts (get_table_atts query))
         (conds (get_table_conds query)))
   (make_table lqp tb atts)
                   ;; insert conditions created by the previous
                   :: join data
                   (insert-cond-jdata data (list lqp tb) conds
                                         on_list gs>loc)))
;;; insert_merge_jdata
;;; inserts data into merge query
(defun insert_merge_jdata (data query on_list gs->loc)
 (let ((merge1 (get_merge1 query))
         (merge2 (get_merge2 query))
          (on (get_merge_on query)))
   ;; insert data into first part of merge
  ;; which is a get-table query
  (make_merge (insert_table_jdata data mergel on_list gs->loc)
```
merge2 **on)))**

;;; insert\_concatenate\_jdata ;;; insert joins data into concatenate query (defun insert\_concatenate\_jdata (data query on\_list gs->loc) let ((concatl (get-concatenatel query)) (concat2 (get-concatenate2 query))) (make\_concatenate (insert\_tablejdata data concati on\_list gs->loc) concat2)))

# :::: AUXILIARY FUNCTIONS

::: insert\_cond\_idata ;;; inserts join data into condition statement

(defun insert\_cond\_idata (data source\_to conds on\_list gs->loc)

(let ((new\_conds (convert\_jdata (get\_conds\_jdata data

on\_list)<br>source\_to gs->loc)))

(if (null conds)

(make\_cond\_data new\_conds) (make\_table\_and conds (make\_cond\_data new\_conds)))))

;;; get\_conds\_jdata

**;;;** gets the conditions for data

(defun get\_conds\_jdata (data on\_list) (let\* ((key-jist (first data)) (data list (rest data))

```
(filter_keys (create_key_map key_list on_list)))
(filter_data filter_keys data)))
```
;;; convert.jdata

;;; converts the header list of join data into local attributes (defun convert\_jdata (jdata source\_to gs->loc) (et ((head (first jdata)) (data (rest jdata))<br>(new\_head)) (dolist (h head)

(let ((entity (get-ent h)) (att (get-att h)))

(setf new\_head

(append new\_head

;;filter the locs

;; since each global attribute

;; can be mapped **to** several locs

(list

(filter-locations

 $(lookup-2map$  gs- $>$ loc entity att) source $(t_0)())$ )))

(append (list new\_head) data)))

;;; filter\_locs filter the locations until only one location

(defun filter\_locations (locs source\_to)<br>(let\* ((floc (first locs))

(source (get\_source floc)))

(if (equal source\_to source) **floc**

### (filter-locs (rest locs) source-to))))

::; make\_cond\_data ;;; takes a list ((keyl key2 **..)** (datal data2 **..)** (datal daia2 ..) ..) ;;; and makes a condition statement with "or" between rows and "and" ;;; within each row. (defum make cond-data (data) (let ((keys (first data)) (data\_rows (rest data))) (make\_cond\_rows keys data\_rows)))

```
;;; make_cond_rows
;;; combines each row with "or"
(defun make_cond_rows (key rows)
 (cond ((null (rest rows))
         (make_cond_row key (first rows)))
        (t
         (make_table_or (make_cond_row key (first rows))
                     (make_cond_rows key (rest rows))))))
```

```
;;; make_cond_row
;;; combines elts in a row with "and"
(defun make_jcond_row (key row)
 (cond ((null (rest row))
         (list = (get (first key)) (first row)))(t
         (make_table_and (list = (get\_loc\_col (first key)) (first row))(make\_cond\_row (rest key) (rest row))))))
```
÷

# **FORMAT MODULE**

;;;;This file implements the format module ;;; strips off data that was not requested for ;;; April **19, 89**

```
;;; format_data
;;; strips off data from hdata not requested in glob_atts
(defun format_data (hdata)
 (let* ((head (first hdata))
          (data (rest hdata))
          ;; get global atts
          (atts *global-atts*)
          (fdata (list atts)))
  (dolist (d data)
            (setf fdata (append fdata
                                      (list (filter_global_data atts head d)))))
  fdata))
```
;;; filter\_global\_data returns list of data defined **by** atts (defun filter\_global\_data (atts head data) (let ((fdata)) (dolist (att atts) (let ((pos (find-data-posiion head att))) **;;** expects to find something (if **pos** (setf fdata (append fdata (list (nth pos data)))))))

fdata))

### **MAPPING (CACHE) MODULES**

;;;; This file implements 2 map tables to store the mappings from ;;;; global to local schema names, and vice-versa.

```
WAKE_GS->LOC
makes the map from global to local terms from list of attributes.
;;; eg. ((alumni name)... (company name))
(\text{defun make} \text{gs}-\text{loc} (\text{att} \text{locs}))(let ((map (make-2keytable)))
  (insert-2map map att locs)
  map))
;;; make-loc->gs
;;; make a map from local to global terms from atts
(defun make_loc->gs (loc-atts)
 (let ((map (make-3keytable)))
  (insert-3map map loc-atts)
  map))
;;; get_att_locs
;;; get all the attribute locations
(defun get_att_locs (ent_atts)
(let ((locs))
```

```
(dolist (ent_attl ent_atts)
          (\text{let}^*(\text{(ent (first ent_att1)))(at (second ent_at1))(loc (get_entity_locs ent att)))
           (setf locs (append locs (insert_ent_att ent_attl loc)))))
```
**locs))**

 $\dddot{m}$ 

#### $\ldots =$ ;;;; AUXILIARY **FUNCTIONS**

;;; insert\_ent\_att ;;; inserts (ent att) to each **(lqp** tb col) (defmacro insert ent att (ent-att locs)  $\Gamma$ (mapcar #'(lambda (x) (append ,ent\_att (list x))) **,locs))**

 $::$ ; reverse map ;;; reverses a list of (ent att **(lqp** tb col)) into **(lqp** tb col (ent att)) (defun reverse\_map (att\_locs) (mapcar #'(lambda (x) (append (third x) (list (list (first **x)**

 $(\text{second } x))))$ 

att locs))

# **APPENDIX C.2 SCHEMA DEFINITION LANGUAGE** CODE

;;; This file implements the global schema definition language

**CREATE-SCHEMA** (defmacro create-schema (schema) "GLOBAL **SCHEMA DEFINITION LANGUAGE.** Creates a global schema. Used at the beginning before defining entities and relations eg. (create-schema alumni)" '(progn (create-gsm ',schema) (set\_current\_gsm ',schema))) :::: CREATE-ENTITY (defmacro create-entity (entity &key ((:attributes atts)) ((:table-relations tb-rels))) "GLOBAL **SCHEMA DEFINITION LANGUAGE.** Creates an entity with optional attributes and table relations. eg. (create-entity 'alumni :attributes ((name **(lqpl dbl** namel) **(lqp2 db2** name2)) (age **(lqp2 db2** age2))) :table-relations ((merge **(IqpI dbl) (lqp2 db2)** on **(= (lqpl dbl** namel) **(lqp2 db2** name2)))))" '(progn (create-entity ',entity) (add\_gsm\_entity ',\*current-gsm\* ',entity) **;;** add entity name to current gsm (if ',atts (progn (dolist (att ',atts) (let ((attribute (first att)) (locs (rest **att)))** ;; add attribute to entity (add attribute ',entity attribute) (dolist **(loc locs)** (add\_location ',entity attribute loc)))))) (if ',tb-rels (dolist (rel ',tb-rels) (add\_table\_relation ',entity rel))))) ;;;; CREATE-RELATION (defmacro create-relation (relation &key ((:entity-from ent-from))  $((:entity-to ent_to)) ((:join join))$ "Creates a relation. eg. (create-relation 'works\_for

```
:entity-from 'alumni
:entity-to 'company
:join '(= (alumni comp-name)
       (company name)))"
```
**'(progn**

(create\_relation ',relation)

**;;** add relation name to current gsm (add\_gsm\_relation ',\*current-gsm\* ',relation) **;; add** to relation object slots (if ',ent\_from (progn (add\_relation\_entity\_from ',relation ',ent\_from) **;; add relation name to entities** (add\_relation ',ent\_from ',relation))) (if ',ent\_to (progn (add\_relation ',ent\_to ',relation) (add\_relation\_entity\_to ',relation ',ent\_to))) (if ',join (add\_relation\_join ',relation ',join))))

 $\dddot{m}$ ;;; **DELETING A SCHEMA**

;;;; delete-schema

 $\dddot{m}$ 

;;; deletes an entire schema (defmacro delete-schema **0** "GLOBAL **SCHEMA** DEFINITION **LANGUAGE** Deletes a schema if specified, else deletes the current schema. eg. (delete-schema) or (delete-schema mit-placement)" '(if ',\*current-gsm\* (let  $((ents (get\_gsm\_entities ', *current-gsm*))$ ) (rels (get-gsm relations ',\*current-gsm\*))) ;; delete entities (dolist (ent1 ents) (delete\_entity ent1)) ;; delete relations (dolist (rell rels) (delete\_relation rel1)) ;; delete gsm (deletegsm ',\*current-gsm\*) **;;** set current gsm to nil (set-current\_gsm nil))

nil))

;;;; **LOAD-SCHEMA** ;;; loads **a** schema specified **by** a filename (defmacro load-schema (file) '(if (open ,file :direction :probe) (progn<br>(delete-schema) (load ,file) (format t "Current schema **-A-%"** ',\*current-gsm\*) t) (format "-%File not found. **-A-%"** ,file)))

```
:::: VIEW-SCHEMA
;;; views the entities and relations in the schema
(defmacro view-schema 0
 '(if ',*cuffent-gsm*
    (progn(format t "-2%GLOBAL SCHEMA: -A-%" ',*current-gsm*)
         (format t " Entities: -%")
         (fromat t"~5T~A~W" (get\_gsm\_entities';*current-gsm*)(format t " Relations: -%")
         (format t "~5T~A~2%" (get_gsm_relations ',*current-gsm*)))
   (progn
    (format t "-%No schema currently loaded-%")
    (format t "Load schema with (load-schema <filename>)-%"))))
```
# ;;;; VIEW-ENTITY ;;; views the attributes, locations, table relations in the entity (defmacro view-entity (entity) "GLOBAL **SCHEMA DEFINITION LANGUAGE** Shows a entity e.g. (view-entity alumni)"  $\int$ (if (entity\_exist? ',\*current-gsm\* ',entity) (let ((atts (get\_entity\_attributes ',entity))) (format **t** "-2%ENTITY: -A-%" ',entity) (format t **"** Attributes:-%") (format t **"-5T-A-%"** atts) (format **t "** Relations:-%") (format **t "-5T-A-%"** (get.entity\_relations ',entity)) (format **t "** Table-relations:-%") (format t "~5T~A~%" (get\_entity\_table\_rels ',entity)) (dolist (att atts) (format **t " -A:-%"** att) (format  $t$  " $\sim$ 5T $\sim$ A $\sim$ %" (get\_entity\_locs ',entity att))) (format **t "-%"))** (progn (format **t** "Entity not found: **-A-%"** ',entity) (format t "Entities found in global schema: $-\frac{1}{2}$ ") (format **t "-5T-A-%"** (get-gsm entities ',\*current-gsm\*)))))

:::: VIEW-LOCATION ;;; look at the locations of a specific attribute

:::: VIEW-RELATION ;;; views a relation (defmacro view-relation (relation) "GLOBAL **SCHEMA DEFINITION LANGUAGE** Shows a relation. e.g. (view-relation works\_for)" '(if (relation -exist? ',\*current-gsm\* ',relation) (progn (format t "-2%RELATION: -A-%" ',relation) (format **t "** Entity-from:-%")  ${\rm (format t \texttt "~5T~-A~\texttt ``$`` (get_rrelation_entity_from',relation))}$  (format t **"** Entity-to:-%")

(format **t "-5T-A-%"** (get-relation entity-to ',relation))

(format t **"** Join:-%")

(format t "~5T~A~%~2%" (get\_relation\_join ',relation)))

**(progn**

(format **t** "-%Relation not found: -A-%"',relation)

(format **t** "Relations found in global schema:-%")

(format **t "-5T-A-%"** (get-gsmjrelations ',\*current-gsm\*)))))

c.

 $\bullet$ 

۰
### ENTITY **MODULE**

- ;;; This **file** implements the entity module
- ;;; An entity looks like the following:

 $\ddot{...}$ 

- ;;; slots:
- $\ldots$  <attribute\_namel>:<br> $\ldots$

- ;;; <attribute\_nameN>:
- ;;; attributes:
- ;;; irelationsl:
- ;;; Itable\_relsl:

;;; entity object

(make-object 'entity

('superiors 'gsm) ('Iattributesl t 'multiple-value-f) ('Irelationsl t 'multiple-value-f) ('Itable\_relsi t 'multiple-value-f))

# ₩ ;;; **CREATING AN** ENTITY

;;; create-entity ;;; creating an entity

(defun create\_entity (name) (create-instance 'entity name))

;;; add\_attribute ;;; adds an attribute to an entity

(defun add\_attribute (entity att)

(cond ((attribute\_exist? entity att) (signal\_error 'entity\_3 (list entity att))) (t (put-object entity att t 'multiple-value-f) **;;** add to attributes slot (put-object entity 'lattributesl att))))

;;; add-location ;;;adds a location to an attribute

```
(defun add_location (entity att loc)
 (cond ((loc\_exist? entity att loc))(signal_error'entity_5 (list entity att loc)))(t
          (put-object entity att loc))))
```
;;; add\_relation

;;; adds a relation name to the relations slot

(defun add\_relation (entity relation)

(if (entity\_relation\_exist? entity relation) (signal\_error 'error (list entity relation)) (put-object entity 'Irelationsi relation)))

;;; add\_table\_relation

(defun add\_table\_relation (entity relation) (if (entity\_table\_relation\_exist? entity relation) (signal-error 'error\_9 (list entity relation)) (put-object entity 'Itable-relsl relation)))

 $\dddot{=}$ ;;; **GETTING AN** ENTITY

 $\dddot{m}$  =

;;; get\_entity\_table\_rels

 $;$ ;; gets the table relations in the table\_rels slot

(defun get\_entity\_table\_rels (entity) (get\_entity\_slot entity 'Itable\_relsl))

;;; get\_entity\_attributes ;;; gets the attributes in the entity

(defun get\_entity\_attributes (entity) (get\_entity\_slot entity 'lattributesl))

;;; get\_entity\_relations ;;; gets the relations in the entity

(defun get\_entity\_relations (entity) (get\_entity\_slot entity 'lrelationsl))

**;;;** get\_entity\_locs (defun get\_entity\_locs (entity att) (get-object entity att))

 $\dddot{m}$ ;;; KOREL INTERFACE  $\dddot{m}$ 

;;; get\_entity\_slot ;;; **gets** a slot from an entity object

(defun get-entity-slot (entity slot)

(get-object entity slot))

 $\dddot{m}$ ;;; **DELETING AN AN** ENTITY

;;; delete\_entity

 $\dddot{m}$  =

(defun delete\_entity (entity) (remove-classes entity) (remove-object 'entity 'instances entity))

#### $\mathbb{S}^*$ ;;; AUXILIARY **FUNCTIONS**  $\dddot{m} =$

attribute\_exist? ;;; checks whether attribute exist (defun attribute\_exist? (entity att) (let ((atts (get\_entity\_slot entity 'lattributesl))) (if (member-equal att atts) **t**

nil)))

;;; loc\_exist? (defun loc\_exist? (entity att loc) (if (attribute\_exist? entity att) (let ((locs (get\_entity\_slot entity att))) (if (member-equal loc locs) **t** nil)) (signal\_error 'entity\_4 (list entity att))))

;;; checks whether the relation exist (defun entity\_relation\_exist? (entity relation) (let ((rels (get\_entity\_slot entity 'relationsl))) (if (member-equal relation rels) t nil)))

;;; entity\_table\_relation\_exist? (defun entity\_table\_relation\_exist? (entity tb-rel) (let ((tb-rels (get-object entity 'Itable relsl))) (if (member-equal tb-rel tb-rels) t nil)))

## **RELATION MODULE**

;;; This file implements the relation object and its operations ;;; **A** relation looks like the following:  $\cdots$ **;;; slots: ;;;** entity-to: ;;; entity\_from: ;;; join:

;;; relation object

(make-object 'relation ('superiors 'gsm) ('lentity\_tol nil 'multiple-value-f) ('lentity\_froml nil 'multiple-value-f) ('ljoini nil 'multiple-value-f))

 $\dddot{m}$ ;;; CREATE **A** RELATION

 $\dddot{m}$ 

;;;; create\_relation

(defun create\_relation (name) (create-instance 'relation name))

**;;;; add\_relation\_entity\_from**<br>(defun add\_relation\_entity\_from (relation ent\_from)

(cond ((relation\_entity\_exist? relation 'lentity\_froml ent\_from)  $(signal_error'error_8 (list relation 'entity_from ent_from)))$ (t (put-object relation 'lentity\_froml ent\_from))))

;;;; add\_relation\_entity\_to (defun add\_relation\_entity\_to (relation ent\_to) (cond ((relation\_entity\_exist? relation 'lentity\_tol ent\_to)  $(signal_error'error_8 (list relation 'entity_to ent_to)))$ (t

(put-object relation 'lentity\_tol ent\_to))))

;;; add\_relation\_join

(defun add\_relation.join (relation join) (cond ((relation\_join\_exist? relation join) (singal\_error 'error\_9 (list relation join))) (t (put-object relation 'Ijoini join))))

 $\dddot{w}$ ;;; **GETITING A** RELATION

;;; get\_relation\_entity\_from ;;; gets the first entity

 $\dddot{m}$  =

(defun get\_relation\_entity\_from (relation) (get-object relation 'lentity\_froml))

;;; get\_relation\_entity\_to  $::$ ; gets the entity\_to slot

(defun get\_relation\_entity\_to (relation) (get-object relation 'lentity\_tol))

 $\cdots$  get\_relation\_join ;;; gets the join slot

(defun get\_relation\_join (relation) (get-object relation 'Ijoinl))

 $\dddotsc$ ;;; deleting a relation  $\frac{1}{2}$ 

;;; delete\_relation

(defun delete\_relation (relation)

(remove-classes relation)

(remove-object 'relation 'instances relation))

 $\dddot{m}$ ;;; AUXILIARY **FUNCTIONS**

;;; relation\_entity\_exist?

(defun relation\_entity\_exist? (rel slot ent) (let ((ent\_from\_slot (get-object rel slot))) (if (equal ent ent\_from\_slot) t

nil)))

 $\dddot{m}$ 

;;; relation\_join\_exist? (defun relation-join exist? (rel join) (let ((rel-join (get-object rel 'Ijoinl))) (if (equal join rel\_join) t nil)))

## **GSM MODULE**

;;;; This files implements the global schema manager (gsm) ;;; The gsm object looks like the following:  $\dddot{...}$ **;;; slots: ;;;** entities: ;;; relations: ;;; **GSM** object (make-object 'gsm

(lentitiesi **t** 'multiple-value-f) (Irelationsl **t** 'multiple-value-f))

;;;; current gsm (defvar \*current-gsm\* nil)

**;;;** set **the** current gsm (defun set\_current\_gsm (gsm) (setf \*current-gsm\* gsm))

 $\mathfrak{m}$  = **;;; CREATING A GSM**

 $\dddot{m}$  =

;;; create-gsm

;;; only one gsm is assumed to be loaded in at any one time. Thus, ;;; there is no need to check whether any other gsm exists. (defun create\_gsm (name) (create-instance 'gsm name))

```
;;; add_gsm_entity
```
;;; adds an entity name **to** the entities slot of the gsm (defun add\_gsm\_entity (gsm entity) (cond ((entity.exist? gsm entity)  $(signal_error'error_10 (list gsm entity)))$ **(t**

(put-object gsm 'lentitiesi entity))))

;;; adds a relation name **to** the relations slot of the gsm (defun add\_gsm\_relation (gsm relation) (cond ((relation\_exist? gsm relation) (signal\_error 'error\_1l (list gsm relation))) **(t**

(put-object gsm 'Irelationsl relation))))

 $\ldots =$ **;;; GETTING GSM**

 $\ldots =$ 

 $\ldots$  get\_gsm\_relations (defun get-gsm-relations (gsm) (get-object gsm 'Irelationsi))

;;; get\_gsm\_entities (defun get-gsm-entities (gsm) (get-object gsm 'lentitiesi))

٠

 $\dddot{m}$ ;;; **DELETE A GSM**

 $\dddot{m}$  =

;;; delete-gsm

(defun delete\_gsm (gsm) (remove-classes gsm) (remove-object 'gsm 'instances gsm))

;;; delete\_gsm\_entity

;;; delete an entity in the entities slot (defun delete-gsm-entity (gsm entity) (remove-object gsm 'lentitiesl entity))

;;; delete\_gsm\_relation

;;; delete a relation in the relations slot (defun delete\_gsm\_relation (gsm relation) (remove-object gsm 'Irelationsl relation))

 $\dddot{m}$ : ;;; AUXILIARY **FUNCTIONS**  $\frac{m}{m}$ 

 $;$ ;; entity\_exist?

(defun entity\_exist? (gsm entity) (let ((gsm-ents (get-object gsm 'lentitiesl))) (if (member-equal entity gsm-ents) t nil)))

;;; relation\_exist?

(defun relation\_exist? (gsm relation) (let ((gsm\_rels (get-object gsm 'Irelationsi))) (if (member-equal relation gsm\_rels)

t nil)))

;;;; This files implements the global schema manager **(gsm)** ;;; The gsm object looks like the following:  $\mathbf{...}$ ;;; slots: ;;; entities: ;;; relations: **;;;GSM** object (make-object 'gsm ('lentitiesi **t** 'multiple-value-f) ('Irelationsi **t** 'multiple-value-f)) ;;;; current gsm (defvar \*current-gsm\* nil) **;;;** set the current gsm (defun set\_current\_gsm (gsm) (setf \*current-gsm\* gsm))  $\dddot{w}$ ;;; CREATING **A GSM**  $\dddot{w}$ ;;; create-gsm ;;; only one gsm is assumed to be loaded in at any one time. Thus, ;;; there is no need to check whether any other gsm exists. (defun create\_gsm (name) (create-instance 'gsm name)) ::; add\_gsm\_entity ;;; adds an entity name to the entities slot of the gsm (defun add\_gsm entity (gsm entity) (cond ((entity\_exist? gsm entity) (signal\_error 'error\_10 (list gsm entity))) (t (put-object gsm 'lentitiesl entity)))) ;;; adds a relation name **to** the relations slot of the gsm (defun add\_gsm\_relation (gsm relation) (cond ((relation-exist? gsm relation) (signal-error 'error\_11 (list gsm relation))) **(t** (put-object gsm 'Irelationsi relation))))  $\dddot{m}$  = ;;; **GETTING GSM**  $\ldots =$ ;;; get-gsm-relations

(defun get gsm\_relations (gsm) (get-object gsm 'Irelationsi))

;;; get\_gsm\_entities (defun get\_gsm\_entities (gsm) (get-object gsm 'lentitiesi))

#### $\dddot{m}$ ;;; **DELETE A GSM**

 $\dddot{m} =$ 

;;; delete-gsm

(defun delete\_gsm (gsm) (remove-classes gsm) (remove-object 'gsm 'instances gsm))

;;; delete\_gsm\_entity

;;; delete an entity in the entities slot (defun delete-gsm-entity (gsm entity) (remove-object gsm 'lentitiesi entity))

;;; delete\_gsm\_relation

;;; delete a relation in the relations slot

(defun delete\_gsm\_relation (gsm relation) (remove-object gsm 'Irelationsi relation))

## $\dddot{=}$ ;;; AUXILIARY **FUNCTIONS**

;;; entity\_exist?

 $\dddot{=}$ 

(defun entity.exist? (gsm entity) (let ((gsm\_ents (get-object gsm 'lentities!))) (if (member-equal entity gsm-ents) t

nil)))

;;; relation\_exist?

(defun relation\_exist? (gsm relation) (let ((gsm\_rels (get-object gsm 'Irelationsi))) (if (member-equal relation gsm-rels)

t nil)))

# **APPENDIX C.3 GLOBAL QUERY LANGUAGE CODE**

s.

 $\bullet$ 

;;; This implements the global query language

```
\dddot{m} =
;;; condition
\dddot{m} :
;;; make_simple_cond
;;; makes a simple condition
(defun make_simple_condition (op att val)
 (list op att val))
;;; make_nested_cond
;;; makes a nested condition
(defun make-nested cond (op condI cond2)
 (list op condI cond2))
;;; simple_cond?
;;; checks whether it is a simple condition, ie. and operator or an "in".
(defun simple-cond? (conds)
 (if (or (in cond? conds)
          (op_cond? conds))
    t
  nil))
;;; nested_cond?
;;; checks whether the condition is an and or or operator
(defun nested cond? (conds)
 (if (or (and cond? conds)
          (or-cond? conds))
    t
  nil))
;;;and_cond?
;;; checks whether it is an AND condition
(defun and_cond? (cond)
 (if (equal (first cond) 'and)
    t
  nil))
::; or cond?
;;; checks whether it is an OR condition
(defun or_cond? (cond)
```

```
(if (equal (first cond) 'or)
   t
```

```
;;;in_cond?
;;; checks whether it is an IN condition
(defun in_cond? (cond)
```

```
(if (equal (first cond) 'in)
   t
 nil))
```
nil))

;;; op-cond? **;;;** checks whether it is an OPERATOR condition

```
(defun op-cond? (cond)
 (if (member-equal (first cond) (= > < = <=))t
  nil))
```
 $\dddot{m}$  = ;;; **JOIN** statement

;;; make-join

;;; make a join statement

(defun make-join (join 1 join2 join **-**on) (list 'join join1 join2 'on join\_on))

 $\cdots$ ; join? ;;; checks whether the query is a join statement

(defun join? (query) (if (equal (first query) 'join) t nil))

 $::$ ; get\_join  $1$ ;;; get the first part of the join

(defun get\_join1 (query) (second query))

::: get\_join2 ;;; get the second part of the join

(defun get join2 (query) (third query))

```
;;; get-join-on
;;; get the on information
(defun get_join_on (query)
 (fifth query))
;;; relation-join?
;;; checks whether the on part of the join statement has a relation
;;; specified in terms of entities, eg. (= (alumni name) (company
;;; employee)) *** should have a better way to check**
(defun relation-join? (join)
 (cond ((atom join) nil)
         ((join-op? join)
          t)
         (t
          nil)))
\ldots join_op?
;;; checks the first thing in the list for the join operator
(\text{defun join\_op?} (join))(if (or (join_?) join) (join_and? join))t
  nil))
\cdots join_=?
(defun join_=? (join)
 (if (equal (first join) =)t
  nil))
;;; join_and?
;;; checks whether it is an and
(defun join_and? (join)
 (if (equal (first join) 'and)
    t
  nil))
;;; gets the first and of a condition
(defun join-andl (cond)
 (second cond))
;;; gets the second and of a condtion
(defun join_and2 (cond)
 (third cond))
\dddot{m} =
;;; SELECT statement
\dddot{m};;; make_select
;;; make a select statement
```
(defun make\_select (entity atts conds) (let ((sel\_query (list 'select entity atts)))

```
(if conds
      (setf sel-query (append sel-query (list 'where conds))))
sel_query))
```

```
;;; select?
```
**;;;** checks whether the query is a select statement

*(defun* select? (query) (if (equal (first query) 'select) **t** nil))

;;; get\_select\_entity ;;; get the entity

(defun get\_select\_entity (query) (second query))

;;; get\_select\_atts ;;; gets the attribute list in a select statement

(defun get\_select\_atts (query) (third query))

;;;get\_select\_conds ;;; gets the condition list

(defun get\_select\_conds (query) (fifth query))

```
;;; * -option?
;;; returns true if the attribute list is a *
```

```
(defun *-option? (op)
 (if (equal op '*)
    t
  nil))
```
# **INTERMEDIATE OUERY LANGUAGE MODULES APPENDIX** C.4

٠

;;;; This **file** implements the intermediate query ;;; April **16, 89**

## ;;; **GET-TABLE**

;;; make\_table (defun make\_table (lqp tb atts &optional conds) (if conds (list 'get-table **lqp** tb atts 'where conds) (list 'get-table **lqp** tb atts)))

;;; get-table? ;;; checks whether the query is a get-table statement (defun get-table? (query) (if (equal (first query) 'get-table) **t** nil))

;;; get\_table\_lqp gets the **lqp** part (defun get\_table\_lqp (query) (second query))

;;; get\_table\_tb ;;; gets the table part (defun get\_table\_tb (query) (third query))

 $::$ ; get\_table\_atts ;;; gets the list of attributes (defun get\_table\_atts (query) (fourth query))

;;; get\_table\_conds (defun get\_table\_conds (query) (nth **5** query))

;;; make\_table\_or (defun make\_table\_or (or1 or2) (list 'or orl or2))

;;; make\_table\_and (defun make\_table\_and (and1 and2) (list 'and and1 and2))

## :::: MERGE

 $;$ ;; make\_merge (defun make\_merge (m1 m2 on)

```
;;; get_mergel
;;; get ml
(defun get-mergel (query)
 (second query))
\ldots get_merge2
\ldots get m2
(defun get_merge2 (query)
 (third query))
;;; merge?
;;; checks whether it is a merge statement
(defm mere? (query)
 (if (equal (first query) 'merge)
    t
  nil))
;;; geLmerge-on
(defun get_merge_on (query)
 (nth 4 query))
\ldots; merge_and?
:: checks whether the on part
(defun merge_and? (merge_on)
 (if (equal (first merge_{con})'and)t
  nil))
;;; merge_and1
;;; gets the first part of an and
(defun merge_and1 (merge_on)
 (second merge_on))
;;; merge_and2
(defun merge_and2 (merge_on)
 (third merge_on))
;;; CONCATENATE
;;; make-concatenate
(defun make_concatenate (c1 c2)
 (list 'concatenate ci c2))
;;; concatenate?
(defun concatenate? (query)
 (if (equal (first query) 'concatenate)
    t
  nil))
;;; get_concatenatel
(defun get_concatenatel (query)
 (second query))
```
(list 'merge ml m2 'on on))

```
;;; get_concatenate2
(defun get_concatenate2 (query)
 (third query))
\dddot{m} =;;; merge
\ldots =;;; eg. (MERGE (dbl tbl) (db1 tb2)
\therefore;; ON (AND (= (db1 tb1 name) (db1 tb2 name1))<br>\therefore (= (db1 tb1 first_name) (db1 tb2 first_name)
               (=(db1 \text{ th1 first_name}) (db1 \text{ th2 first_name})));;; merge?
;;; checks whether it is a merge statement
(defun merge? (join)
 (if (equal (first join) 'merge)
    t
   nil))
::; and join?
;;; description: returns t if it is an "and" join
(defun and_join? (join)
 (if (equal (first join) 'and)
    t
   nil))
;;; simple_join?
;;; description: returns t if it is a simple join, ie. (= ....)
(defun simple-join? (join)
 (if (equal(first join)=)t
   nil))
\ldots get_jtb1
;;; description: get the first db-table from the join information
(defun get_jtb1 (join)
 (second join))
\cdots get jtb2
;;; description: get the second db-table from the join information
(defun get_jtb2 (join)
 (third join))
```
 $\bullet$ 

 $\mathbf{r}$